### **Министерство образования и науки Российской Федерации**

федеральное государственное автономное образовательное учреждение высшего образования **«НАЦИОНАЛЬНЫЙ ИССЛЕДОВАТЕЛЬСКИЙ ТОМСКИЙ ПОЛИТЕХНИЧЕСКИЙ УНИВЕРСИТЕТ»**

Институт Электронного обучения

Специальность 13.03.02 «Электроэнергетика и электротехника» Кафедра Электротехнических комплексов и материалов

## **БАКАЛАВРСКАЯ РАБОТА**

#### **Тема работы**

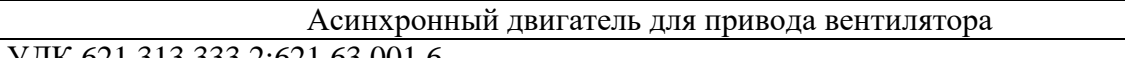

УДК 621.313.333.2:621.63.001.6

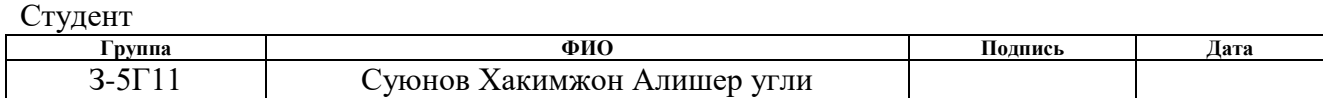

Руководитель

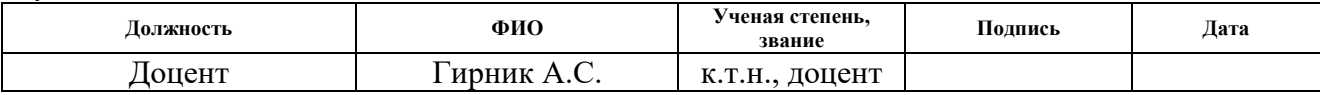

### **КОНСУЛЬТАНТЫ:**

По разделу «Финансовый менеджмент, ресурсоэффективность и ресурсосбережение»

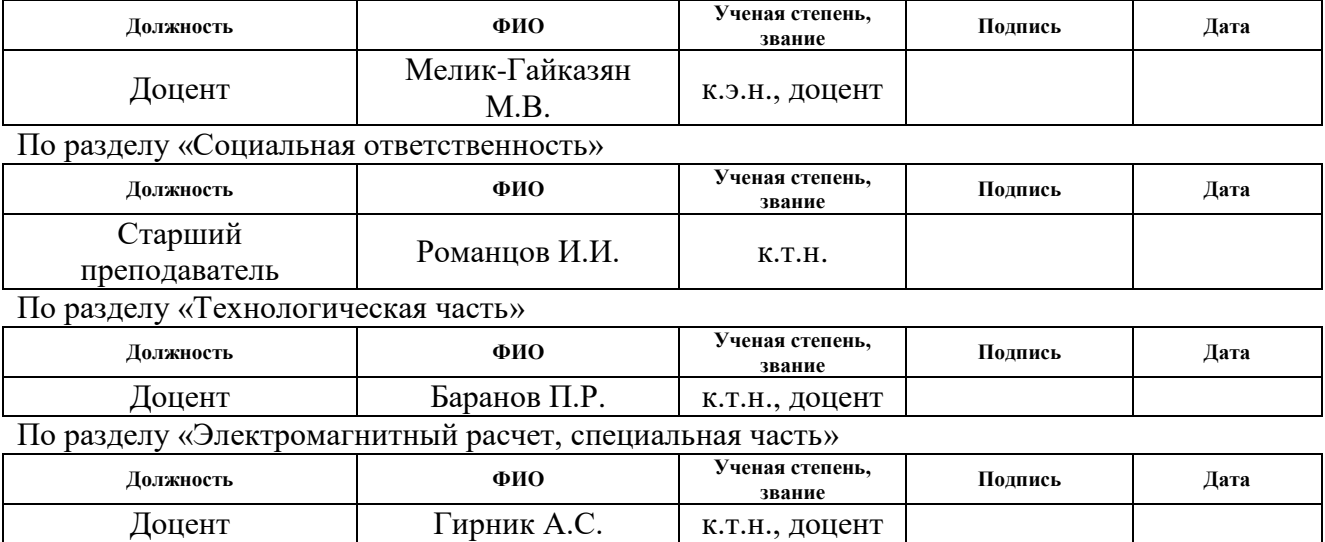

### **ДОПУСТИТЬ К ЗАЩИТЕ:**

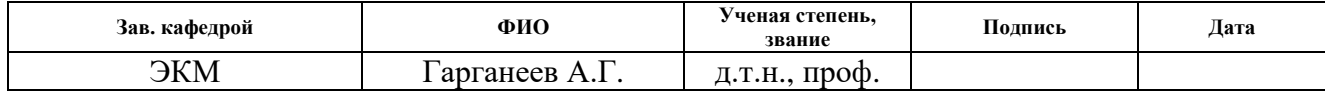

# **ПЛАНИРУЕМЫЕ РЕЗУЛЬТАТЫ ОБУЧЕНИЯ ПО ООП**

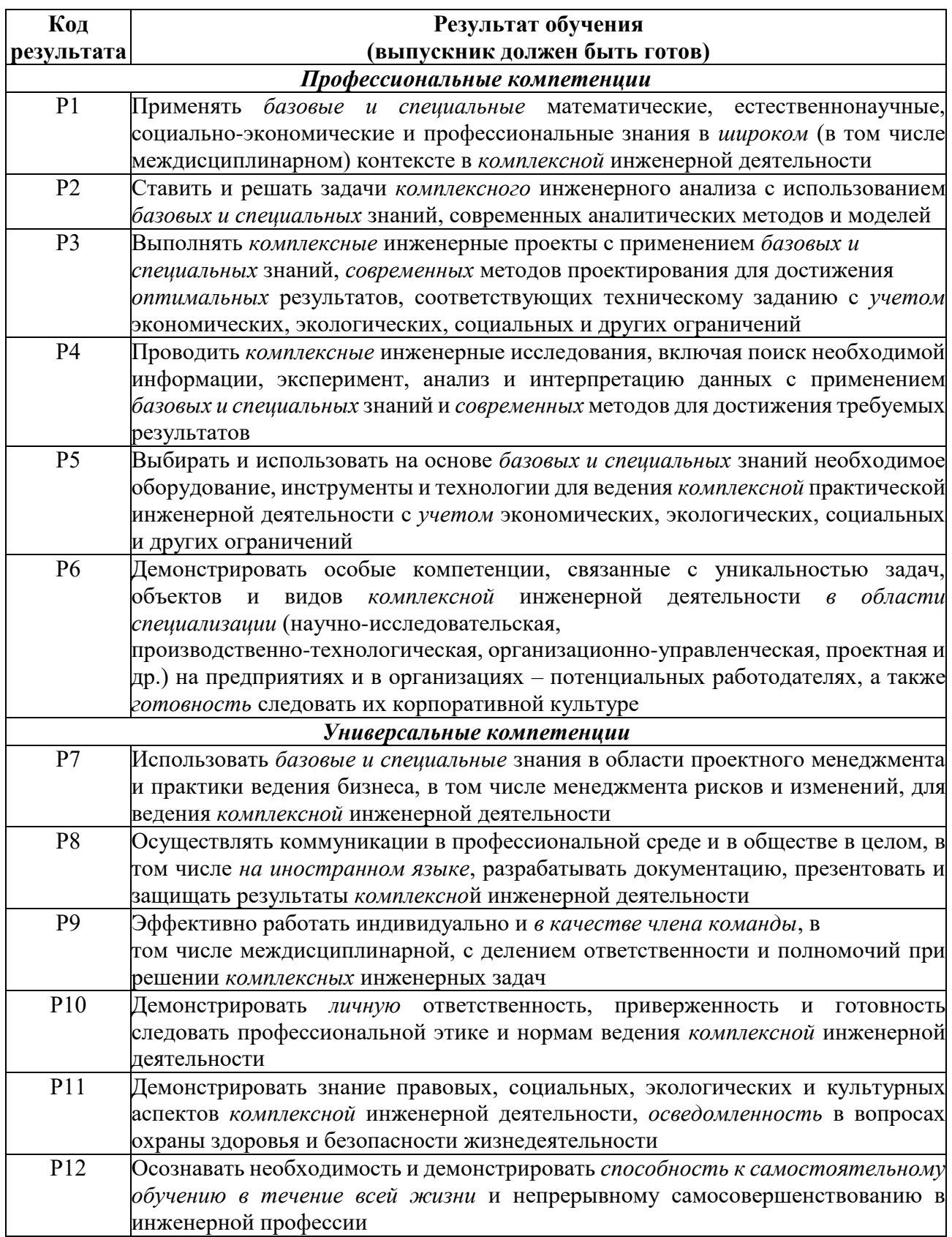

### **Министерство образования и науки Российской Федерации**

федеральное государственное автономное образовательное учреждение высшего образования **«НАЦИОНАЛЬНЫЙ ИССЛЕДОВАТЕЛЬСКИЙ ТОМСКИЙ ПОЛИТЕХНИЧЕСКИЙ УНИВЕРСИТЕТ»**

Институт Электронного обучения

Направление подготовки (специальность) 13.03.02 «Электроэнергетика и электротехника» Кафедра Электротехнических комплексов и материалов

> УТВЕРЖДАЮ: Зав. Кафедрой

 $A.F.$  Гарганеев (Ф.И.О.)  $(\Pi$ одпись $)$  (Дата)

**ЗАДАНИЕ**

#### **на выполнение выпускной квалификационной работы**

В форме: Бакалаврской работы Студенту: **Группа ФИО** З-5Г11 Суюнову Хакимжону Алишер Угли Тема работы: Асинхронный двигатель для привода вентилятора Утверждена приказом директора (дата, номер)

Срок сдачи студентом выполненной работы:

# **ТЕХНИЧЕСКОЕ ЗАДАНИЕ:**

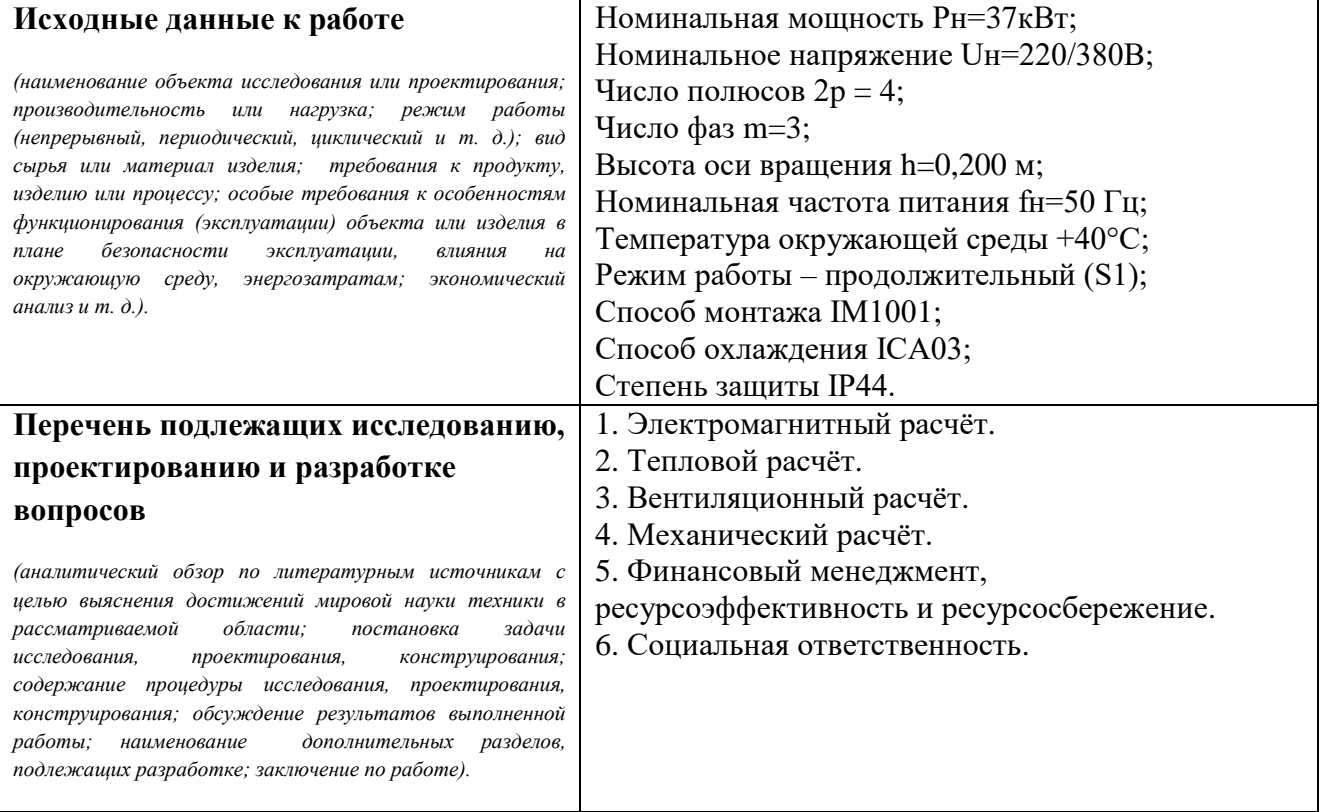

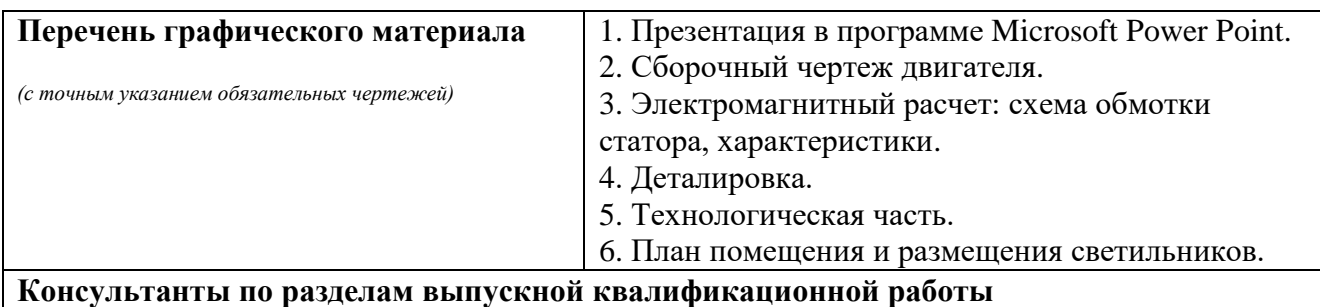

*(с указанием разделов)*

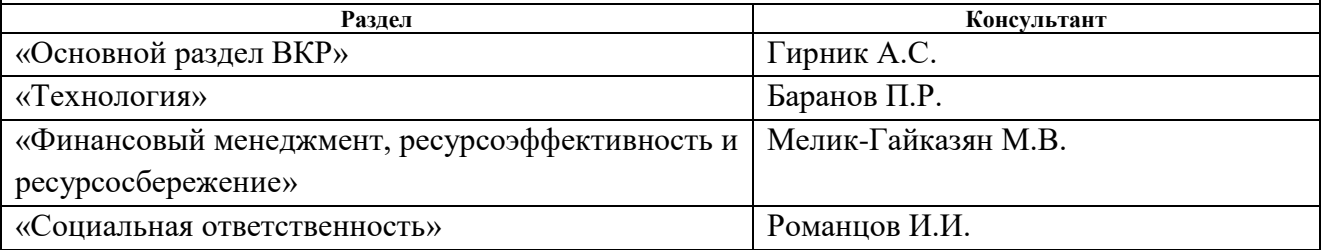

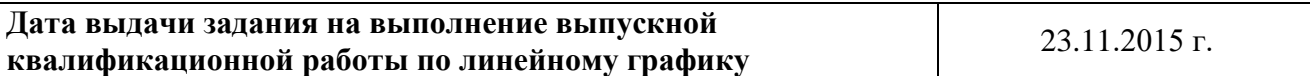

# **Задание выдал руководитель:**

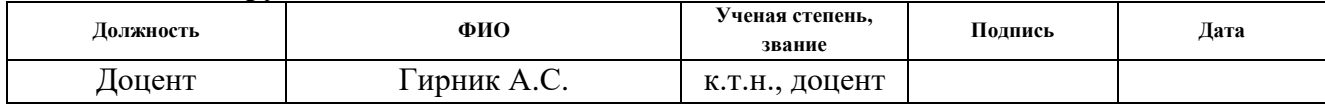

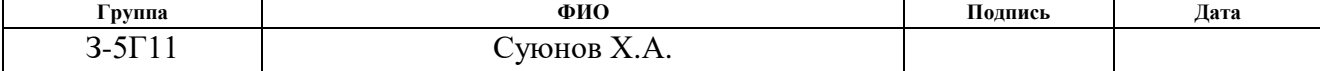

# **ЗАДАНИЕ ДЛЯ РАЗДЕЛА ПО ТЕМЕ: «ТЕХНОЛОГИЯ ПРОИЗВОДСТВА ЭЛЕКТРИЧЕСКИХ МАШИН»**

Студенту:

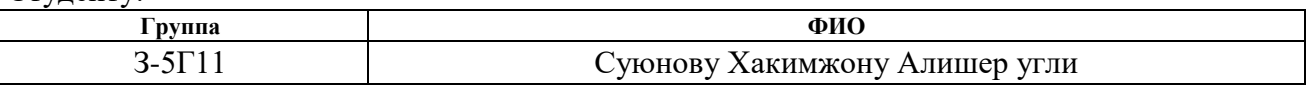

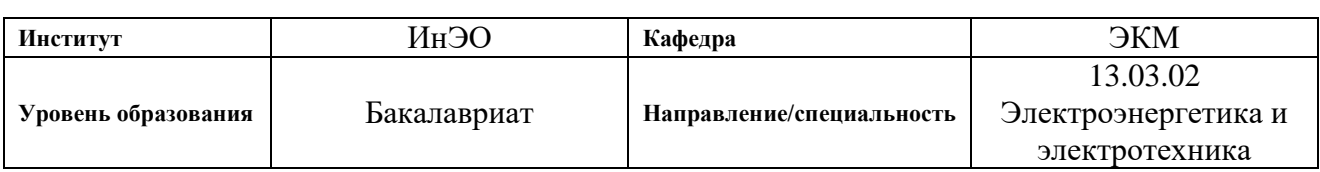

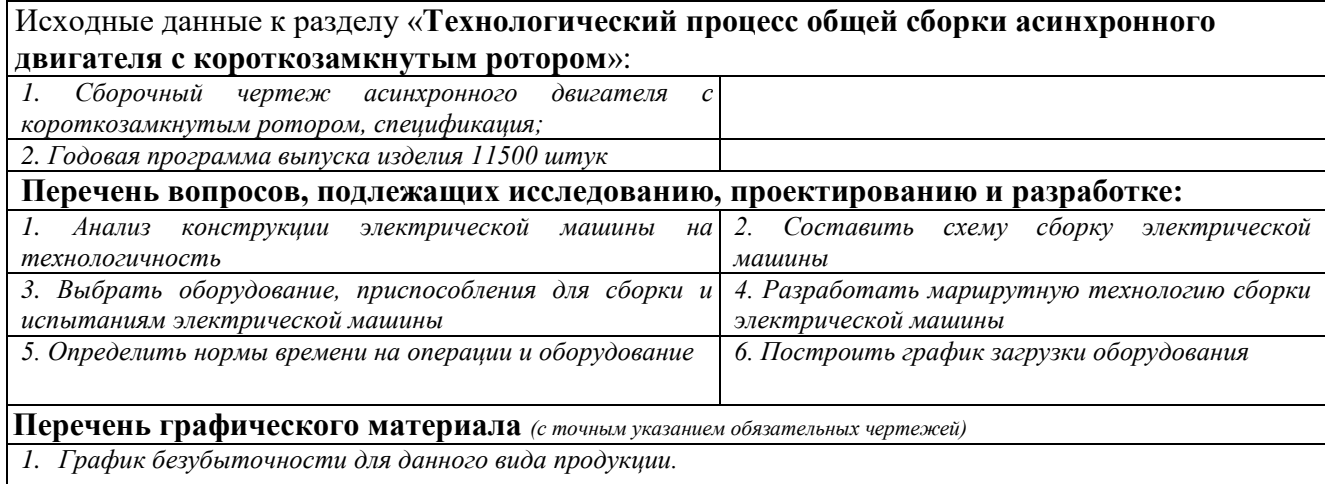

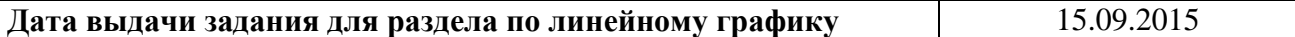

### **Задание выдал консультант:**

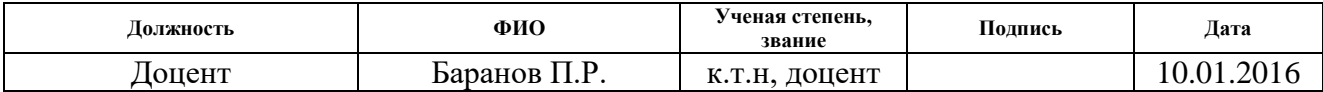

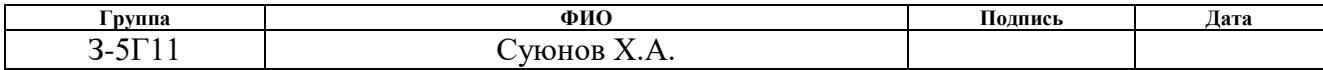

## **ЗАДАНИЕ ДЛЯ РАЗДЕЛА «ФИНАНСОВЫЙ МЕНЕДЖМЕНТ, РЕСУРСОЭФФЕКТИВНОСТЬ И РЕСУРСОСБЕРЕЖЕНИЕ»**

Студенту:

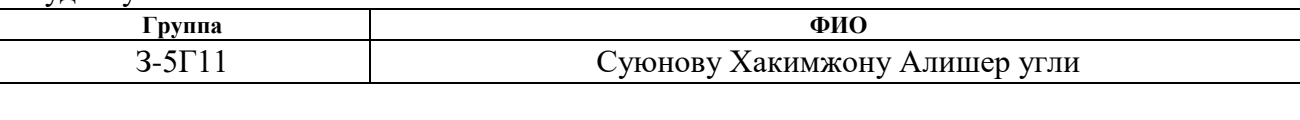

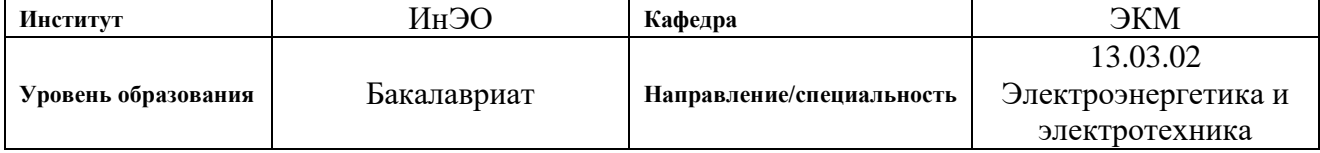

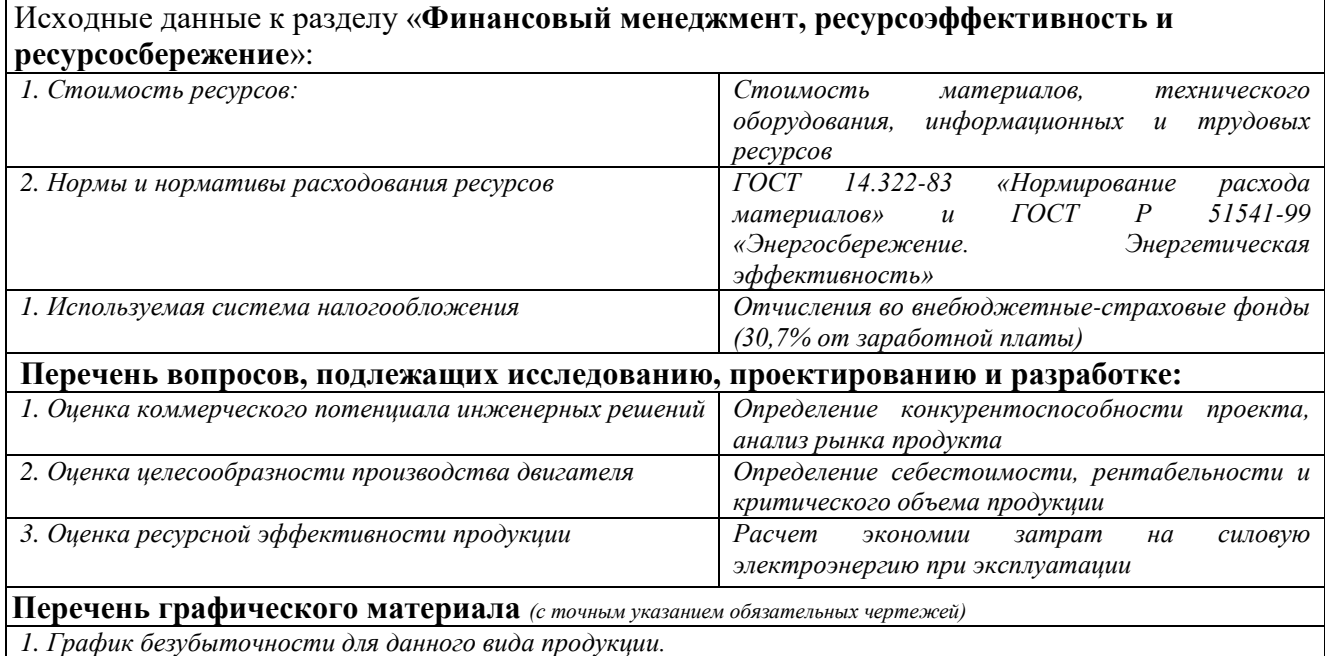

**Дата выдачи задания для раздела по линейному графику** 24.04.2016

### **Задание выдал консультант:**

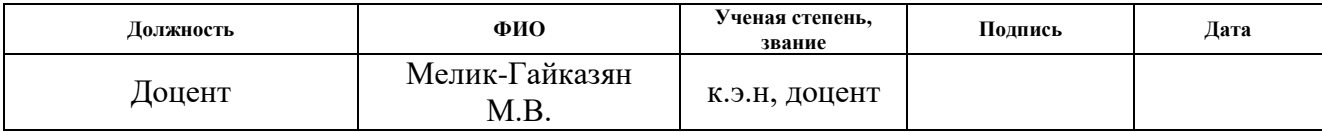

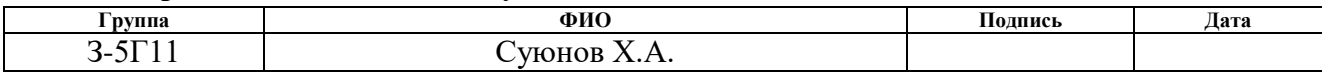

# **ЗАДАНИЕ ДЛЯ РАЗДЕЛА «СОЦИАЛЬНАЯ ОТВЕТСТВЕННОСТЬ»**

Студенту:

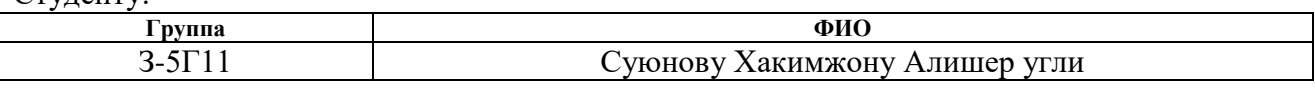

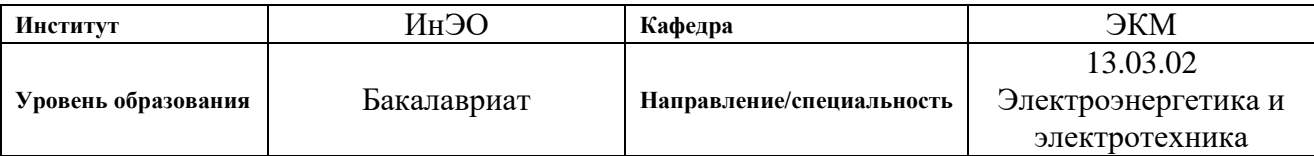

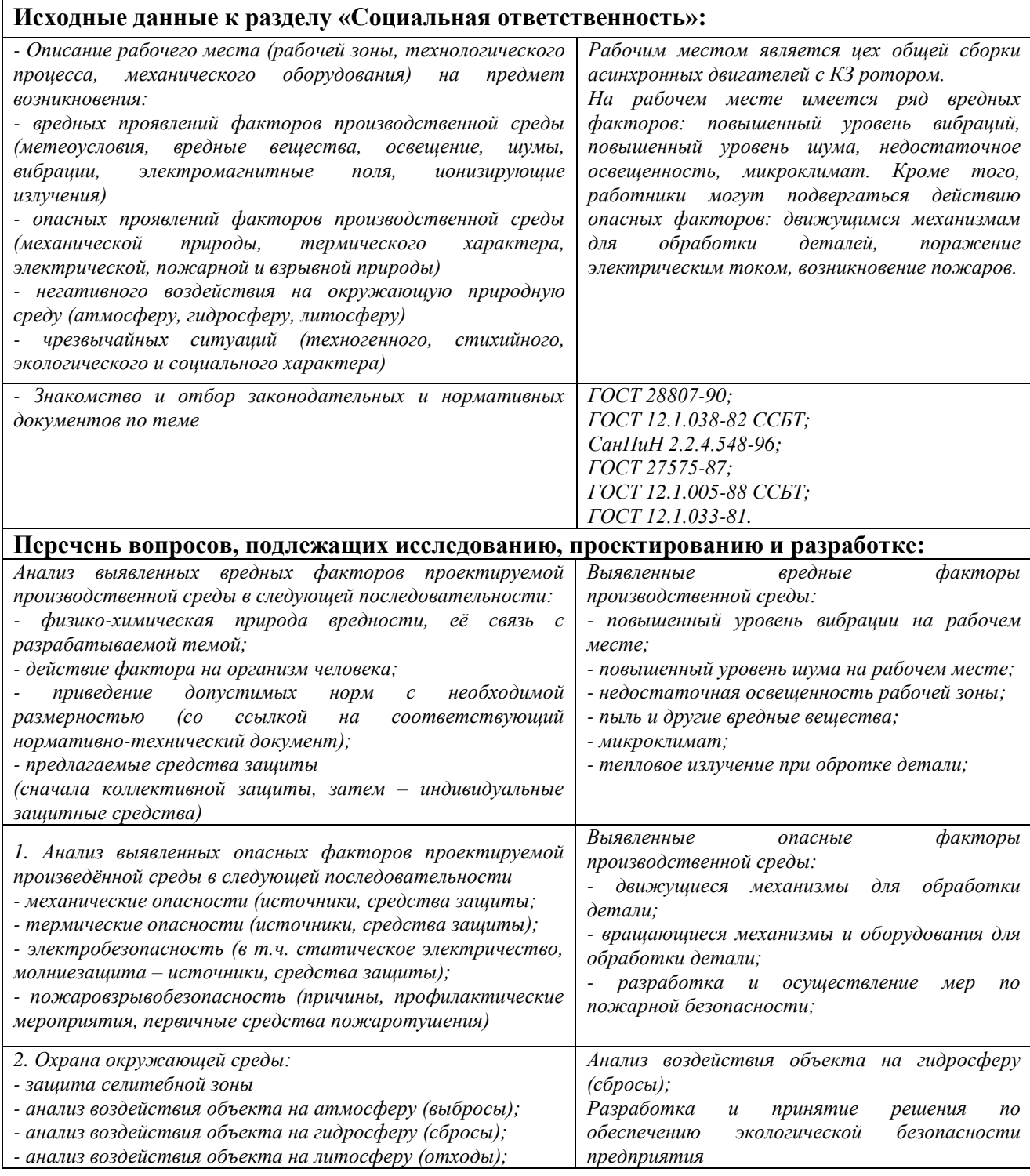

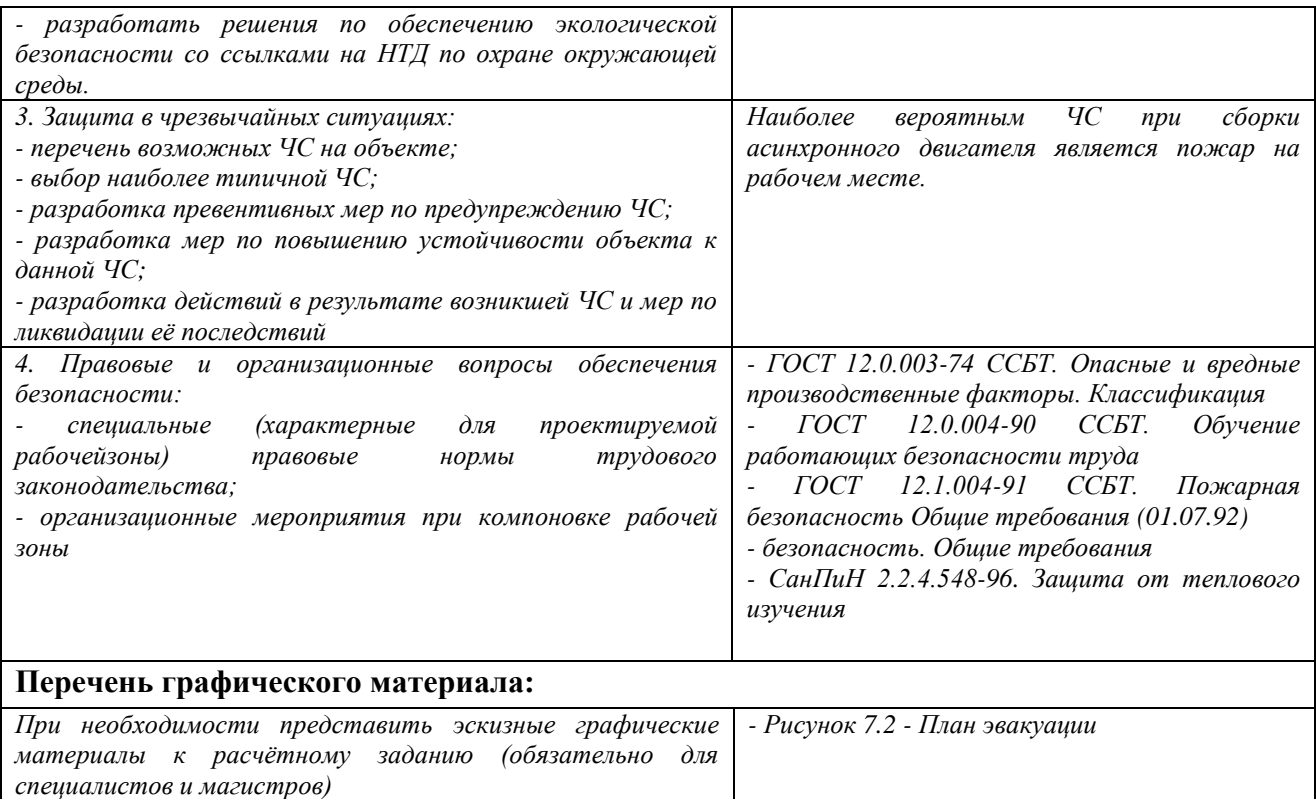

# **Дата выдачи задания для раздела по линейному графику**

#### **Задание выдал консультант:**

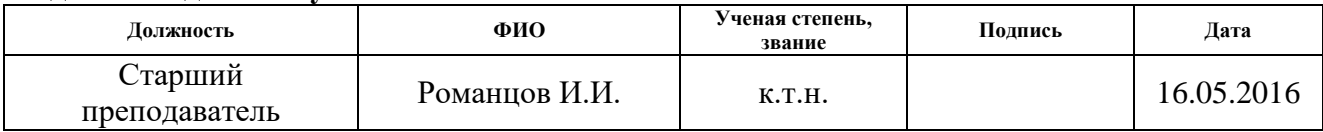

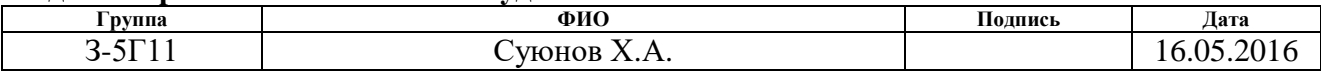

### **Реферат**

Выпускная квалификационная работа 129 стр., 4 рисунков, 16 таблиц, 25 источника, 5 приложение, 4 лист. графического материала.

Ключевые слова: ДВИГАТЕЛЬ АСИНХРОННЫЙ, КОРОТКОЗАМКНУТЫЙ РОТОР, СТАТОР, ДВУХСЛОЙНАЯ ОБМОТКА СТАТОРА, ИЗОЛЯЦИЯ, РАБОЧИЕ ХАРАКТЕРИСТИКИ.

Объектом проектирования является асинхронный двигатель с короткозамкнутым ротором.

Цель работы – приобретение практических навыков в проектировании электрической машины.

В процессе работы спроектирован асинхронный двигатель для привода вентилятора, а именно: рассчитаны главные размеры, выбраны обмотки статора и ротора, обмоточные провода, изоляция, рассчитаны рабочие характеристики, произведен механический расчет вала и тепловой расчет двигателя. Также разработан технологический процесс общей сборки, рассчитана себестоимость спроектированного двигателя, оценена безопасность и экологичность проекта.

Выпускная квалификационная работа выполнена в текстовом редакторе Microsoft Word 2016, чертежи выполнены в графическом редакторе КОМПАС-3D V16.1.

#### **Введение**

Асинхронные машины – наиболее распространённыё электрические машины. Особенно широко они применяются как электродвигатели, являются основными преобразователями электрической энергии в механическую. Применение асинхронных двигателей в качестве электропривода подавляющего большинства механизмов объясняется простотой конструкции, надёжностью и высоким значением КПД этих машин.

Важнейшим требованием при изготовлении и проектировании двигателей является минимальная материалоёмкость электрических машин. Экономия материалов связана с безотходной и малоотходной технологии. Электрические машины с безотходной технологией изготовления имеют преимущества перед обычными машинами.

Проектируемая электрическая машина должна иметь высокие показатели (КПД и cosφ). Электрические машины с минимальными потерями позволяют уменьшить вложение материалов в энергосистему. Высокие энергетические показатели электрической машины гарантируют снижение уровня текущих затрат на эксплуатацию и капитальные вложения. Вновь разрабатываемые электрические двигатели должны соответствовать, быть надёжными и иметь срок службы 8-10 лет.

С 1946 года асинхронные двигатели выпускаются едиными сериями. Это значительно облегчает выбор, установку, обслуживание и ремонт электрооборудования. В 70-х годах была разработана и внедрена единая серия асинхронных двигателей 4А. Одновременно с конструкцией двигателей разрабатывались электротехническая сталь, провода, изоляция и технология. В 80-х годах организацией социалистических стран «Интерэлектро» разработана новая унифицированная серия асинхронных двигателей АИ, предназначенная для использования во всех странах-членах СЭВ. Машины серии АИ, которые производятся во всех этих странах, отличаются повышенными надёжностью и перегрузочной способностью,

10

расширенным диапазоном регулирования, лучшими массогабаритными и энергетическими показателями, а также улучшенными виброакустическими характеристиками по сравнению с машинами серии 4А.

# **Содержание**

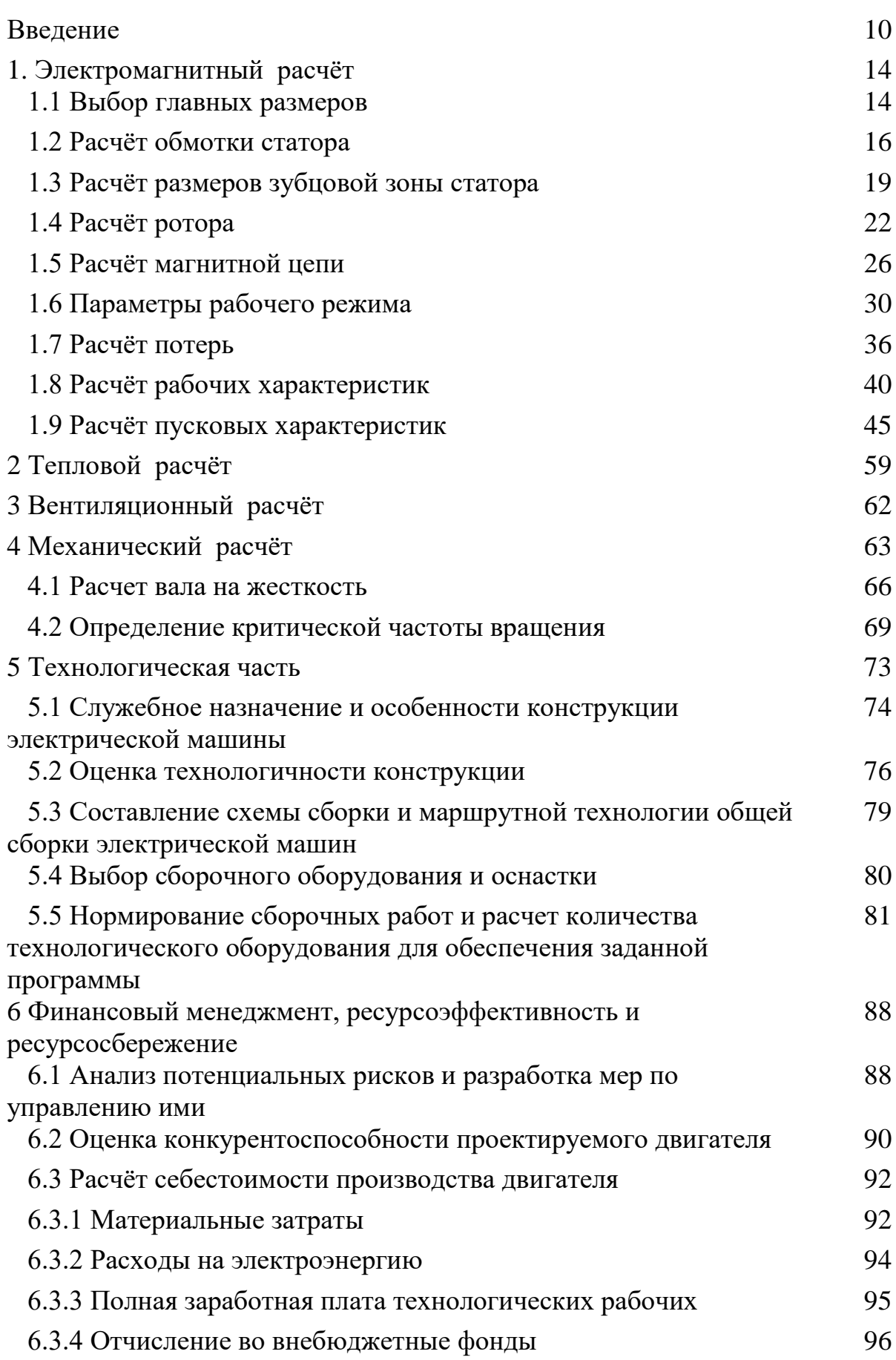

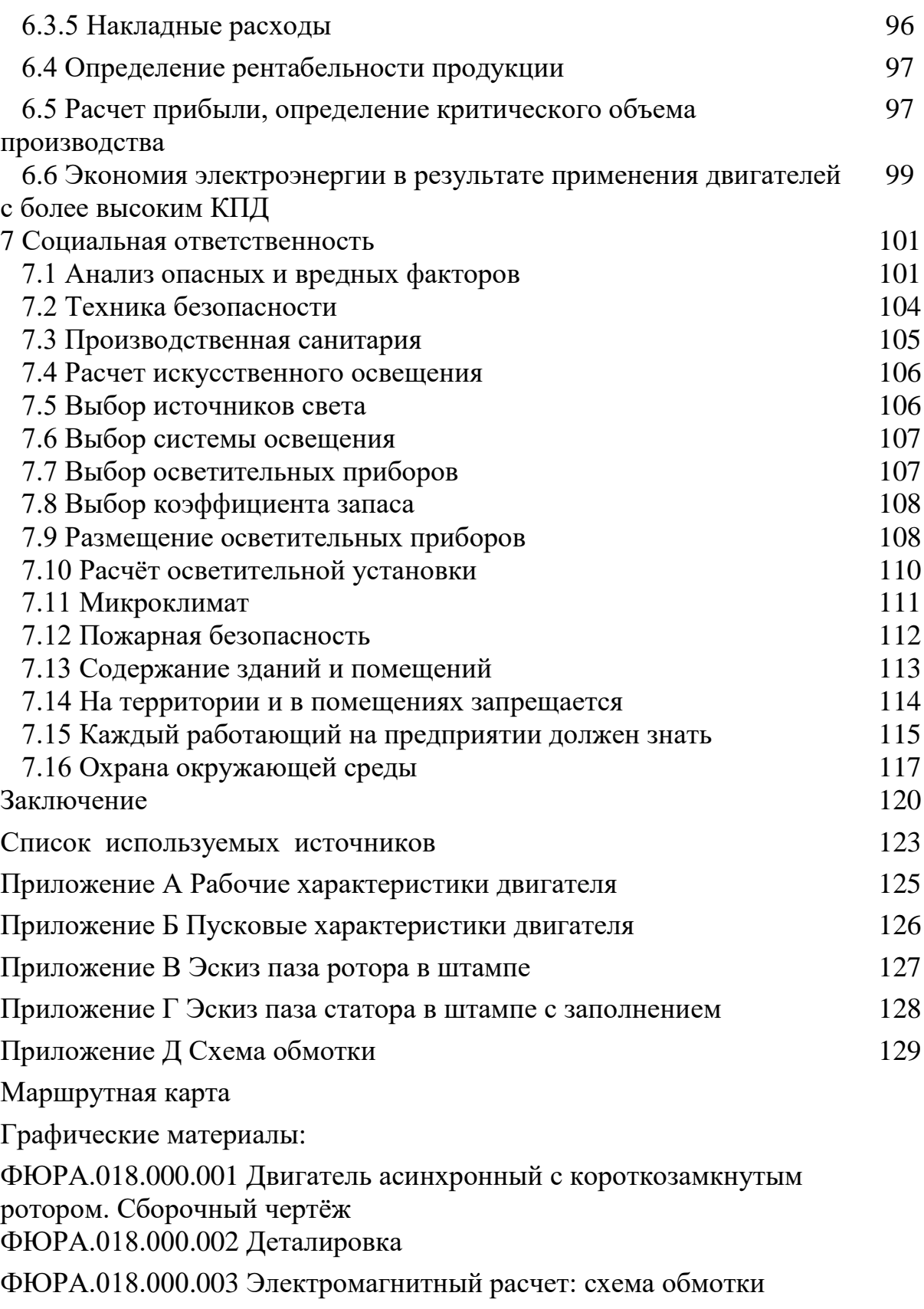

статора, характеристики

### **1. Электромагнитный расчёт**

### **1.1 Выбор главных размеров**

Расчёт асинхронного двигателя специального исполнения будем проводить согласно методике [1], за исключением того, что электромагнитные загрузки будем принимать заниженными от рекомендуемых. Делать это будем с целью повышения устойчивости данного двигателя к колебаниям внешней температуры и питающего напряжения. Высота оси вращения (предварительно) по [1, стр. 343]

$$
h = 200 \,\mathrm{mm} \tag{1}
$$

Тогда наружный диаметр статора по [1, стр. 343] для АД серии 4АИР при *h* = 0.2 м выбирается по [1, стр. 344]:

$$
D_a = 0.349 \,\mathrm{m} \tag{2}
$$

Внутренний диаметр статора рассчитывается по [1, стр. 344]

$$
D = K_p \cdot D_a = 0.650 \cdot 0.349 = 0.227 \,\text{m} \tag{3}
$$

где *К<sub>D</sub>* - коэффициент выбирается по [1, стр. 344]

$$
Tor\alpha D = 0.227 M\tag{4}
$$

Полюсное деление определяется по [1, стр. 344]

$$
\tau = \frac{\pi \cdot D}{2 \cdot p} = \frac{3.14 \cdot 0.227}{4} = 0.178 \,\text{m} \tag{5}
$$

Расчётная мощность находиться по [1, стр. 344]

$$
P_1 = \frac{P_2 \cdot K_E}{\eta \cdot \cos \phi} = \frac{3.7 \cdot 10^4 \cdot 0.979}{0.91 \cdot 0.90} = 4.423 \cdot 10^4
$$
 (6)

где *K*<sub>*E*</sub> - отношение ЭДС обмотки статора к номинальному напряжению, определяется по [1, стр. 345]  $K_E = 0.979$ ;

 $\eta$  - предварительное значение КПД, определяется по [1, стр. 345] $\eta$  = 0.91;

cosф - предварительное значение коэффициента мощности, определяется по  $[1, \text{crp. } 345] \cos \phi = 0.90;$ 

Тогда 
$$
P_1 = 4.423 \cdot 10^4
$$

14

Электромагнитные нагрузки (предварительно) определяются по [1, стр. 346]

$$
B_{\delta}=0.76\,\mathrm{Tr}
$$

$$
A = 35 \cdot 10^3 \,\mathrm{A/m}
$$

Обмоточный коэффициент по [1, стр. 111]:

Предварительно относительный шаг по обмотке бэтта:

Обмотка с укорочением шага, принимаем 7/9 (т.е. должен легко без дробной

части считаться шаг обмотки  $y = \frac{Z_1}{Z_1}$  $\frac{36}{4} \cdot 0.778 = 7.002$  $\frac{Z_1}{2 \cdot p} \cdot \beta = \frac{36}{4}$ *y*  $=\frac{Z_1}{2 \cdot p} \cdot \beta = \frac{36}{4} \cdot 0.778 = 7.00$ , полюсное

деление в пазовых делениях  $\tau = \frac{Z_1}{Z_1} = \frac{36}{4} = 9$  $2 \cdot p$  4 *Z p*  $\tau = \frac{1}{2 \cdot p} = \frac{1}{4}$ ).

$$
\beta = \frac{y}{\tau} = \frac{7}{9} = 0.778\tag{10}
$$

Число пазов на полюс и фазу из следующих расчётов  $q = 3$ 

$$
K_{o61} = \frac{\sin\left(\frac{\pi}{2 \cdot m_1}\right)}{q \cdot \sin\left(\frac{\pi}{2 \cdot m_1 \cdot q}\right)} \cdot \sin\left(\frac{\pi}{2} \cdot \beta\right) = \frac{\sin\left(\frac{3.14}{2 \cdot 3}\right)}{3 \cdot \sin\left(\frac{3.14}{2 \cdot 3 \cdot 3}\right)} \cdot \sin\left(\frac{3.14}{2} \cdot 0.778\right) = 0.902
$$
\n(11)

Расчетная длина магнитопровода определяется по [1, стр. 348]

$$
l_{\delta} = \frac{P_1}{k_{\delta} \cdot D^2 \cdot \Omega \cdot K_{\text{off}} \cdot A \cdot B_{\delta}} = \frac{4.423 \cdot 10^4}{1.11 \cdot 0.227^2 \cdot 157.08 \cdot 0.902 \cdot 3.5 \cdot 10^4 \cdot 0.76} = 0.205
$$
\n(12)

где *в <sup>k</sup>* - коэффициент формы поля, предварительно принимается равным по [1, стр. 348]

$$
k_e = \frac{\pi}{2 \cdot \sqrt{2}} = 1.11\tag{13}
$$

 $\Omega$  - синхронная угловая частота двигателя, рассчитывается по [1, стр. 348]

$$
\Omega = \frac{2 \cdot \pi \cdot f_1}{p} = \frac{2 \cdot 3.14 \cdot 50}{2} = 157.08 \,\text{paq/c}
$$
\n(14)

Тогда  $l<sub>δ</sub> = 0.205$ м

Orhouнение 
$$
\lambda = \frac{l_{\delta}}{\tau} = \frac{0.205}{0.178} = 1.153
$$
\n(15)

Значение  $\lambda = 1.153$  входит в предлагаемые пределы [1, стр. 348].

### **1.2 Расчёт обмотки статора**

При расчете обмотки статора определяется число пазов статора, число витков в фазе обмотки и сечение проводника. При этом число витков фазы обмотки статора должно соответствовать линейной нагрузке и индукции в воздушном зазоре так, чтобы они как можно ближе совпадали с предварительно выбранными значениями, а число пазов статора обеспечивало достаточно равномерное распределение катушек обмотки. Известно, что для более равномерного распределения катушек обмотки по длине окружности зазора необходимо большое число пазов, но при этом необходимо проследить за механической прочностью зубцов.

Предельные значения зубцового деления  $t_{z1}$  выбираются по [1, стр. 351]

$$
\text{hyp } \tau = 0.178
$$
\n
$$
t_{\text{Z1min}} = 0.016 \, \text{M}, \ t_{\text{Z1max}} = 0.020 \, \text{M} \tag{16}
$$

Возможное число пазов статора определяется по [1, стр. 351]

$$
Z_{1\min} = \frac{\pi \cdot D}{t_{Z1\max}} = \frac{3.14 \cdot 0.227}{0.020} = 35.63\tag{17}
$$

$$
Z_{1\text{max}} = \frac{\pi \cdot D}{t_{Z1\text{min}}} = \frac{3.14 \cdot 0.227}{0.016} = 44.54\tag{18}
$$

Окончательно число пазов статора выбирается равным  $Z_1 = 36$ 

Тогда условие  $q = \frac{Z_1}{Z_2}$ 1  $\frac{36}{1}$  = 3  $2 \cdot p \cdot m$ , 4.3 *Z q p <sup>m</sup>* = <del>---------</del> = ---- = . *p*. *m*. 4. выполняется.

Окончательное значение зубцового деления статора определяется по [1, стр. 457]

$$
t_{Z1} = \frac{\pi \cdot D}{2 \cdot p \cdot m_1 \cdot q} = \frac{3.14 \cdot 0.227}{4 \cdot 3 \cdot 3} = 0.0198 \,\text{m} \tag{19}
$$

16

Предварительное число эффективных проводников в пазу определяется по [1, стр. 352]

$$
u_{n1} = \frac{\pi \cdot D \cdot A}{I_1 \cdot Z_1} = \frac{3.14 \cdot 0.227 \cdot 3.5 \cdot 10^4}{68.45 \cdot 36} = 10.122
$$
 (20)

где  $I_1$  - номинальный ток обмотки статора, определяется по [1, стр. 352]

$$
I_1 = \frac{P_2}{m_1 \cdot U_1 \cdot \eta \cdot \cos \phi} = \frac{3.7 \cdot 10^4}{3 \cdot 220 \cdot 0.91 \cdot 0.90} = 68.45
$$
 (21)

Тогда  $u_{n1} = 10.122$ 

Число паралельных ветвей принимается равным  $a = 1$ 

тогда окончательное значение числа проводников в пазу определяется по [1, стр. 352]

$$
u_{n1} = a \cdot u_{n1} \quad u_{n1} = 10.12 \tag{22}
$$

Округляем до целого числа и принимаем  $u_{n1} = 10$ 

Окончательные значения: число витков в фазе по [1, стр. 352]

$$
w_1 = \frac{u_n \cdot Z_1}{2 \cdot a \cdot m_1} = \frac{10 \cdot 36}{2 \cdot 1 \cdot 3} = 60
$$
 (23)  

$$
w_1 = 60
$$

линейная нагрузка по [1, стр. 353]

$$
A = \frac{2 \cdot I_1 \cdot w_1 \cdot m_1}{\pi \cdot D} = \frac{2 \cdot 68.45 \cdot 60 \cdot 3}{3.14 \cdot 0.227} = 3.458 \cdot 10^4 \text{ A/m}
$$
 (24)

магнитный поток по [1, стр. 353]

$$
\Phi = \frac{K_E \cdot U_1}{4 \cdot k_{\epsilon} \cdot w_1 \cdot K_{\text{off}} \cdot f_1} = \frac{0.979 \cdot 220}{4 \cdot 1.11 \cdot 60 \cdot 0.902 \cdot 50} = 0.018B6
$$
\n(25)

индукция в воздушном зазоре по [1, стр. 353]

$$
B_{\delta} = \frac{\Phi \cdot p}{D \cdot l_{\delta}} = \frac{0.018 \cdot 2}{0.227 \cdot 0.205} = 0.769 \text{ T}_{\text{J}} \tag{26}
$$

 $B_{\delta} = 0.769$ Тл

Значения *А* и B<sub>8</sub> находятся в допустимых пределах [1, стр. 346].

Плотность тока в обмотке статора с учетом линейной нагрузки (предварительно) по [1, стр. 354]

$$
J_1 = \frac{AJ}{A} = \frac{1.88 \cdot 10^{11}}{3.458 \cdot 10^4} A/m^2
$$
 (27)

где *AJ* - произведение линейной нагрузки на плотность тока, выбирается по [1, стр. 355]

Тогда  $J_1 = 5.44 \cdot 10^6$  $J_1 = 5.44 \cdot 10^6$  A/m<sup>2</sup>

Предварительно площадь поперечного сечения эффективного проводника определяется по [1, стр. 353]

$$
q_{\beta\phi} = \frac{I_1}{a \cdot J_1} = \frac{68.45}{1 \cdot 5.437 \cdot 10^6} = 1.259 \cdot 10^{-5} \,\text{m}^2 \tag{28}
$$

Сечение эффективного проводника (окончательно) при условии, что принятое число элементарных проводников  $n_{\text{3D}} = 6$ , определяется по [1, стр. 354]

$$
q_{\beta\phi} = \frac{q_{\beta\phi}}{n_{\beta\pi}} = \frac{1.259 \cdot 10^{-5}}{6} = 2.098 \cdot 10^{-6} \,\text{m}^2 \tag{29}
$$

Принимается обмоточный провод марки ПЭТ-155 по [1, стр. 713]

$$
q_{3a} = 2.27 \cdot 10^{-6} \text{ m}^2, d_{us} = 1.785 \cdot 10^{-3} \text{ m}, d_{su} = 1.7 \cdot 10^{-3} \text{ m}
$$
  
\n
$$
q_{3\phi} = q_{3a} \cdot n_{3a}
$$
  
\n
$$
q_{3\phi} = 1.362 \cdot 10^{-5} \text{ m}^2
$$

Плотность тока в обмотке статора (окончательно) определяется по [1, стр. 354]

$$
J_1 = \frac{I_1}{a \cdot q_{3a} \cdot n_{3a}} = \frac{68.45}{1 \cdot 2.27 \cdot 10^{-6} \cdot 6} = 5.026 \cdot 10^6
$$
\n
$$
J_1 = 5.026 \cdot 10^6 \text{ A/m}^2
$$
\n(30)

## **1.3 Расчёт размеров зубцовой зоны статора**

При выборе размеров пазов необходимо учесть ряд моментов. Вопервых, необходимо чтобы площадь паза соответствовала количеству и размерам размещаемым в нем проводников обмотки с учетом всей изоляции, а во-вторых, необходимо чтобы значения индукции в зубцах и ярме статора находились в определенных пределах, зависящих от типа машины, ее мощности, исполнения и от марки электротехнической стали сердечника.

Так как обмоточный провод имеет круглое сечение, то он может быть уложен в пазы произвольной конфигурации, поэтому размеры зубцовой зоны при всыпной обмотке выбираются таким образом, чтобы параллельные грани имели зубцы, а не пазы статора. Такие зубцы имеют постоянное, не изменяющееся с высотой зубца поперечное сечение, индукция в них также не изменяется и магнитное напряжение зубцов с параллельными гранями оказывается меньше, чем магнитное напряжение трапецеидальных зубцов при том же среднем значении индукции в них.

Выбирается трапециидальный вид паза статора по [1, стр. 361]

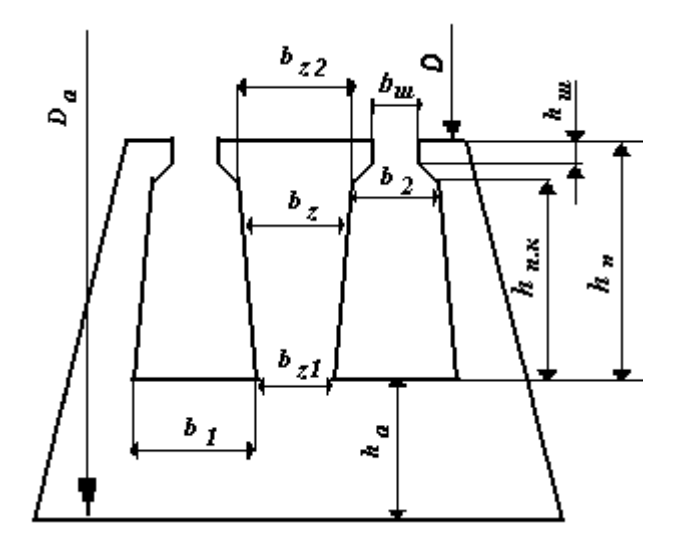

Рисунок 1.1 Вид пазов статора

Предварительно принимаются значения индукции в следующих частях статора по [1, стр. 357]:

Ярмо статора  $B_a = 1.4$  Тл

Зубцы статора при постоянном сечении *B*<sub>21</sub> = 1.7 Тл

Тогда размещение пазов будут определяться по формулам [1, стр. 362]

$$
b_{z1} = \frac{B_{\delta} \cdot t_{z1}}{B_{z1} \cdot K_c} = \frac{0.769 \cdot 0.02}{1.7 \cdot 0.97} = 9.235 \cdot 10^{-3}
$$
 (31)

$$
h_a = \frac{\Phi}{2 \cdot B_a \cdot l_\delta \cdot K_c} = \frac{0.018}{2 \cdot 1.4 \cdot 0.205 \cdot 0.97} = 0.0321 \text{m}
$$
 (32)

где *K<sup>с</sup>* - коэффициент заполнения сталью магнитопровода, по [1, стр. 358]  $K_c = 0.97$ ,

$$
h_a = 0.0321 \text{m},
$$

$$
b_{z1} = 9.235 \cdot 10^{-3} \,\mathrm{M}
$$

Размеры паза в штампе определяются по формулам [1, стр. 362, 365]

Размеры паза в штампе определяются по формулам [1, стр. 362, 365]  

$$
h_n = \frac{D_a - D}{2} - h_a = \frac{0.349 \cdot 0.227}{2} - 0.0321 = 0.029 \text{ m}
$$
(33)

$$
b_1 = \left[ \frac{\pi \cdot (D + 2 \cdot h_n)}{Z_1} \right] - b_{z1} = \left[ \frac{3.14 \cdot (0.227 + 2 \cdot 0.029}{36} \right] - 9.235 \cdot 10^{-3} = 0.016 \text{ m}
$$
\n(34)

$$
b_2 = \frac{\pi \cdot (D + 2 \cdot h_{u} - b_{u}) - Z_1 \cdot b_{z1}}{Z_1 - \pi} =
$$
  
= 
$$
\frac{3.14 \cdot (0.227 + 2 \cdot 1 \cdot 10^{-3} - 3 \cdot 7 \cdot 10^{-3}) - 36 \cdot 9.235 \cdot 10^{-3}}{36 - 3.14} = 0.011
$$

$$
(35)
$$

$$
h_{k} = \frac{b_{2} \cdot b_{m}}{2} = \frac{0.011 \cdot 3.7 \cdot 10^{-3}}{2} = 3.854 \cdot 10^{-3} \,\mathrm{m} \tag{36}
$$

$$
h_{n,k} = h_n - (h_m + h_k) = 0.029 - (1 \cdot 10^{-3} + 3.854 \cdot 10^{-3}) = 0.024 \text{ m}
$$
 (37)

Размеры шлица полузакрытых пазов  $h_{\mu}$  и  $b_{\mu}$  определяются по [1, стр. 363]

$$
h_{u} = 1.10^{-3} \text{m}
$$
  
\n
$$
b_{u} = 3.7.10^{-3} \text{m}
$$
  
\nTorga  
\n
$$
h_{n} = 0.029 \text{m}
$$
  
\n
$$
b_{1} = 0.016 \text{m}
$$

$$
b_2 = 0.011 \text{ m}
$$
  

$$
h_k = 3.854 \cdot 10^{-3} \text{ m}
$$
  

$$
h_{n,k} = 0.024 \text{ m}
$$

Припуск по высоте и ширине паза определяется по [1, стр. 360]

$$
\Delta b_n = 0.2 \cdot 10^{-3} \,\mathrm{m}
$$

$$
\Delta h_n = 0.2 \cdot 10^{-3} \,\mathrm{m}
$$

Размеры паза в свету с учётом припуска на сборку рассчитываются по формулам [1, стр. 363]:

$$
b'_{1} = b_{1} - \Delta b_{n} = 0.016 - 0.2 \cdot 10^{-3} = 0.0154 \text{ m}
$$
\n
$$
b'_{2} = b_{2} - \Delta b_{n} = 0.011 - 0.2 \cdot 10^{-3} = 0.0112 \text{ m}
$$
\n
$$
h'_{n\kappa} = h_{n\kappa} - \Delta h_{n} = 0.024 \cdot 0.2 \cdot 10^{-3} = 0.024 \text{ m}
$$
\nПлощадь поперечного сечения корпуской изоляции в пазу подсчитаем по [1,

стр. 365]

$$
S_{us} = b_{us} \cdot (2 \cdot h_n + b_1 + b_2) = 4 \cdot 10^{-4} \cdot (2 \cdot 0.029 + 0.016 + 0.011) = 3.397 \cdot 10^{-5}
$$
\n(38)

где  $b_{\scriptscriptstyle \mu\mu}$  - односторонняя толщина изоляции в пазу, определяется по [1, стр. 77]

$$
b_{\mu_3} = 4 \cdot 10^{-4} \,\mathrm{m}
$$

Тогда

$$
S_{us} = 3.397 \cdot 10^{-5} \,\mathrm{m}^2
$$

Площадь занимаемая прокладкой

$$
S_{np} = (0.9 \cdot b_1 + 0.4 \cdot b_2) \cdot 10^{-3} = (0.9 \cdot 0.016 + 0.4 \cdot 0.011) \cdot 10^{-3} = 1.862 \cdot 10^{-5}
$$
\n(39)

Площадь поперечного сечения, оставшаяся для размещения проводников в обмотке определяется по [1, стр. 365]

$$
S_n = \frac{b'_1 + b'_2}{2} \cdot h'_{n,k} - S_{us} - S_{np} =
$$

$$
=\frac{0.0154 + 0.0112}{2} \cdot 0.024 - 3.397 \cdot 10^{-5} - 1.862 \cdot 10^{-5} = 2.655 \cdot 10^{-4} \text{ m}^2
$$
\n(40)

Коэффициент заполнения паза статора проводом определяется по [1, стр. 366]

$$
k_s = \frac{d_{us}^{2} \cdot n_{su} \cdot u_n}{S_n} = \frac{1.785 \cdot 10^{-3^2} \cdot 6 \cdot 10}{2.655 \cdot 10^{-4}} = 0.72
$$
 (41)

2.0154 + 0.0112 + 0.024 - 3.397 · 10<sup>3</sup> - 1.862 · 10<sup>3</sup> = 2.655 · 10<sup>-4</sup> w<sup>2</sup><br>
(40)<br>
9 φφμπμπεπ заполнития паза статора проводом определяется по [1, етр.<br>
6]<br>
6]<br>
1.8 и диателскі с 2 ·  $p$  - 4 коэффицисит заполници паза Для двигателей с 2  $\cdot$   $p$  = 4 коэффициент заполнения паза должен входить в область допустимых пределов  $k<sub>3</sub> = 0.72 - 0.74$  по [1, стр. 366], т.к.  $k<sub>3</sub> = 0.72$ следовательно расчет удовлетворяет требованиям.

# **1.4 Расчёт ротора**

Воздушный зазор определяется по [1, стр. 367] для двигателей средней и большой мощности:

$$
\delta = \frac{D}{1.2} \cdot (1 + \frac{9}{2 \cdot p}) \cdot 10^{-3} = \frac{0.227}{1.2} \cdot (1 + \frac{9}{4}) \cdot 10^{-3} = 6.144 \cdot 10^{-4}
$$
 (42)

Число пазов ротора определяется по [1, стр. 374].

Выбирается значение Z<sub>2</sub>

$$
Z_2 = 36
$$

Внешний диаметр ротора определяется по следующей формуле

$$
D_2 = D - 2 \cdot \delta = 0.227 - 2 \cdot 6.144 \cdot 10^{-4} = 0.2256 \,\text{m} \tag{43}
$$

Длина магнитопровода ротора принимается равной длине статора

$$
l_2=l_\delta
$$

$$
l_2 = 0.205 \,\mathrm{m}
$$

$$
3\text{y6y0} \text{Rose} \text{Rose}
$$

Внутренний диаметр ротора равен диаметру вала, так как сердечник непосредственно насажен на вал и может быть определён по [1, стр. 385].

$$
D_e = k_e \cdot D_a = 0.23 \cdot 0.349 = 0.08 \,\text{m} \tag{45}
$$

где *в <sup>k</sup>* - коэффициент, определяется по [1, стр. 385].

Тогда

$$
D_{\rm e}=0.08\,\rm M
$$

Ток в обмотке ротора определяется по [1, стр. 370]

$$
I_2 = k_i \cdot v_i \cdot I_1 = 0.92 \cdot 12.49 \cdot 68.45 = 786.421 \text{A}
$$
\n(46)

*D<sub><sub>2</sub>* – *b*<sub>4</sub><sup>*z*</sup></sup> *b*<sub>2</sub>*A*<sup>2</sup> – 0.33 - 0.349 – 0.08 *m*<br>
26 *b*<sub>4</sub> – κουφφαταικοτ, σπρειεταιεται πο [1, erp. 385].<br>
D<sub>3</sub> – 0.085*M*<br>
D<sub>2</sub> – 0.085*M*<br>
Document compositions per propria original control in the princi</sub> где k<sub>i</sub> - коэффициент, учитывающий влияние тока намагничивания, определяется по [1, стр. 370]

$$
k_i = 0.2 + 0.8 \cdot \cos\phi = 0.2 + 0.8 \cdot 0.9 = 0.92 \tag{47}
$$

*i v* - коэффициент приведения токов, определяется по [1, стр. 374]

$$
v_i = \frac{2 \cdot m_1 \cdot w_1 \cdot K_{\text{off}}}{Z_2} = \frac{2 \cdot 3 \cdot 60 \cdot 0.902}{26} = 12.49
$$
 (48)

Тогда

 $I_2 = 786.421$  A

Площадь поперечного сечения стержня определяется по [1, стр. 375]

$$
q_c = \frac{I_2}{J_2} = \frac{786.421}{3.5 \cdot 10^6} = 2.247 \cdot 10^{-4} \,\text{m}^2 \tag{49}
$$

где *<sup>с</sup> <sup>q</sup>* - плотность тока в стержнях литой клетки, принимается по [1, стр. 375]

$$
J_2 = 3.5 \cdot 10^6 \,\mathrm{A/m^2}
$$

Тогда

$$
q_c = 2.247 \cdot 10^{-4} \,\mathrm{m}^2
$$

Выбираются грушевидные полузакрытые пазы ротора по [1, стр. 380]

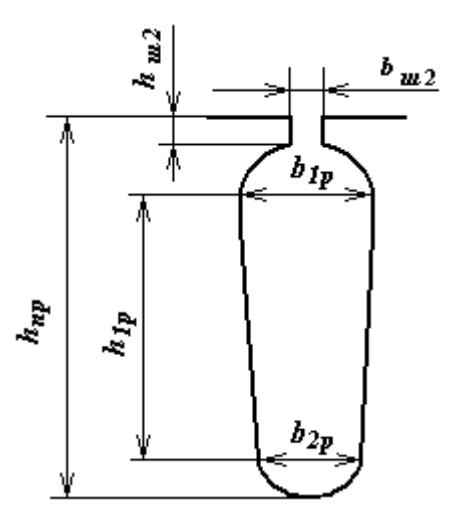

Рисунок 1.2 Вид пазов ротора

Предварительно принимаются значения индукции в следующих частях ротора по [1, стр. 357]:

Зубцы ротора при постоянном сечении *B*<sub>22</sub> = 1.7 Тл

π

Тогда размещение пазов будут определяться по формулам [1, стр. 362]

$$
b_{z2} = \frac{B_{\delta} \cdot t_{Z2}}{B_{z2} \cdot K_c} = \frac{0.769 \cdot 0.027}{1.7 \cdot 0.97} = 0.013 \,\text{m} \tag{50}
$$

Размеры паза определяются по формулам [1, стр. 381, 382]

$$
b_{1p} = \frac{\pi \cdot (D_2 - 2 \cdot h_{u2}) - Z_2 \cdot b_{z2}}{\pi + Z_2} =
$$
  
\n
$$
= \frac{3.14 \cdot (0.226 - 2 \cdot 7.5 \cdot 10^{-4}) - 26 \cdot 0.013}{3.14 \cdot 26} = 0.013 \text{ m}
$$
(51)  
\n
$$
b_{2p} = \sqrt{\frac{b_{1p} \cdot (\frac{Z_2}{\pi} + \frac{\pi}{2}) - 4 \cdot q_c}{\frac{Z_2}{\pi} + \frac{\pi}{2}}} =
$$
  
\n
$$
\sqrt{\frac{0.013^2 \cdot (\frac{26}{3.14} + \frac{3.14}{2}) - 4 \cdot 2.247 \cdot 10^{-4}}{\frac{26}{3.14} + \frac{3.14}{2}}} = 8.54 \cdot 10^{-3} \text{ m}
$$
(52)  
\n
$$
h_{1p} = (b_{1p} - b_{2p}) \cdot \frac{Z_2}{2 \cdot \pi} = (0.013 \cdot 8.54 \cdot 10^{-3}) \cdot \frac{26}{2 \cdot 3.14} = 0.018 \text{ m}
$$
(53)

 $\cdot$  10  $\hspace{0.1cm}\cdot$  10  $\hspace{0.1cm}\cdot$  10  $\hspace{0.1cm}\cdot$  10  $\hspace{0.1cm}\cdot$  10  $\hspace{0.1cm}\cdot$  10  $\hspace{0.1cm}\cdot$  10  $\hspace{0.1cm}\cdot$  10  $\hspace{0.1cm}\cdot$  10  $\hspace{0.1cm}\cdot$  10  $\hspace{0.1cm}\cdot$  10  $\hspace{0.1cm}\cdot$  10  $\hspace{0.1cm}\cdot$  10  $\hspace{0.1cm}\cdot$  10  $\hspace{$ 

$$
h_{np} = h_{u2} + \frac{b_{1p}}{2} + h_{1p} + \frac{b_{2p}}{2} = 7.5 \cdot 10^{-4} + \frac{0.013}{2} + 0.018 \frac{8.54 \cdot 10^{-3}}{2} = 0.029 \text{ m}
$$
\n(54)

Площадь поперечного сечения стержня определяются по [1, стр. 380]

$$
h_{np} = h_{nz} + \frac{h_{1p}}{2} + h_{1p} + \frac{h_{2p}}{2} = 7.5 \cdot 10^{-4} + \frac{0.013}{2} + 0.018 \frac{8.54 \cdot 10^{-3}}{2} = 0.029 \text{ m}
$$
\n(54)  
\n[Inoma, B nonrepeunoro ceveinna crepxnia onpegenatorca no [1, crep. 380]  
\n
$$
q_c = \frac{\pi}{8} \cdot (b_{1p}^2 + b_{2p}^2) + \frac{1}{2} \cdot (b_{1p} + b_{2p}) \cdot h_{1p} =
$$
\n
$$
= \frac{3.14}{8} \cdot (0.013^2 + (8.54 \cdot 10^{-3}) + \frac{1}{2} \cdot (0.013 + 8.54 \cdot 10^{-3}) \cdot 0.018 = 2.82 \cdot 10^{-4} \text{ m}^2
$$
\n(55)  
\n[Inortnocrto roka B crepxnie (окопчательно) onpegenaerca cregyromum to6paasom  
\n
$$
J_2 = \frac{I_2}{q_c} = \frac{786.421}{2.82 \cdot 10^{-4}} = 2.789 \cdot 10^6 \text{ A/m}^2
$$
\n(56)  
\nBth6mpaorca koportxoankrwyriae колnta c mrroři o6morκoři no [1, crp. 376]  
\nToxa B koubue onpegenaiorca no [1, crp. 376]  
\n
$$
I_{xx} = \frac{I_2}{\Delta} = \frac{786.421}{0.479} = 1.64 \cdot 10^3 \text{ A}
$$
\n(57)  
\nTπe Δ - onpegenaerca no [1,crp.376]  
\n
$$
\Delta = 2 \cdot \sin \left( \frac{\pi \cdot p}{Z_2} \right) = 2 \cdot \sin \left( \frac{3.14 \cdot 2}{26} \right) = 0.479
$$
\n(58)  
\nInnormoer, roka B aankuraoumux komnatavennu  
\nMearbine, weB reepxensx [1, crp. 376]  
\n
$$
J_{xx} = 0.85 \cdot
$$

Плотность тока в стержне (окончательно) определяется следующим образом

$$
J_2 = \frac{I_2}{q_c} = \frac{786.421}{2.82 \cdot 10^{-4}} = 2.789 \cdot 10^6 \text{ A/m}^2
$$
 (56)

Выбираются короткозамкнутые кольца с литой обмоткой по [1, стр. 376] Токи в кольце определяются по [1, стр. 376]

$$
I_{\kappa\eta} = \frac{I_2}{\Delta} = \frac{786.421}{0.479} = 1.64 \cdot 10^3 \,\text{A} \tag{57}
$$

где  $\Delta$  - определяется по [1, стр. 376]

$$
\Delta = 2 \cdot \sin\left(\frac{\pi \cdot p}{Z_2}\right) = 2 \cdot \sin\left(\frac{3.14 \cdot 2}{26}\right) = 0.479\tag{58}
$$

Плотность тока в замыкающих кольцах принимается равной на 15-20% меньше, чем в стержнях [1, стр. 376]

$$
J_{\kappa} = 0.85 \cdot J_2 = 0.85 \cdot 2.789 \cdot 10^6 = 2.371 \cdot 10^6 \text{ A/m}^2
$$
\n
$$
J_{\kappa} = 2.371 \cdot 10^6 \text{ A/m}^2
$$
\n(59)

Площадь поперечного сечения короткозамкнутых колец находится по [1, стр. 376]

$$
q_{\scriptscriptstyle \kappa\tau} = \frac{I_{\scriptscriptstyle \kappa\tau}}{J_{\scriptscriptstyle \kappa\tau}} = \frac{1.643 \cdot 10^3}{2.371 \cdot 10^6} = 6.931 \cdot 10^{-4} \,\mathrm{m}^2 \tag{60}
$$

Размеры замыкающих колец определяются из выражений по [1, стр. 377]  $b_{\scriptscriptstyle\! K\:\!\! n}^{} =\! 1.25 \cdot h_{\scriptscriptstyle\! n\:\!\! p}^{} =\! 1.25 \cdot 0.029$   $= 0.036$  $(61)$ 

$$
h_{\kappa n} = \frac{q_{\kappa n}}{b_{\kappa n}} = \frac{6.931 \cdot 10^{-4}}{0.036} = 0.019 \,\mathrm{m} \tag{62}
$$

$$
D_{\text{kep}} = D_2 - b_{\text{keq}} = 0.226 - 0.036 = 0.189 \,\text{m} \tag{63}
$$

#### **1.5 Расчёт магнитной цепи**

Расчет намагничивающего тока проводится для режима холостого хода.

Выбираем сталь из номенклатуры по [1, стр. 692-706]. Выбирается магнитопровод из стали 2212; толщина листов 0,5 мм. Далее для каждого участка магнитной цепи задаётся напряжённость Н в зависимости от индукции В на этом участке, по таблице для выбранной стали по [1, стр. 692- 706].

 $^{4}$  = 0.019м (62)<br>
6 - 0.036 = 0.189м (62)<br>
6 - 0.036 = 0.189м (63)<br>
THITHON ЦЕНИ (63)<br>
THITHON ЦЕНИ в ПРОВОДИТСЯ ДЛЯ РЕЖИМА ХОЛОСТОГО<br>
26 HITHON 11212; толицина листов 0,5 мм. Далее для каждого<br>
26 цени задаётся напря В связи с тем, что поверхности статора и ротора ограничивающие воздушный зазор, не гладкие, а имеют различные неравномерности: пазы, углубления для размещения бандажей и другие, магнитное сопротивление участков такого зазора в поперечном сечении машины различно, поэтому распределение индукции по площади такого воздушного зазора неравномерно. Наибольшая неравномерность возникает из-за наличия зубцов на статоре и роторе. Над коронками зубцов магнитные линии потока сгущаются, а над прорезями пазов плотность линии уменьшается. В кривой индукции в воздушном зазоре появляются провалы. Магнитное сопротивление и магнитное напряжение воздушного зазора при неравномерной индукции возрастают.

Увеличение магнитного напряжения учитывается введением коэффициента воздушного зазора. Этот коэффициент, полученный при расчете полей в зазорах с различным соотношением ширины зубцов и пазов, показывает насколько возрастает магнитное напряжение зазора при зубчатой поверхности статора или ротора по сравнению с магнитным напряжением зазора между гладкими поверхностями.

Магнитное напряжение воздушного зазора определяется по [1, стр. 386]

$$
F_{\delta} = 1.59 \cdot 10^6 \cdot B_{\delta} \cdot \delta \cdot k_{\delta} \tag{64}
$$

где *k* - коэффициент воздушного зазора, определяется по [1, стр. 174]

F<sub>δ</sub> = 1.59·10<sup>6</sup> · B<sub>δ</sub> · δ · k<sub>δ</sub> (64)  
\nF<sub>λ</sub> = 
$$
\frac{t_{z_1}}{t_{z_1} - y \cdot \delta} = \frac{0.02}{0.02 - 3.29 \cdot 6.144 \cdot 10^{-4}} = 836.976
$$
 A (65)  
\n
$$
r = \frac{t_{z_1}}{\delta} = \frac{0.02}{\frac{0.02 - 3.29 \cdot 6.144 \cdot 10^{-4}}}{\frac{0.144 \cdot 10^{-4}}{5 + \frac{0.02}{6.144 \cdot 10^{-4}}} = 3.29
$$
 (66)  
\n
$$
r = \frac{\left(\frac{b_w}{\delta}\right)^2}{5 + \frac{b_w}{\delta}} = \frac{\left(\frac{3.7 \cdot 10^{-3}}{6.144 \cdot 10^{-4}}\right)^2}{5 + \frac{0.144 \cdot 10^{-4}}{6.144 \cdot 10^{-4}}} = 3.29
$$
 (66)  
\nMarmurno-  
\nMog 1.14  
\nF<sub>δ</sub> = 836.976 A  
\nMarmurno-  
\nMag 1.14  
\nF<sub>δ</sub> = 836.976 A  
\nMarmurno-  
\nMag 1.1 - pac-qeraa, Hampaxenho-  
\nMag 1.1 - pac-qeraa, Hampaxenho-  
\nMag 1.1 - pac-qeraa, Hampaxenho-  
\nMag 1.2 - h<sub>ω</sub> = 0.029 M  
\nH<sub>z1</sub> = p<sub>ω</sub> = 0.1 b<sub>z</sub> = 0.029 = 0.1 - 0.011 = 0.028 A  
\nH<sub>z1</sub> = 1900 A/M  
\nH<sub>z1</sub> = 1900 A/M  
\nH<sub>z1</sub> = 1900 A/M  
\nH<sub>z1</sub> = 1900 A/M  
\nH<sub>z1</sub> = 10002 A  
\nMarmurno-  
\nMargaxne-  
\nMag 1.1 b<sub>z</sub> = 0.029

Тогда

$$
k_{\delta} = 1.114
$$

$$
F_{\delta} = 836.976 \,\mathrm{A}
$$

Магнитное напряжение зубцовой зоны статора определяется по [1, стр. 387]  $h_{z2} = h_{np} - 0.1 \cdot b_2 = 0.029 - 0.1 \cdot 0.011 = 0.028$  $(67)$ где  $h_{z1} = h_n$ ,  $h_{z1} = 0.029$  м

*H <sup>z</sup>*1 - расчетная напряженность поля в зубцах, определяется по [1, стр. 698] из расчета индукции в зубце, которая в свою очередь определяется по [1, стр. 387]

$$
B_{z1} = \frac{B_{\delta} \cdot t_{z1}}{b_{z1} \cdot K_c} = \frac{0.769 \cdot 0.02}{9.235 \cdot 10^{-3} \cdot 0.97} = 1.7 \text{ T}_{\text{J}}
$$
\n
$$
H_{z1} = 1900 \text{ A/m}
$$
\nToTH3

Тогда

 $F_{z1} = 110.002 \text{ A}$ 

Магнитное напряжение зубцовой зоны ротора определяется по [1, стр. 387]

$$
F_{z2} = 2 \cdot h_{z2} \cdot H_{z2} = 2 \cdot 0.028 \cdot 1900 = 106.3 \text{ A}
$$
\n
$$
h_{z2} = h_{np} - 0.1 \cdot b_2 = 0.029 - 0.1 \cdot 0.011 = 0.028
$$
\n(70)

*H <sup>z</sup>*1 - расчетная напряженность поля в зубцах, определяется по [1, стр. 698] из расчета индукции в зубце, которая в свою очередь определяется по [1, стр. 387]

$$
B_{z1} = \frac{B_{\delta} \cdot t_{z2}}{b_{z2} \cdot K_c} = \frac{0.769 \cdot 0.027}{0.013 \cdot 0.97} = 1.7
$$
\n
$$
H_{z2} = 1900 \text{ A/m}
$$
\n
$$
\text{Tor} \text{Za}
$$
\n
$$
F_{z2} = 106.3 \text{ A}
$$
\n(71)

Коэффициент насыщения зубцовой зоны определяется по [1, стр. 391]

$$
k_z = 1 + \frac{F_{z1} + F_{z2}}{F_{\delta}} = 1 + \frac{110.002 + 106.3}{836.976} = 1.26
$$
 (72)

Магнитное напряжение ярма статора рассчитывается по [1, стр. 394]  

$$
F_a = L_a \cdot H_a = 0.249 \cdot 656 = 163.26 \text{ A}
$$
 (73)

где *Lа* - длина средней магнитной линии ярма статора рассчитывается по [1, стр. 394]

$$
L_a = \pi \cdot \frac{(D_a - h_a)}{2 \cdot p} = 3.14 \cdot \frac{(0.349 - 0.032)}{4} = 0.249 \text{ m}
$$
 (74)

*H<sup>а</sup>* - напряженность поля определяется по [1, стр. 697] при индукции в ярме статора *Bа* , которая определяется по [1, стр. 394]

$$
B_a = \frac{\Phi}{2 \cdot h_a \cdot l_\delta \cdot K_c} = \frac{0.018}{2 \cdot 0.032 \cdot 0.205 \cdot 0.97} = 1.4 \text{ T}_{\text{J}} \tag{75}
$$
  

$$
H_a = 656 \text{ A/m}
$$

Тогда

$$
F_a = 163.26 \,\mathrm{A}
$$

Магнитное напряжение ярма ротора рассчитывается по [1, стр. 395]

$$
F_j = L_j \cdot H_j = 0.097 \cdot 216 = 21.007 \text{ A}
$$
\n(76)

Длина средней магнитной линии потока в ярме ротора определяется по [1,

$$
\text{crp. 395} \quad L_j = \frac{\left(D_s + h_j\right) \cdot \pi}{2 \cdot p} = \frac{\left(0.08 + 0.044\right) \cdot 3.14}{4} = 0.097 \, \text{m} \tag{77}
$$

где  $h_j$  - высота ярма ротора, определяется по [1, стр. 395]

$$
h_j = \frac{D_2 - D_8}{2} - h_{np} = \frac{0.226 - 0.08}{2} - 0.02 = 0.044 \text{ m}
$$
 (78)

Тогда

 $L_j = 0.097$  м

Напряженность поля  $H_j$  при индукции  $B_j$  для стали 2212 по [1, стр. 697].

Индукция определяется по [1, стр. 395]

\n
$$
B_{j} = \frac{\Phi}{2 \cdot h^{j} \cdot l_{\delta} \cdot K_{c}} = \frac{0.018}{2 \cdot 0.052 \cdot 0.205 \cdot 0.97} = 0.86 \text{ T} \cdot \text{m} \tag{79}
$$

где ' *<sup>j</sup> <sup>h</sup>* - расчетная высота ярма ротора, определяется по [1, стр. 395]

$$
h'_{j} = \left(\frac{D_{2}}{2} - h_{np}\right) \cdot \frac{2 + p}{3.2 \cdot p} = \left(\frac{0.226}{2} - 0.029\right) \cdot \frac{2 + 2}{3.2 \cdot 2} = 0.052 \text{ m}
$$
 (80)

Тогда

$$
B_j = 0.86 \text{ TJ}
$$

$$
H_j = 216 \text{ A/m}
$$

$$
F_j = 21.007 \text{ A}
$$

Магнитное напряжение на пару полюсов рассчитывается по [1, стр. 396]

$$
F_u = F_\delta + F_{z1} + F_{z2} + F_a + F_j =
$$
  
= 836.976 + 110.002 + 106.3 + 163.26 + 21.007 = 1237.5 A (81)

Коэффициент насыщения магнитной цепи рассчитывается по [1, стр. 396]

$$
k_{\mu} = \frac{F_{\mu}}{F_{\delta}} = \frac{1237.5}{836.976} = 1.48
$$
\n(82)

Намагничива**юций** ток расечитывается по [1, стр. 396]

\n
$$
I_{\mu} = \frac{p \cdot F_{\mu}}{0.9 \cdot m_{1} \cdot w_{1} \cdot K_{\text{off}}} = \frac{2 \cdot 1237.5}{0.9 \cdot 3 \cdot 60 \cdot 0.902} = 16.94 \text{ A}
$$
\n(83)

Относительное значение намагничивающего тока по [1, стр. 396]

$$
I'_{\mu} = \frac{I_{\mu}}{I_1} = \frac{16.94}{68.45} = 0.25
$$
 (84)

Относительное значение должно входить в обозначенные для него пределы 0.2 < *I<sub>µ</sub>* < 0.4, согласно [1, стр. 396].

## **1.6 Параметры рабочего режима**

Активное сопротивление обмотки статора определяется по [1, стр. 397]

$$
r_1 = K_R \cdot \rho_{115c} \cdot \frac{L_1}{q_{3\phi} \cdot a} = 1 \cdot 2.439 \cdot 10^{-8} \cdot \frac{51.43}{1.362 \cdot 10^{-5} \cdot 1} = 0.092 \text{ OM}
$$
 (85)

Коэффициент увеличения активного сопротивления фазы обмотки от действия эффекта вытеснения тока, но т.к. он в асинхронных двигателях проявляется незначительно по [1, стр. 398] принимается

$$
K_{\scriptscriptstyle R} = 1
$$

Длина проводников фазы обмотки находится по [1, стр. 397]

$$
L_1 = l_{cp} \cdot w_1 = 0.857 \cdot 60 = 51.43 \,\mathrm{m} \tag{86}
$$

Средняя длина катушки определяется по [1, стр. 398]

$$
l_{cp} = 2 \cdot (l_n + l_n) = 2 \cdot (0.205 + 0.223) = 0.857 \text{ m}
$$
 (87)

где *п <sup>l</sup>* - длина пазовой части, приравнивается конструктивной длине сердечника машины

$$
l_n = l_\delta, l_n = 0.205 \,\mathrm{m}
$$

*л l* - длина лобовой части всыпной обмотки находится по [1, стр. 398]

$$
l_{n} = K_{n} \cdot b_{km} + 2 \cdot B = 1.3 \cdot 0.156 + 2 \cdot 0.01 = 0.223 \text{ m}
$$
\n(88)

Для определения длины лобовой части необходимо определить следующие параметры: коэффициент *K л* определяется по [1, стр. 399]

$$
K_{\scriptscriptstyle n} \! = \! 1.3
$$

средняя ширина катушки  $b_{\text{cm}}$  определяется по [1, стр. 399]

$$
b_{km} = \pi \cdot \frac{(D + h_n)}{2 \cdot p} = 3.14 \cdot \frac{(0.227 + 0.029)}{4} = 0.156 \text{ m}
$$
 (89)

длина вылета прямолинейной части катушек, для всыпной обмотки, выбирается равной по [1, стр. 399]

$$
B=0.01\,\mathrm{M}
$$

Тогда

 $l_{n} = 0.223 \text{ m}$ 

 $l_{cp}^{\prime} = 0.857$  м

$$
L_{\rm l} = 51.43\,\mathrm{M}
$$

Для класса нагревостойкости изоляции F расчетная температура 115<sup>о</sup>С; для меди удельное сопротивление равно по [1, стр. 463]

$$
\rho_{115c} = \frac{10^{-6}}{41} = 2.439 \cdot 10^{-8} \text{OM/m}
$$
\n(90)

Тогда активное сопротивление обмотки статора

$$
r_{\rm i}=0.092~\text{Om}
$$

Длина вылега лобовой части катушки определяется по [1, стр. 399]  

$$
l_{\text{B-LI}} = K_{\text{B-LI}} \cdot b_{\text{Rm}} + B = 0.4 \cdot 0.156 + 0.01 = 0.073 \,\text{M}
$$

где *Kвыл* - коэффициент, определяется по [1, стр. 399]

Тогда

$$
l_{\rm gal} = 0.073 \,\mathrm{M}
$$

Относительное значение активного сопротивления обмотки статора определяется по [1, стр. 411]

$$
r'_1 = r_1 \cdot \frac{I_1}{U_1} = 0.092 \cdot \frac{68.45}{220} = 0.029
$$
 (92)

Активное сопротивление фазы обмотки ротора определяется по [1, стр. 406]

Активное сопротивление фазы обмотки ротора определяется по [1, с

\n
$$
r_2 = r_c + 2 \cdot \frac{r_{\kappa t}}{\Delta^2} = 3.555 \cdot 10^{-5} + 2 \cdot \frac{1.609 \cdot 10^{-6}}{0.479^2} = 4.959 \cdot 10^{-5} \text{OM}
$$
\n(93)

Сопротивление стержня определяется по [1, стр. 406]

$$
r_c = \rho_{115p} \cdot \frac{l_\delta}{q_c} = 4.878 \cdot 10^{-8} \cdot \frac{0.205}{2.82 \cdot 10^{-4}} = 3.555 \cdot 10^{-5} \text{OM}
$$
(94)

B = 0.01 M<br>  $l_x = 0.223$  M<br>  $l_y = 0.2857$  M<br>  $l_x = 51.43$  M<br>  $l_y = 0.2857$  M<br>  $l_y = 0.8873$  M<br>  $l_y = 0.8873$  M<br>  $l_y = 0.8873$  M<br>  $l_y = 0.992$  OM<br>  $l_{\text{max}} = \frac{10^5}{41} = 2.439 \cdot 10^{-8}$  OM/x4<br>  $l_y = 0.992$  OM<br>  $l_{\text{max}} = \frac{10^5}{41} =$ где  $\rho_{{}_{115p}}$  - удельное сопротивление алюминиевой обмотки ротора, при температуре  $115^{\circ}$ С по [1, стр. 463]

$$
\rho_{115p} = 4.878 \cdot 10^{-8} \text{OM/m}
$$

Тогда

$$
r_c = 3.555 \cdot 10^{-5}
$$
OM

Сопротивление участка замыкающего кольца, заключенного между двумя соседними стержнями определяется по [1, стр. 406]

$$
r_{_{\kappa\eta}} = \rho_{115p} \cdot \frac{\pi \cdot D_{\kappa\eta\,cp}}{Z_2 \cdot q_{\kappa\eta}} = 4.878 \cdot 10^{-8} \cdot \frac{3.14 \cdot 0.189}{26 \cdot 6.931 \cdot 10^{-4}} = 1.609 \cdot 10^{-6} \text{OM} \tag{95}
$$

где *D<sub>кл.ср</sub>* - средний диаметр замыкающих колец, вычисляется по [1, стр. 406]

$$
D_{\kappa n.cp} = D_2 - b_{\kappa n} = 0.226 - 0.036 = 0.189 \,\mathrm{m} \tag{96}
$$

Тогда

 $r_{\scriptscriptstyle_{K\!R}}^{} = 1.609\cdot 10^{-6}\,\mathrm{O_M}$ 

Активное сопротивление фазы обмотки ротора равно

$$
r_2 = 4.959 \cdot 10^{-5}
$$
OM

Для дальнейших расчётов сопротивление  $r_2$  приводится к числу витков первичной обмотки по [1, стр. 406]

$$
r'_2 = r_2 \cdot \frac{4 \cdot m_1 \cdot (w_1 \cdot K_{\text{off}})^2}{Z_2} = 4.959 \cdot 10^{-5} \cdot \frac{4 \cdot 3 \cdot (60 \cdot 0.902)^2}{26} = 0.067 \text{ OM}
$$
\n(97)

Относительное значение определяется по [1, стр. 411]

$$
r'_{2.} = r'_{2} \cdot \frac{I_{1}}{U_{1}} = 0.067 \cdot \frac{68.45}{220} = 0.021
$$
\n(98)

Индуктивное сопротивление фазы обмотки статора определяется по [1, стр. 402]

402]  
\n
$$
x_{1} = \left[ 15.8 \cdot \left( \frac{f_{1}}{100} \right) \cdot \left( \frac{w_{1}}{100} \right)^{2} \right] \cdot \frac{l_{\delta}}{p \cdot q} \cdot (\lambda_{n} + \lambda_{n} + \lambda_{\delta}) =
$$
\n
$$
= \left[ 15.8 \cdot \left( \frac{50}{100} \right) \cdot \left( \frac{60}{100} \right)^{2} \right] \cdot \frac{0.205}{2 \cdot 3} \cdot (1.354 \cdot 0.667 \cdot 2.609) = 0.451 \text{OM}
$$
\n(99)

Входящие коэффициенты магнитной проводимости  $\lambda_n$ ,  $\lambda_n$ ,  $\lambda_{\delta}$  обмоток определяют следующим образом. Коэффициент магнитной проводимости пазового рассеяния определяется по [1, стр. 403]

$$
\lambda_n = \frac{h_{n\kappa}}{3 \cdot b_2} \cdot k_{\beta} + \left(\frac{3 \cdot h_{\kappa}}{b_2 + 2 \cdot b_{\kappa}} + \frac{h_{\kappa}}{b_{\kappa}}\right) \cdot k^{\prime}_{\beta} =
$$
\n
$$
= \frac{0.024}{3 \cdot 0.011} \cdot 0.875 + \left(\frac{3 \cdot 3.854 \cdot 10^{-3}}{0.011 + 2 \cdot 3.7 \cdot 10^{-3}} + \frac{1 \cdot 10^{-3}}{3.7 \cdot 10^{-3}}\right) \cdot 0.833 = 1.354
$$
\n(100)

где *k* - коэффициент, зависящий от укорочения шага, принимается равным т.к. укорочение шага  $\beta$  = 0.778

Тогда

$$
\lambda_n = 1.354
$$

Коэффициент магнитной проводимости лобового рассеяния определяется по [1, стр. 403]

$$
\lambda_{\scriptscriptstyle n} = 0.34 \cdot \frac{q}{l_{\scriptscriptstyle \delta}} \cdot (l_{\scriptscriptstyle n} - 0.64 \cdot \beta \cdot \tau) = 0.34 \cdot \frac{3}{0.205} \cdot (0.223 - 0.64 \cdot 0.778 \cdot 0.178) = 0.667
$$
\n(101)

Коэффициент магнитной проводимости дифференциального рассеяния определяется по [1, стр. 407]

$$
\lambda_{\partial} = \frac{t_{z1}}{12 \cdot \delta \cdot k_{\delta}} \cdot \xi = \frac{0.02}{12 \cdot 6.144 \cdot 10^{-4} \cdot 1.114} \cdot 1.082 \tag{102}
$$

Значение коэффициента  $\xi$  определяется по [1, стр. 407]

$$
\xi = 2 \cdot k'_{\text{cx}} \cdot k_{\beta} - \left(\frac{t_{Z2}}{t_{Z1}}\right)^2 \cdot K_{\text{off}}^2 \cdot (\beta_{\text{cx}}^2 + 1) = 2 \cdot 1.5 \cdot 0.875 - \left(\frac{0.027}{0.02}\right)^2 \cdot 0.902^2 \cdot 1 = 1.082
$$
\n(103)

где  $\beta_{\scriptscriptstyle \tiny \it CE}$  - коэффициент, определяющий скос пазов, но т.к. скоса нет ' *ск <sup>k</sup>* - коэффициент, определяется по [1, стр. 405], исходя из отношения  $\frac{t_{Z2}}{2}$  = 1.377 м 1 *Z t*

$$
\beta_{cr} = 0
$$
  

$$
k'_{cx} = 1.5
$$
  
Tor
$$
\xi = 1.082
$$
  

$$
\lambda_{\alpha} = 2.609
$$

Индуктивное сопротивление фазы обмотки статора равно

$$
x_{1}=0.451 \text{Om}
$$

Относительное значение индуктивного сопротивления определяется по [1, стр. 411]

$$
x_1' = x_1 \cdot \left(\frac{I_1}{U_1}\right) = 0.451 \cdot \left(\frac{68.45}{220}\right) = 0.14\tag{104}
$$

Индуктивное сопротивление обмотки короткозамкнутого ротора определяется по [1, стр. 407]

$$
x_2 = (7.9 \cdot f_1 \cdot l_\delta \cdot 10^{-6}) \cdot (\lambda_{n2} + \lambda_{n2} + \lambda_{o2}) =
$$
  
= (7.9 \cdot 50 \cdot 0.205 \cdot 10^{-6}) \cdot (1.45 + 0.38 + 3.325) = 4.19 \cdot 10^{-4} \text{O}\_M (105)

Входящие коэффициенты магнитной проводимости $\lambda_{n2}$ ,  $\lambda_{n2}$ ,  $\lambda_{\partial 2}$  обмоток определяется следующим образом.

Коэффициент магнитной проводимости пазового рассеяния определяется по [1, стр. 408]

$$
β_{cr} = 0
$$
  
\n $κ'_{cs} = 1.5$   
\nTorπα  
\n $ξ = 1.082$   
\n $λ_0 = 2.609$   
\nMhalyrtrishное сопротивленне фазы обмотки статора равно  
\n $x_1 = 0.451$ OM  
\nОтпосительное значение индуктивного сопротивления определяется по [1,  
\nстр. 411]  
\n $x_1' = x_1 \cdot (\frac{I_1}{U_1}) = 0.451 \cdot (\frac{68.45}{220}) = 0.14$  (104)  
\nMhuyrtrishное сопротивление обмотки короткозамкнутого рогора  
\nопределяется по [1, crp. 407]  
\n $x_2 = (7.9 \cdot f_1 \cdot I_3 \cdot 10^{-6}) \cdot (\lambda_{s2} + \lambda_{s2} + \lambda_{s2}) =$   
\n= (7.9 \cdot 50 \cdot 0.205 \cdot 10^{-6}) \cdot (1.45 + 0.38 + 3.325) = 4.19 \cdot 10^{-4}OM (105)  
\nВходящие кооффниценты магнитной проводимости  
\nКоэффициенти магнитной проводимости пазового расселяия определяется по  
\n[1, crp. 408]  
\n
$$
\lambda_{r2} = \left[ \frac{h_0}{3 \cdot h_{1p}} \cdot \left( 1 - \frac{\pi \cdot h_{1p}^2}{8 \cdot q_c} \right)^2 + 0.66 - \frac{h_{\omega 2}}{2 \cdot h_{1p}} \right] + \frac{h_{\omega 2}}{h_{\omega 2}} =
$$
\n
$$
= \left[ \frac{0.023}{3 \cdot 0.013} \cdot \left( 1 - \frac{3.14 \cdot 0.013^2}{8 \cdot 2.82 \cdot 10^{-4}} \right)^2 + 0.66 - \frac{1.5 \cdot 10^{-3}}{2 \cdot 0.013} \right] + \frac{7.5 \cdot 10^{-4}}{1.5 \cdot 10^{-3}} = 1.45 (106)
$$
  
\ntrue h<sub>0</sub> - наxоцигка по

где <sup>0</sup> *<sup>h</sup>* - находится по следующим образом

$$
h_0 = h_{1p} + \frac{b_{2p}}{2} + 0.1 \cdot b_{2p} = 0.018 + \frac{8.54 \cdot 10^{-3}}{2} + 0.1 \cdot 8.54 \cdot 10^{-3} = 0.023 \text{ m}
$$
\n(107)

Тогда

 $\lambda_{n2} = 1.45$ 

Коэффициент магнитной проводимости лобового рассеяния определяется по [1, стр. 409]

$$
\lambda_{n2} = \left(\frac{2.3 \cdot D_{\text{xtep}}}{Z_2 \cdot l_{\delta} \cdot \Delta^2}\right) \cdot \log \left(\frac{4.7 \cdot D_{\text{xtep}}}{2 \cdot h_{\text{xt}} + b_{\text{xt}}}\right) =
$$
\n
$$
= \left(\frac{2.3 \cdot 0.189}{26 \cdot 0.205 \cdot 0.479^2}\right) \cdot \log \left(\frac{4.7 \cdot 0.189}{2 \cdot 0.019 + 0.036}\right) = 0.38
$$
\n(108)

Коэффициент магнитной проводимости дифференциального рассеяния определяется по [1, стр. 409]

$$
\lambda_{02} = \frac{t_{Z2}}{12 \cdot \delta \cdot k_{\delta}} \cdot \xi_2 = \frac{0.027}{12 \cdot 6.144 \cdot 10^{-4} \cdot 1.114} \cdot 1.002 = 3.325
$$
(109)

Значение коэффициента  $\zeta_2$  определяется по [1, стр. 409]

$$
\xi_2 = \left[1 + \frac{1}{5} \cdot \left(\frac{\pi \cdot p}{Z_2}\right)^2\right] - \frac{\Delta_z}{1 - \left(\frac{p}{Z_2}\right)^2} = \left[1 + \frac{1}{5} \cdot \left(\frac{3.14 \cdot 2}{26}\right)^2\right] - \frac{0.01}{1 - \left(\frac{2}{26}\right)^2} = 1.002
$$
\n(110)

где  $\Delta_z$  - находится по [1, стр. 405], исходя из отношений

 $\Delta_z = 0.01$ 

Тогда

$$
\xi_2 = 1.002
$$

$$
\lambda_{\partial 2} = 3.325
$$

Индуктивное сопротивление фазы обмотки статора равно

$$
x_2 = 4.19 \cdot 10^{-4}
$$
OM

Полученное значение индуктивного сопротивления фазы обмотки ротора приводится к числу витков обмотки статора по [1, стр. 409]

$$
x'_{2} = x_{2} \cdot \frac{4 \cdot m_{1} \cdot (w_{1} \cdot K_{\text{off}})^{2}}{Z_{2}} = 4.19 \cdot 10^{-4} \cdot \frac{4 \cdot 3 \cdot (60 \cdot 0.902)}{26} = 0.566 \text{OM} \tag{111}
$$

Относительное значение индуктивное сопротивление определяется по [1, стр. 411]

$$
x'_{2} = x'_{2} \cdot \frac{I_{1}}{U_{1}} = 0.566 \cdot \frac{68.45}{220} = 0.176
$$
 (112)

### **1.7 Расчёт потерь**

При работе асинхронного двигателя часть подводимой мощности расходуется на нагрев проводников, перемагничивание сердечника, создание необходимого для охлаждения потока воздуха, трение вращающихся частей о воздух, трение в подшипниках и т.д. Эту часть мощности называют потерями, так как она как бы «теряется» при электромеханическом преобразовании энергии.

Потери в асинхронных машинах подразделяются на потери в стали (основные и добавочные), электрические потери, вентиляционные, механические и добавочные потери при нагрузке.

Основные потери в стали асинхронных двигателей рассчитываются только в сердечнике статора, так как частота перемагничивания  $f_2 = f_1 \cdot s$  в режимах, близких к номинальному, очень мала и потери в стали ротора даже при больших индукциях незначительны.

Основные потери в стали определяются по [1, стр. 412]

$$
P_{\text{cmoch}} = \rho_{\frac{0}{50}} \cdot \left(\frac{f_1}{50}\right)^{\beta} \cdot \left(B_a^2 \cdot m_a \cdot k_{oa} + k_{oz} \cdot B_{z1}^2 \cdot m_{z1}\right) =
$$
  
= 2.2 \cdot \left(\frac{50}{50}\right)^{1.3} \cdot (1.4^2 \cdot 49.72 \cdot 1.6 + 1.8 \cdot 1.7^2 \cdot 14.96) = 514.24 Br (113)

Удельные потери в стали А.Д.  $\rho$  и значение коэффициента  $\beta$  при толщине листов 0,5 мм выбираются по [1, стр. 412]

$$
\rho_{\frac{0}{50}} = 2.2
$$
  

$$
\beta = 1.3
$$
Коэффициенты  $k_{aa}$  и  $k_{az}$  учитывающие влияние на потери в стали неравномерности распределения потока по сечениям участков магнитопровода и технологических факторов принимаются по [1, стр. 412]

$$
k_{oa} = 1.6
$$

$$
k_{\partial z}=1.8
$$

Масса стани ярма статора определяется по [1, стр. 412]  
\n
$$
m_a = \pi \cdot (D_a - h_a) \cdot h_a \cdot l_\delta \cdot K_c \cdot \gamma_c =
$$
  
\n= 3.14 · (0.349 – 0.032) · 0.032 · 0.205 · 0.97 · 7.8 · 10<sup>3</sup> = 49.72 кг (114)  
\nгде γ<sub>c</sub> - удельная масса стали принимается равной  
\nγ<sub>c</sub> = 7.8 · 10<sup>3</sup> кг/m<sup>3</sup>  
\nТогда

 $m_a = 49.72 \text{ K} \Gamma$ 

Масса стали зубцов статора определяется по [1, стр. 412]

$$
m_{z1} = h_{z1} \cdot b_{z1} \cdot Z_1 \cdot l_{\delta} \cdot K_c \cdot \gamma_c =
$$
  
= 0.029.9.235.10<sup>-3</sup> · 36.0.205.0.97.7.8.10<sup>3</sup> = 14.96 kT (115)  
Ochophhe morept B CTaTH R

Основные потери в стали равны

$$
P_{\text{cmoch}} = 514.24 \,\text{Br}
$$

Поверхностные потери в роторе определяются по [1, стр. 414]

$$
P_{\text{nos2}} = p_{\text{nos2}} \cdot (t_{Z2} \cdot b_{\text{uc2}}) \cdot Z_2 \cdot l_{\delta} = 345.951 \cdot (0.027 - 1.5 \cdot 10^{-3}) \cdot 26 \cdot 0.205 = 47.61 \,\text{Br}
$$
\n
$$
(116)
$$

Потери приходящиеся на 1м <sup>2</sup> поверхности головок зубцов определяются по [1, стр. 413]

$$
p_{\text{noe2}} = 0.5 \cdot k_{02} \cdot \left(\frac{Z_1 \cdot n_c}{10000}\right)^{1.5} \cdot \left(B_{02} \cdot t_{Z1} \cdot 10^3\right)^2 =
$$
  
= 0.5 \cdot 1.4 \cdot \left(\frac{36 \cdot 1.5 \cdot 10^3}{10000}\right)^{1.5} \cdot \left(0.317 \cdot 0.02 \cdot 10^3\right)^2 = 345.951 \text{Br/m}^2 (117)

где  $k_{02}$  - коэффициент учитывающий влияние обработки поверхности головок зубцов ротора на удельные потери, принимается по [1, стр. 413]

 $k_{02} = 1.4$ 

*<sup>c</sup> n* - синхронная частота вращения двигателя, находится следующим образом

$$
n_c = \frac{60 \cdot f_1}{p} = \frac{60 \cdot 50}{2} = 1.5 \cdot 10^3
$$
\n(118)

 $B_{02}$  - амплитуда пульсации индукции в воздушном зазоре, определяется по [1, стр. 413]

$$
B_{02} = \beta_{02} \cdot k_{\delta} \cdot B_{\delta} = 0.37 \cdot 1.114 \cdot 0.769 = 0.317
$$
\n(119)

 $\beta_{02}$  - находится по [1, стр. 413], исходя из отношения  $\frac{b_{\mu}}{s}$  = 6  $\delta$  $=$ 

$$
\beta_{02}=0.37
$$

$$
B_{02} = 0.317
$$

Тогда потери приходящиеся на 1м <sup>2</sup> поверхности головок зубцов равны

$$
p_{\text{nos2}} = 345.951 \,\text{Br/m}^2
$$

а полные поверхностные потери в роторе

$$
P_{\text{noe2}} = 47.61 \,\text{Br}
$$

Пульсационные потери в роторе определяются по [1, стр. 414]

$$
P_{nyn2} = 0.11 \cdot \left(\frac{Z_1 \cdot n_c}{1000} \cdot B_{nyn2}\right)^2 \cdot m_{z2} =
$$
  
0.11 \cdot \left(\frac{36 \cdot 1.5 \cdot 10^3}{1000} \cdot 0.063\right)^2 \cdot 14.38 = 18.325 B<sub>T</sub> (120)

где *B пул*2 - амплитуда пульсаций в среднем сечении зубцов ротора, находится по [1, стр. 414]

$$
B_{n\gamma/2} = \frac{\gamma \cdot \delta}{2 \cdot t_{Z2}} \cdot B_{z2} = \frac{3.29 \cdot 6.144 \cdot 10^{-4}}{2 \cdot 0.027} \cdot 1.7 = 0.063 \text{ T}_{\text{J}} \tag{121}
$$

*m z*2 - масса стали зубцов ротора, определяется по [1, стр. 414]  $m_{_{Z}2}=h_{_{Z}2}\cdot b_{_{Z}2}\cdot Z_{2}\cdot l_{\delta}\cdot K_{c}\cdot \gamma_{c}=0.028\cdot 0.013\cdot 26\cdot 0.205\cdot 0.97\cdot 7.8\cdot 10^{3}=14.38\,$  KT (122)

Тогда

 $P_{\textit{nyz2}} = 18.325 \,\text{Br}$ 

Полные потери в стали определяется по [1, стр. 415]

$$
P_{\text{cm}} = P_{\text{cmoch}} + P_{\text{cmdof}} = 514.237 + 65.935 = 580.172 \,\text{Br} \tag{123}
$$

где *Р<sub>стдоб</sub>* - сумма добавочных потерь в стали, определяется по [1, стр. 415]

$$
P_{\text{cmodo6}} = P_{\text{nyz2}} + P_{\text{noe2}} = 18.325 + 47.61 = 65.935 \,\text{Br} \tag{124}
$$

Тогда

$$
P_{\text{cm}} = 580.172 \,\text{Br}
$$

Механические потери в двигателях с внешним обдуванием подсчитываются по [1, стр. 416]

$$
P_{\text{max}} = K_T \cdot \left(\frac{n_c}{1000}\right)^2 \cdot (10 \cdot D)^3 = 7 \cdot \left(\frac{1.5 \cdot 10^3}{1000}\right) \cdot (10 \cdot 0.227)^3 = 183.864 \text{ Br}
$$
\n(125)

где *К<sub>т</sub>* - определяется по [1, стр. 416]

$$
K_{T}=7
$$

Тогда

$$
P_{\text{max}} = 183.864 \,\text{Br}
$$

Холостой ход двигателя ток Х.Х. двигателя определяется по [1, стр. 417]

$$
I_{xx} = \sqrt{I_{xxa}^2 + I_{xya}^2} = \sqrt{1.278^2 + 16.94^2} = 16.988 \,\text{A}
$$
 (126)

где *I<sub>xxa</sub>* - активная составляющая тока Х.Х., находится по [1, стр. 417]

$$
I_{xxa} = \left(\frac{P_{cm} + P_{max} + P_{\text{sl.xx}}}{m_1 \cdot U_1}\right) = \left(\frac{580.172 + 183.864 + 79.289}{3 \cdot 220}\right) = 1.278 \,\text{A} \tag{127}
$$

 $P_{\text{flux}}$  - электрические потери в статоре при Х.Х. приближённо принимаются равными по [1, стр. 417]

$$
P_{\text{slxx}} = m_1 \cdot I_\mu^2 \cdot r_1 = 3.16.94^2 \cdot 0.092 = 79.289 \text{ B} \text{T}
$$
\n
$$
I_{\text{xxa}} = 1.278 \text{ A}
$$
\n(128)

*хха I* - реактивная составляющая тока Х.Х., принимается по [1, стр. 417]  $I_{\rm exp} = I_{\rm \mu}$ 

$$
I_{xxp} = 16.94
$$

Тогда

 $I_{rr} = 16.988 \text{A}$ 

Коэффициент мощности при Х.Х. определяется по [1, стр. 417]

$$
\cos\Phi_{x.x.} = \frac{I_{xxa}}{I_{xx}} = \frac{1.278}{16.988} = 0.075
$$
\n(129)

# 1.8 Расчёт рабочих характеристик

Рабочими характеристиками асинхронного двигателя называются зависимости  $P_1$ ,  $I_1$ ,  $\cos \varphi$ ,  $\eta$ ,  $s = f(P_2)$ . Методы расчета характеристик базируются на системе уравнений токов и напряжений асинхронной машины, соответствует Г-образная схема которой замещения. Активные  $\overline{M}$ индуктивные сопротивления схемы замещения являются параметрами машины.

Величина последовательно включенных сопротивлений определяется по [1, стр. 410]

$$
r_{12} = \frac{P_{\text{cmoch}}}{m_1 \cdot I_\mu^2} = \frac{514.237}{3.16.94^2} = 0.597 \text{ OM}
$$
 (130)

$$
x_{12} = \frac{U_1}{I_\mu} - x_1 = \frac{220}{16.94} - 0.451 = 12.536 \text{ Om}
$$
\n(131)

Активная и реактивная составляющие коэффициента С1 определяется по [1, стр. 419]

$$
c_{1a} = \frac{r_{12} \cdot (r_1 + r_{12}) + x_{12} \cdot (x_1 + x_{12})}{r_{12}^2 + x_{12}^2} =
$$
  
= 
$$
\frac{0.597 \cdot (0.092 + 0.597) + 12.536 \cdot (0.451 + 12.536)}{0.597^2 + 12.536^2} = 1.036
$$
 (132)  

$$
c_{1p} = \frac{-x_1 \cdot r_{12} + r_1 \cdot x_{12}}{r_{12}^2 + x_{12}^2} =
$$

$$
= \frac{-0.451 \cdot 0.597 + 0.092 \cdot 12.536}{0.597^2 + 12.536^2} = 5.62 \cdot 10^{-3}
$$
 (133)

Тогда полное значение коэффициента с, будет определяться следующим образом

$$
c_1 = \sqrt{{c_{1a}}^2 + {c_{1p}}^2} = \sqrt{1.036^2 + 5.62 \cdot 10^{-3^2}} = 1.036
$$
 (134)

Активная составляющая тока синхронного холостого хода находится по [1, стр. 420]

$$
I_{oa} = \frac{P_{cmocu} + 3 \cdot I_{\mu}^2 \cdot r_1}{3 \cdot U_1} = \frac{514.237 + 3 \cdot 16.94^2 \cdot 0.092}{3 \cdot 220} = 0.899 \text{ A}
$$
 (135)

Значения расчётных величин определятся исходя из [1, стр. 420]:

$$
a' = c_{1a}^{2} - c_{1p}^{2} = 1.036^{2} - 5.62 \cdot 10^{-3} = 1.074
$$
\n(136)

$$
b' = 2 \cdot c_{1a} \cdot c_{1p} = 2 \cdot 1.036 \cdot 5.62 \cdot 10^{-3} = 0.012
$$
 (137)

$$
a = c_{1a} \cdot r_1 - c_{1p} \cdot x_1 - b \cdot x_2 = 1.036 \cdot 0.092 - 5.62 \cdot 10^{-3} \cdot 0.451 - 0.012 \cdot 0.566 = 0.086
$$
\n(138)

$$
b = c_{1a} \cdot x_1 + c_{1p} \cdot r_1 + a \cdot x_2 = 1.036 \cdot 0.451 + 5.62 \cdot 10^{-3} \cdot 0.092 + 1.074 \cdot 0.566 = 1.076
$$
\n(139)

Потери, не меняющиеся при изменении скольжения, определятся следующим образом

$$
P_{cm} + P_{Mex} = 580.172 + 183.864 = 764.04 \,\text{Br}
$$
\n
$$
(140)
$$

Предварительно принимаем значение номинального скольжения равным:

$$
S_{\scriptscriptstyle H} = r'_{2}
$$

$$
s_{\mu} = 0.021
$$

Приведём подробный расчёт рабочих х-к для ряда рабочих точек:

Расчет представлен в таблице 1.1

Таблица 1.1 - Расчет рабочих характеристик

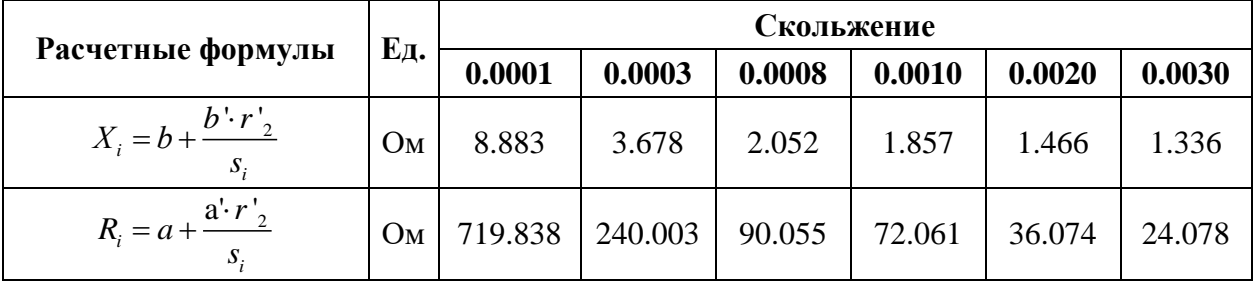

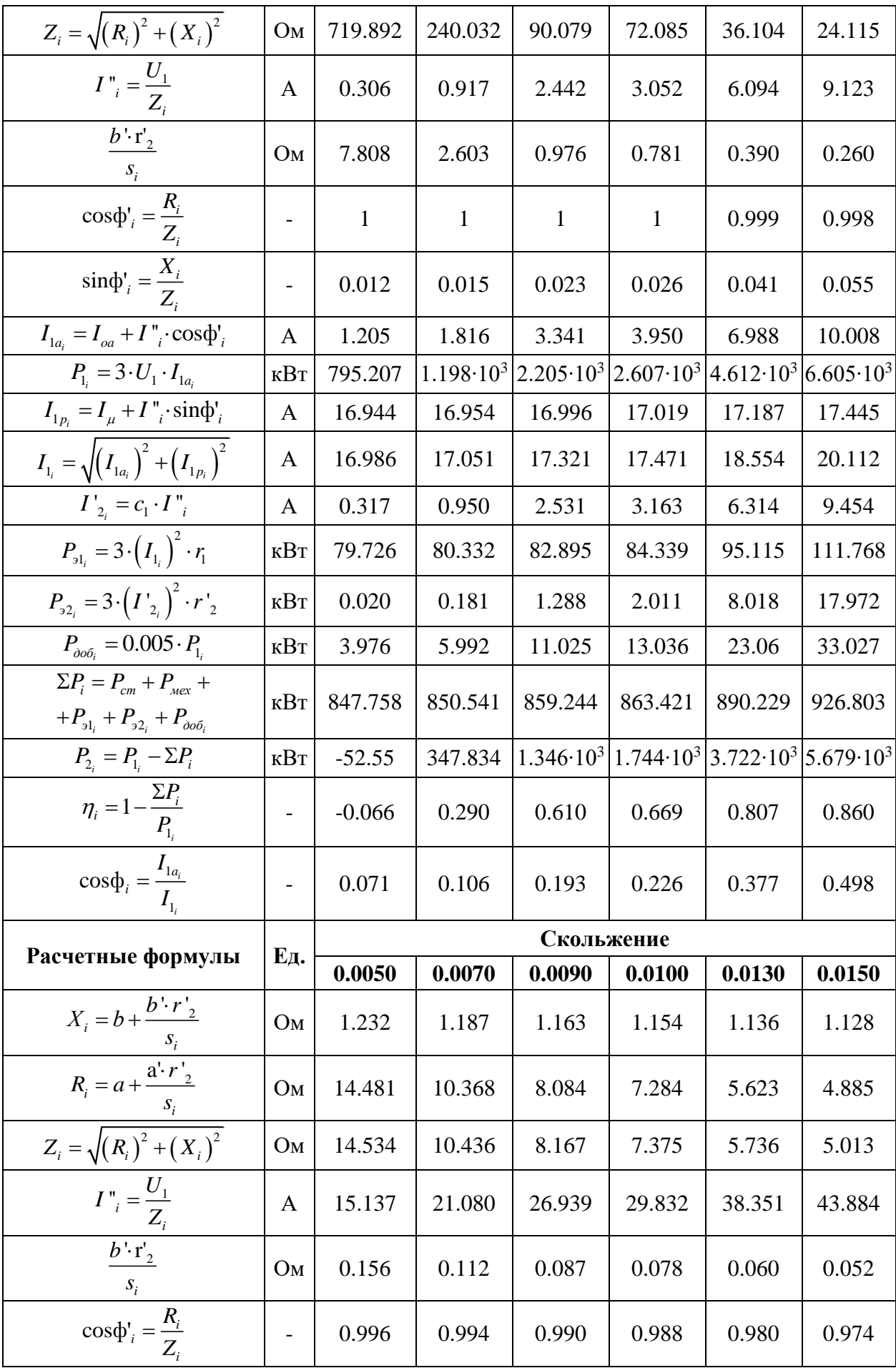

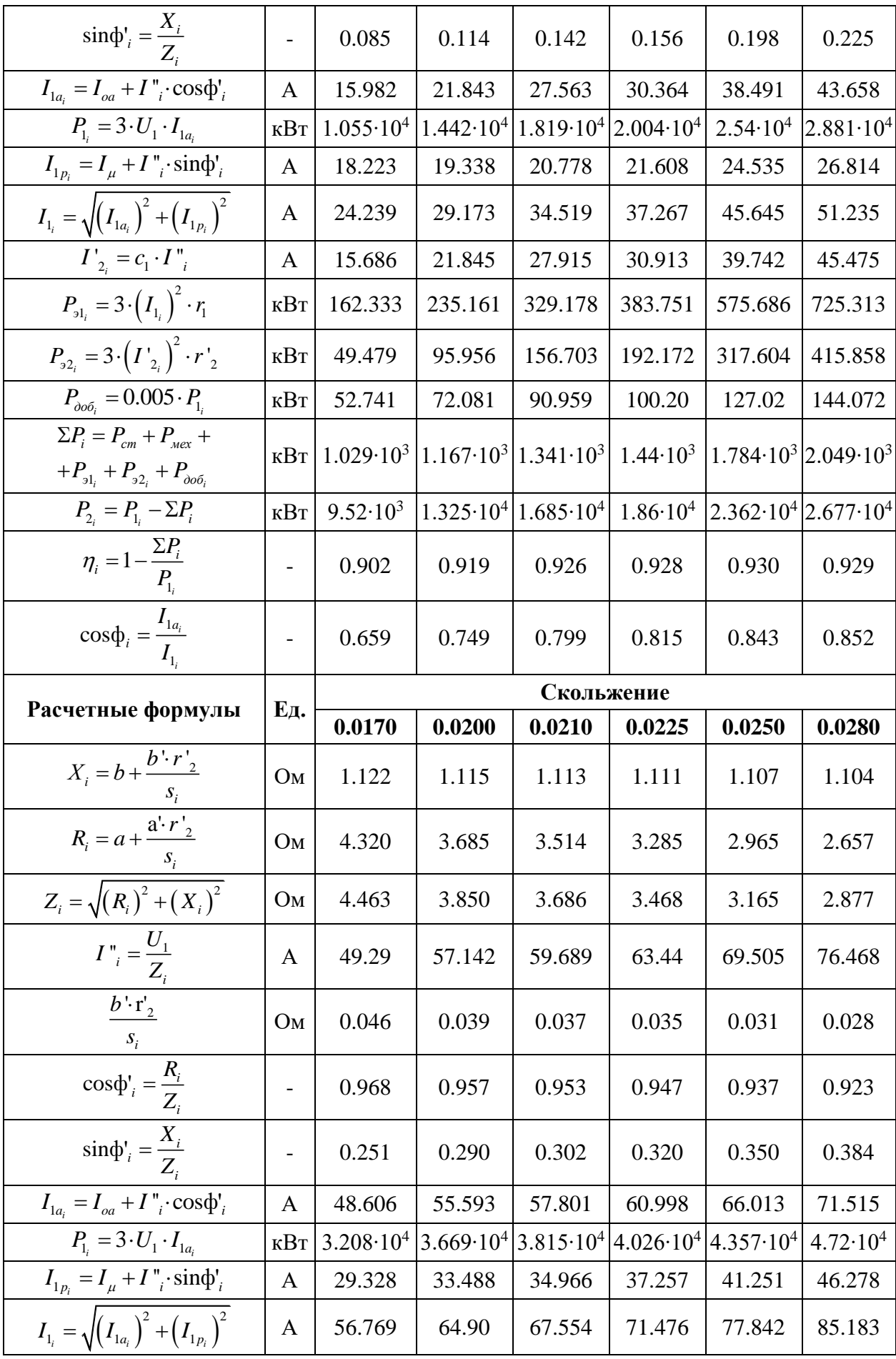

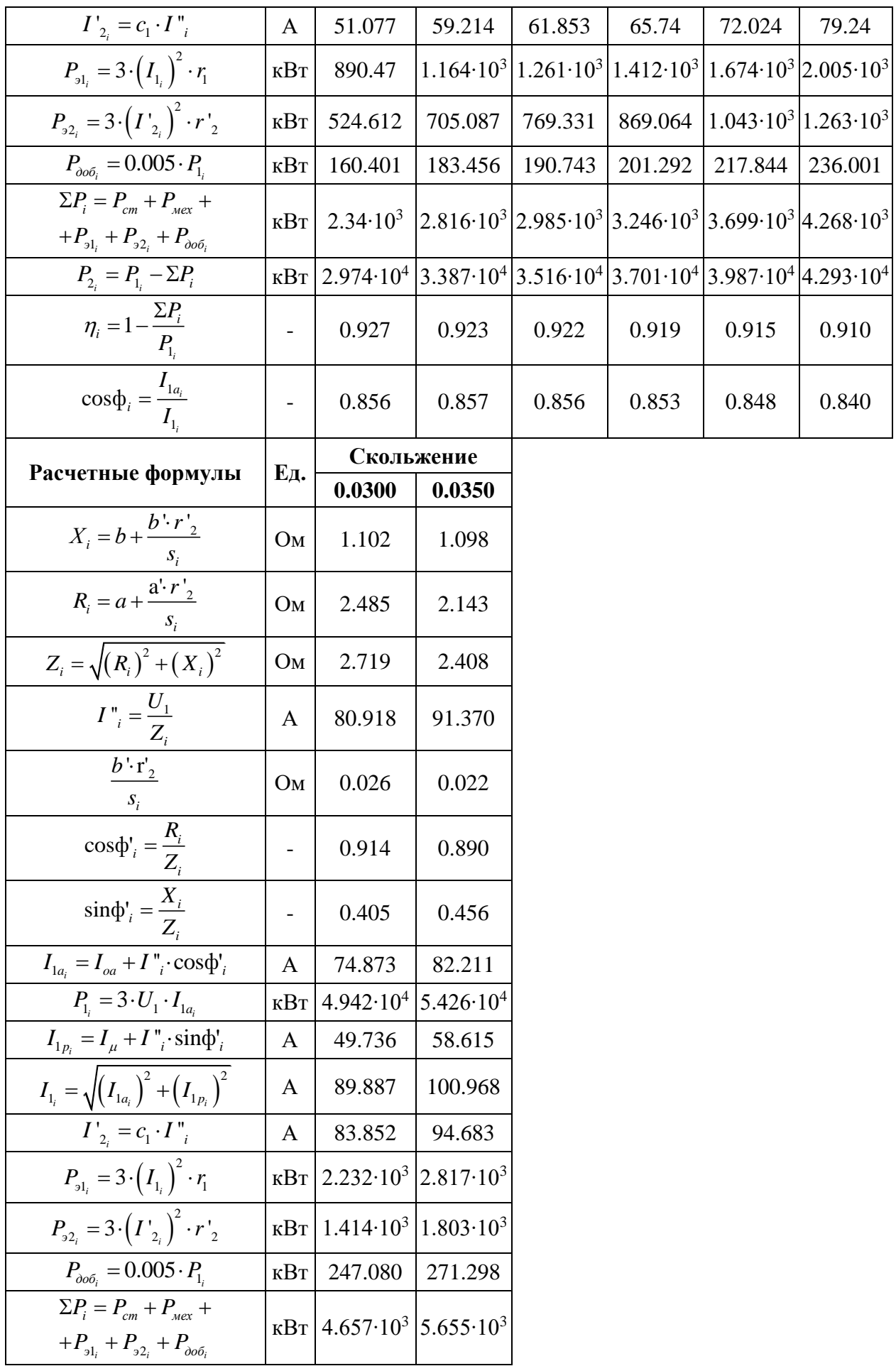

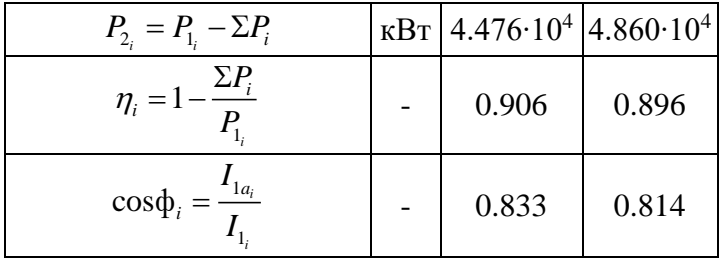

результатам  $\Pi$ <sub>0</sub> были построены расчета характеристики, представленные в приложении А. По зависимости  $s = f(P_2)$  уточняем значение номинального скольжения  $s_n = 0.0225$ . По зависимостям  $\eta = f(P_1)$ и  $\cos \varphi = f(P_2)$  уточняем значения КПД  $\eta = 0.919$  и  $\cos \varphi = 0.853$ .

## 1.9 Расчёт пусковых характеристик

Под пусковыми характеристиками понимают зависимости пускового момента  $\overline{M}$ пускового тока **OT** скольжения, T.e. зависимости  $M_n^* = f(s) u I_n^* = f(s)$ .

Расчет приведен для скольжения s = 1.

Данные расчета остальных точек сведены в таблице 2, по данным которых строятся зависимости которые представлены приложении Б. Расчет токов с учетом влияния изменения параметров под влиянием эффекта вытеснения тока (без учета влияния насыщения от полей рассеяния) Высота стержня в пазу находится следующим образом

$$
h_c = h_{\text{np}} - h_{\text{u2}} = 0.029 - 7.5 \cdot 10^{-4} = 0.0284 \text{ m}
$$
\n(141)

При литой алюминиевой обмотке ротора и температуре стержня 115°С приведённая высота стержня подсчитывается по [1, стр. 427]

$$
\xi_j = 63.61 \cdot h_c \cdot \sqrt{s_j} = 63.61 \cdot 0.0284 \cdot \sqrt{1} = 1.804 \tag{142}
$$

Лля определения глубины проникновения используются тока  $hr$ зависимости изображённые на [1, стр. 428]

Глубина проникновения тока определяется по [1, стр. 427]

$$
hr_j = \frac{h_c}{1 + \phi_j} = \frac{0.0284}{1 + 0.548} = 0.0171
$$
\n(143)

$$
\text{The } \phi_j = \begin{vmatrix} \text{interp } (x\hat{\mu}, y\hat{\mu}, \xi_j) \\ (\xi_j - 1) \, \text{if } \xi_j > 4 \\ \left[ 0.089 \cdot \left( \xi_j \right)^4 \right] \text{if } \xi_j < 1 \end{vmatrix} \tag{144}
$$
\n
$$
\text{The } xfi = \begin{pmatrix} 1.0 \\ 1.2 \\ 1.4 \\ 1.6 \\ 1.8 \\ 2.0 \\ 4.0 \end{pmatrix}
$$
\n
$$
\text{The } yfi = \begin{pmatrix} 0.10 \\ 0.15 \\ 0.25 \\ 0.25 \\ 0.65 \\ 0.90 \\ 3.0 \end{pmatrix}
$$
\n
$$
\text{The } yfi = \begin{pmatrix} 0.10 \\ 0.15 \\ 0.25 \\ 0.65 \\ 0.90 \\ 3.0 \end{pmatrix}
$$
\n
$$
\text{For } j = b_{1p} - \frac{b_{1p} - b_{2p}}{h_{1p}} \left( hr_j - \frac{b_{1p}}{2} \right) = 0.013 - \frac{0.013 - 8.54 \cdot 10^{-3}}{0.018} \left( 0.017 - \frac{0.013}{2} \right) = 0.01 \text{M}
$$

(145)

Площадь сечения глубины проникновения определяется по [1, стр. 429]

$$
q_{r_j} = \frac{\pi \cdot b_{1p}^2}{8} + \frac{b_{1p} + br_j}{2} \cdot \left( hr_j - \frac{b_{1p}}{2} \right) =
$$
  
=  $\frac{3.14 \cdot 0.013^2}{8} + \frac{0.013 + 0.01}{2} \cdot \left( 0.017 - \frac{0.013}{2} \right) = 1.88 \cdot 10^{-4}$  (146)

Коэффициент *kr* определяется по отношению площадей всего сечения стержня и сечения ограниченного высотой *hr* по [1, стр. 429]

$$
kr_j = \frac{q_c}{q_{r_j}} = \frac{2.82 \cdot 10^{-4}}{1.88 \cdot 10^{-4}} = 1.499
$$
 (147)

Коэффициент общего увеличения сопротивления фазы ротора под влиянием эффекта вытеснения тока находится по [1, стр. 429]

$$
KR_j = 1 + \frac{r_c}{r_2} \cdot \left(kr_j - 1\right) = 1 + \frac{3.555 \cdot 10^{-5}}{4.959 \cdot 10^{-5}} \cdot \left(1.499 - 1\right) = 1.358\tag{148}
$$

Активное сопротивление фазы обмотки ротора с учётом вытеснения тока определяется по [1, стр. 429]

$$
r2\xi j = r_2 \cdot KR_j = 4.959 \cdot 10^{-5} \cdot 1.358 = 6.735 \cdot 10^{-5} \text{OM}
$$
 (149)

Приведённое активное сопротивление фазы обмотки ротора с учётом вытеснения тока находится следующим образом

$$
r'_{2\xi_j} = r'_2 \cdot KR_j = 0.067 \cdot 1.358 = 0.091 \text{OM}
$$
\n(150)

Коэффициент изменения индуктивного сопротивления фазы обмотки ротора от действия эффекта вытеснения тока определяется по [1, стр. 431]

$$
K_x = \frac{\lambda_{n2\xi} + \lambda_{n2} + \lambda_{\partial 2}}{\lambda_{n2} + \lambda_{n2} + \lambda_{\partial 2}}
$$
(151)

$$
\begin{split}\n\text{I.} & \mathbf{a}_{n2\xi} \text{ onperperner} \text{ or } [1, \text{ crp. 469}] \\
\lambda_{n2\xi_j} &= \left[ \frac{h_0}{3 \cdot b_{1p}} \cdot \left( 1 - \frac{\pi \cdot b_{1p}^2}{8 \cdot q_c} \right)^2 + 0.66 - \frac{b_{u2}}{2 \cdot b_{1p}} \right] \cdot k_{\delta_j} + \frac{h_{u2}}{b_{u2}} = \\
&= \left[ \frac{0.023}{3 \cdot 0.013} \cdot \left( 1 - \frac{3.14 \cdot 0.013^2}{8 \cdot 2.82 \cdot 10^{-4}} \right)^2 + 0.66 - \frac{1.5 \cdot 10^{-3}}{2 \cdot 0.013} \right] \cdot 0.801 + \frac{7.5 \cdot 10^{-4}}{1.5 \cdot 10^{-3}} = 1.26\n\end{split}
$$
\n
$$
(152)
$$

Тогда

$$
K_{x_j} = \frac{\lambda_{n2\xi_j} + \lambda_{n2} + \lambda_{\partial 2}}{\lambda_{n2} + \lambda_{n2} + \lambda_{\partial 2}} = \frac{1.26 + 0.383 + 3.325}{1.455 + 0.383 + 3.325} = 0.963
$$

Приведенное индуктивное сопротивление с учетом эффекта вытеснения тока находится по [1, стр. 431]

$$
x'_{2\xi_j} = x'_{2} \cdot K_{x_j} = 0.566 \cdot 0.963 = 0.545
$$
 (153)

Пусковые параметры определяются по [1, стр. 437]

$$
x_{12n} = x_{12} \cdot \frac{F_u}{F_\delta} = 12.536 \cdot \frac{1.238 \cdot 10^3}{836.976} = 18.536 \text{OM}
$$
 (154)

При этом допущениях коэффициент

$$
c_{1n} = 1 + \frac{x_1}{x_{12n}} = 1 + \frac{0.451}{18.536} = 1.024
$$
\n(155)

Сопротивления Г - образной ветви схемы замещения определяются по [1, стр. 437]

437]  
\n
$$
R_{n_j} = r_1 + c_{1n} \cdot \frac{r'_{2\xi_j}}{s_j} = 0.092 + 1.024 \cdot \frac{0.091}{1} = 0.19
$$
\n(156)

$$
X_{n_j} = x_1 + c_{1n} \cdot x'_{2\xi_j} = 0.451 + 1.024 \cdot 0.545 = 1.01
$$
\n(157)

Tok B ofMOTKé poropa hasoqurca no [1, crp. 437]

\n
$$
I'_{2n_j} = \frac{U_1}{\sqrt{\left(R_{n_j}\right)^2 + \left(X_{n_j}\right)^2}} = \frac{220}{\sqrt{\left(0.185\right)^2 + \left(1.01\right)^2}} = 214.3\tag{158}
$$

Пусковой ток в обмотке статора определяется по [1, стр. 437]

$$
I_{1n_j} = I'_{2n_j} \cdot \frac{\sqrt{\left(R_{n_j}\right)^2 + \left(X_{n_j} + x_{12_n}\right)} }{x_{12n} \cdot c_{1n}} = 214.3 \cdot \frac{\sqrt{\left(0.185\right)^2 + \left(1.01 + 18.536\right)} }{18.536 \cdot 1.024} = 220.6
$$
\n(159)

Тогда характеризующие пусковые данные машины кратность тока и момента будут иметь следующие значения по [1, стр. 437]

$$
I_{1,j} = \frac{I_{1n_j}}{I_{1n}} = \frac{220.62}{71.476} = 3.09
$$
 (160)

$$
M_{n_{.j}} = \left(\frac{I'_{2n_j}}{I'_{2n}}\right)^2 \cdot \left(KR_j \cdot \frac{s_n}{s_j}\right) = \left(\frac{214.303}{65.74}\right)^2 \cdot \left(1.358 \cdot \frac{0.023}{1}\right) = 0.32\tag{161}
$$

Таблица 1.2 – Расчёт пусковых характеристики асинхронного двигателя

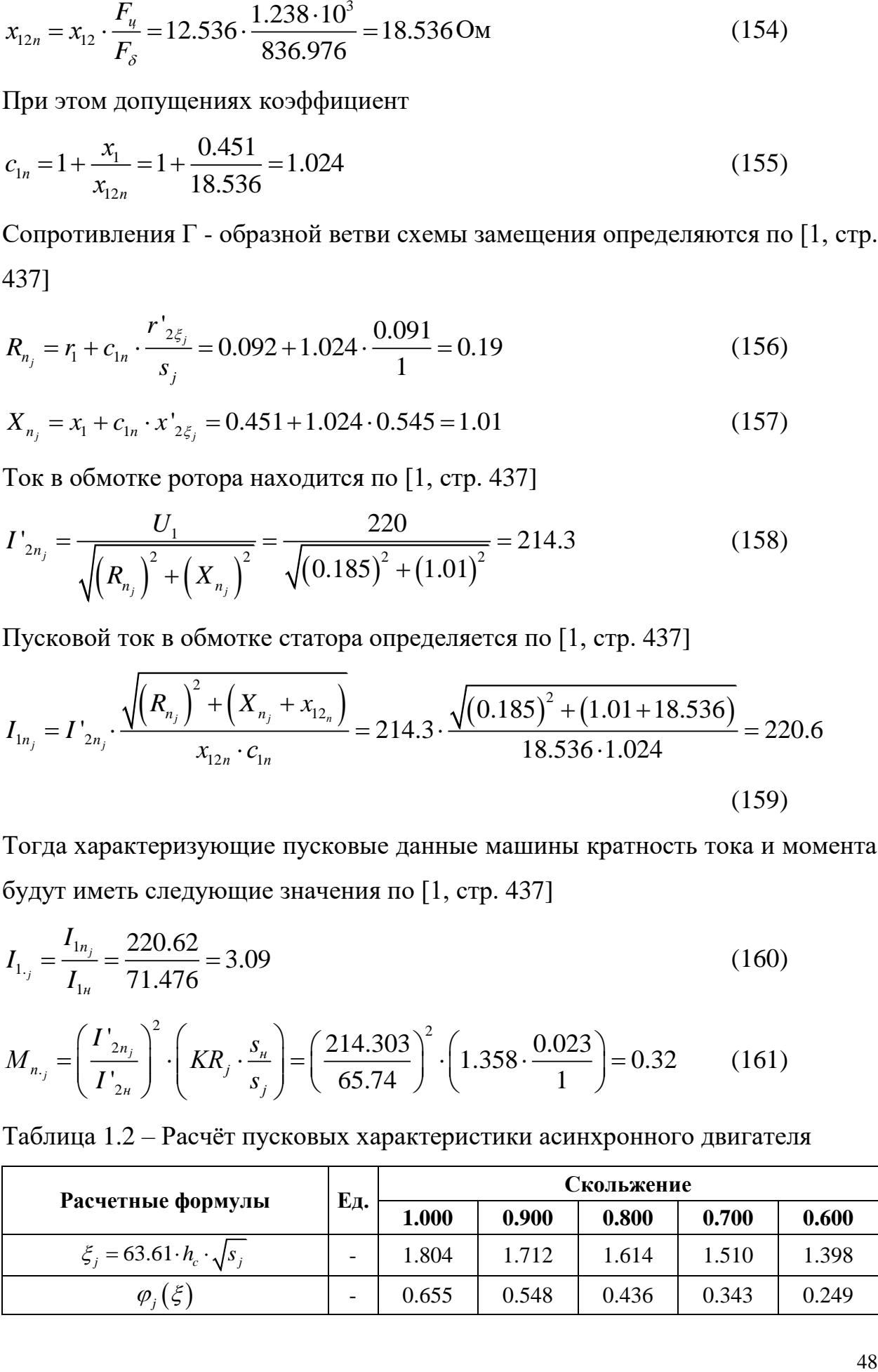

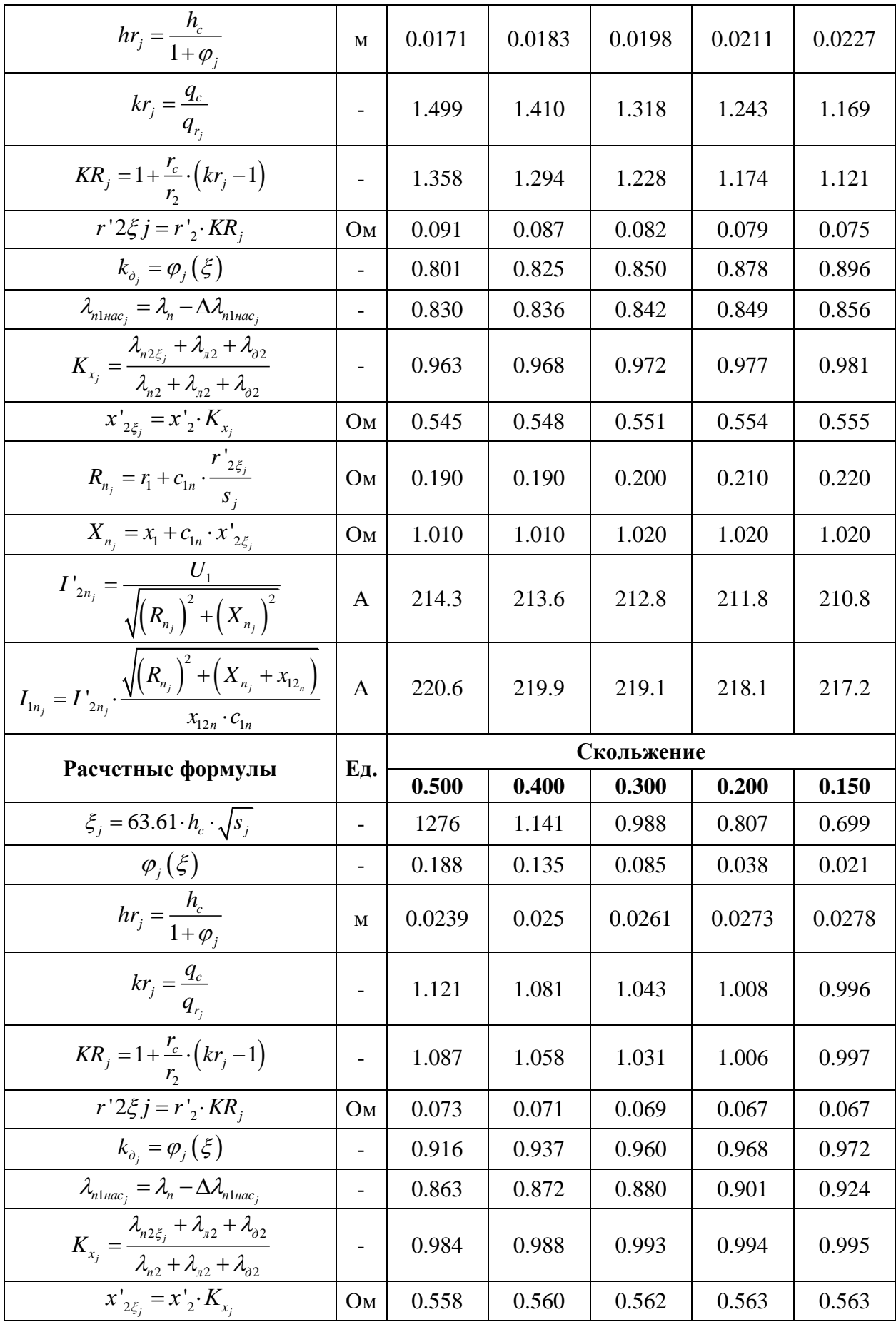

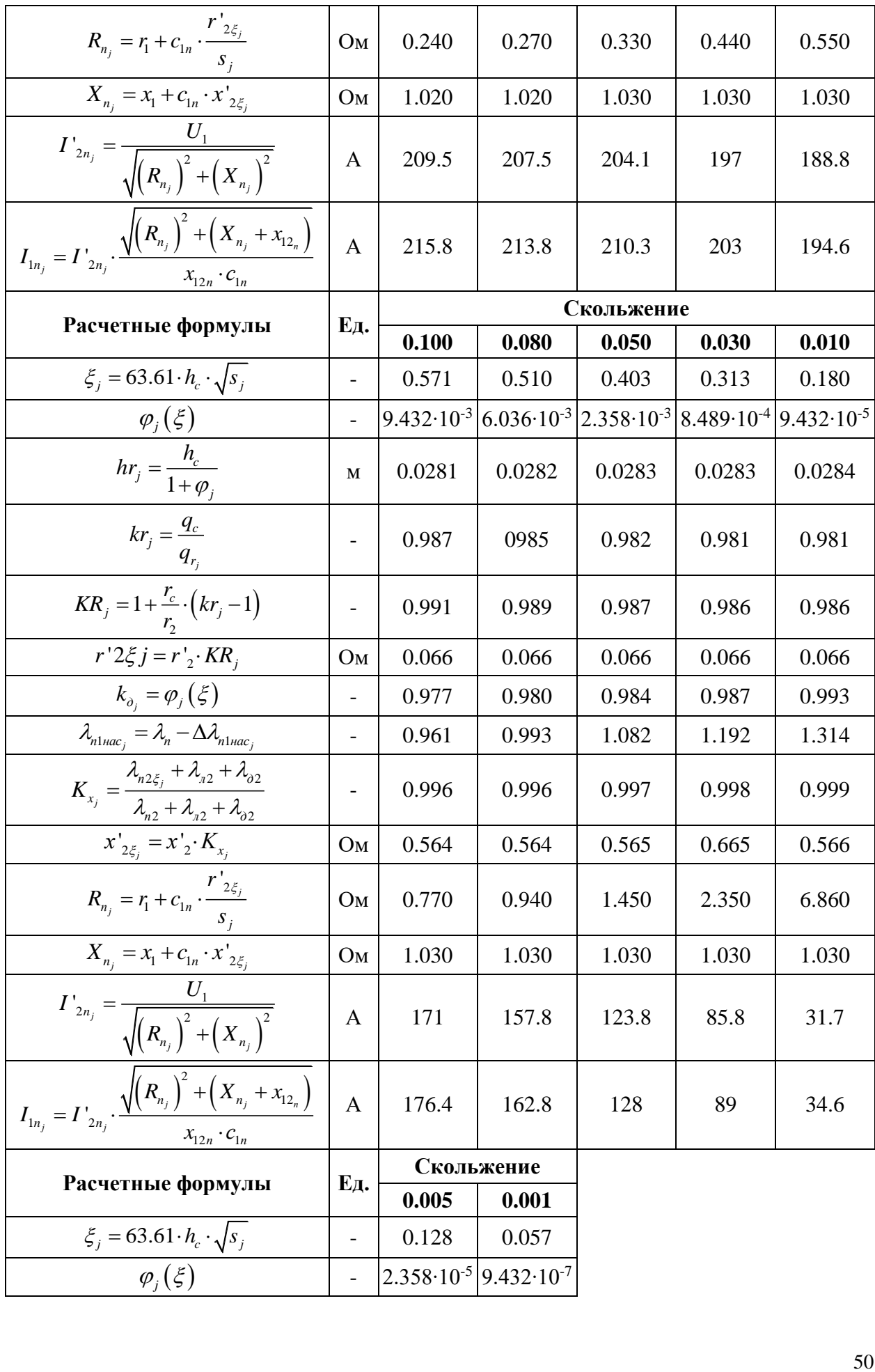

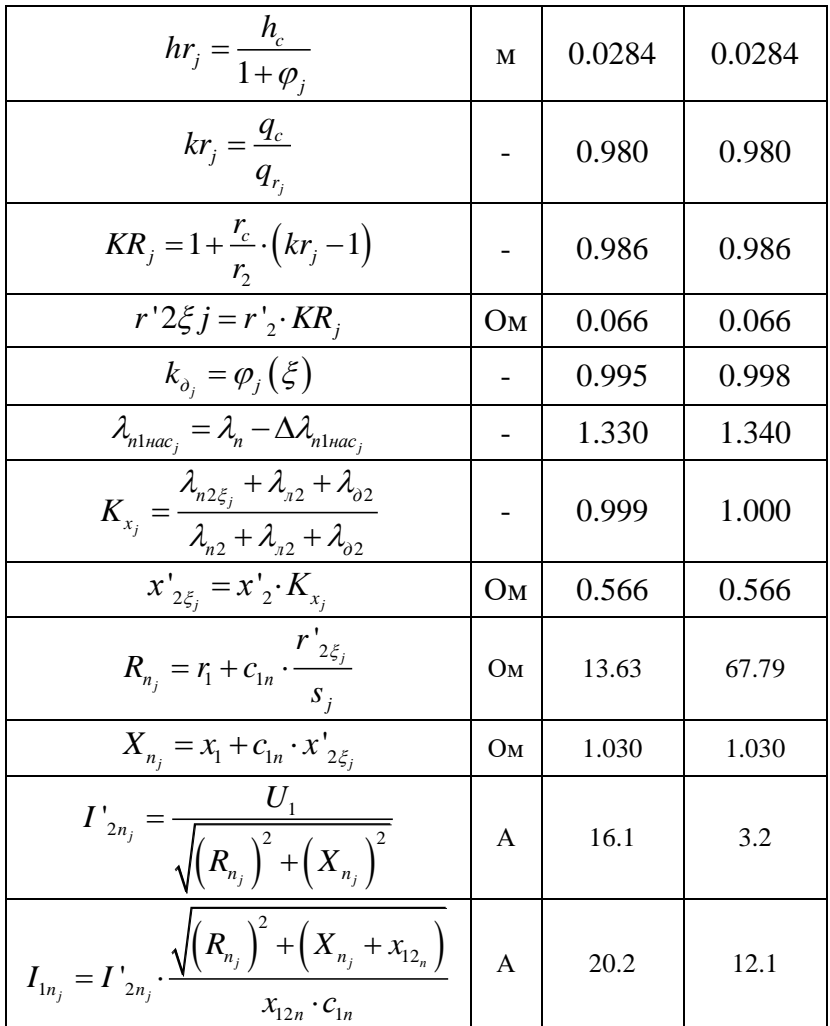

Расчет пусковых характеристик с учетом вытеснения тока и насыщения от полей рассеяния.

Подробный расчёт приведён для скольжения  $s = 1$ 

Расчёт пусковых характеристики с учетом вытеснения тока и насыщения от полей рассеяния для остальных точек сведены в таблице 3.

Для учёт влияния насыщения на параметры вводится коэффициент насыщения [1, стр. 432]

$$
k_{\text{nac}_j} = 1.50 \dots 1.02
$$

Средняя МДС обмотки, отнесённая к одному пазу обмотки статора определяется по [1, стр. 432]

$$
ky1 = \sin\left(\frac{\pi}{2} \cdot \beta\right) = \sin\left(\frac{3.14}{2} \cdot 1.3\right) = 0.891\tag{162}
$$

$$
F_{ncp_j} = 0.7 \cdot \frac{k_{nac_j} \cdot I_{1n_j} \cdot u_n}{1} \cdot \left(k' \beta + k y 1 \cdot K_{\text{off}} \cdot \frac{Z_1}{Z_2}\right) =
$$
  
= 0.7 \cdot \frac{1.5 \cdot 220.62 \cdot 10}{1} \cdot \left(0.883 + 0.891 \cdot 0.902 \cdot \frac{36}{26}\right) = 4.51 \cdot 10^3 \text{ A} (163)

По средней МДС рассчитывается фиктивная индукция потока рассеяния в воздушном зазоре по [1, стр. 433]

$$
B_{\varphi\delta} = \frac{F_{ncp} \cdot 10^{-6}}{1.6 \cdot \delta \cdot C_N} = \frac{4.508 \cdot 10^3 \cdot 10^{-6}}{1.6 \cdot 6.144 \cdot 10^{-4} 0.926} = 4.954
$$
 (164)

где  $C_N$  определяется по [1,стр.433]

$$
C_N = 0.64 + 2.5 \cdot \sqrt{\frac{\delta}{t_{Z1} + t_{Z2}}} = 0.64 + 2.5 \cdot \sqrt{\frac{6.144 \cdot 10^{-4}}{0.02 + 0.027}} = 0.926 \tag{165}
$$

Где

$$
xbf = \begin{pmatrix} 0 \\ 1 \\ 2 \\ 4 \\ 5 \\ 6 \\ 7 \end{pmatrix}
$$
  
\n
$$
ybf = \begin{pmatrix} 0 \\ 0 \\ 1 \\ 0.97 \\ 0.86 \\ 0.58 \\ 0.48 \\ 0.41 \\ 0.33 \end{pmatrix}
$$

 $k\delta pri =$  linterp(xbf, ybf,  $B_{\varphi\delta_i}$ )

Для полученного значения фиктивной индукции потока рассеяния находим значение коэффициента  $k\delta p r j$  по [1, стр. 432]

$$
c_{\mathfrak{sl}_j} = (t_{Z1} - b_u) \cdot (1 - k \delta prj) = (0.02 - 3.7 \cdot 10^{-3}) \cdot (1 - 0.485) = 8.3 \cdot 10^{-3} \ (166)
$$

Коэффициент магнитной проводимости пазового рассеяния обмотки статора с учётом влияния насыщения находится по [1, стр. 434]

$$
c_{A_1} = (t_{Z1} - b_w) \cdot (1 - k\delta p r j) = (0.02 - 3.7 \cdot 10^{-3}) \cdot (1 - 0.485) = 8.3 \cdot 10^{-3} (166)
$$
  
\nKosоффтинент магнитной проводимости пазового рассевния обмогки стагора  
\nc учётом влияния насышения находится по [1, crp. 434]  
\n
$$
\Delta \lambda_{\text{shace}_i} = \frac{h_w + 0.58 \cdot h_v}{b_w} \cdot \frac{c_{s_{1}}}{c_{s_{1}} + 1.5 \cdot b_w} = \frac{1.10^{-3} + 0.58 \cdot 3.854 \cdot 10^{-3}}{3.7 \cdot 10^{-3}} \cdot \frac{8.296 \cdot 10^{-3}}{8.296 \cdot 10^{-3} + 1.5 \cdot 3.7 \cdot 10^{-3}} = 0.524
$$
 (167)  
\n
$$
\lambda_{\text{shace}_i} = \lambda_n - \Delta \lambda_{\text{shace}_i} = 1.354 - 0.524 = 0.83
$$
 (168)  
\nKosophymtuerra магнитной пролодимости дифференцианы 11.69)  
\nKosophymtuerra магнитной пролодимости стагора с учётом влияния  
\nнасылнсения находитеа по [1, crp. 434]  
\n
$$
\lambda_{\text{shace}_i} = \lambda_a \cdot k \delta p r j = 2.609 \cdot 0.485 = 1.26
$$
 (169)  
\nИндуктивное сопротивлене фазы обмотки стагора с учётом влияния  
\nнасыпцения насыпцения находится по [1, crp. 434]  
\n
$$
x_{\text{hace}_i} = x_1 \cdot \frac{\lambda_{\text{shace}_i} + \lambda_{\text{shace}_i} + \lambda_{\text{shace}_i} + \lambda_{\text{shace}_i} = 0.451 \cdot \frac{0.83 + 1.264 + 0.667}{1.354 + 2.609 + 0.667} = 0.27
$$
 (170)  
\nKosophфнинент магнит

Коэффициент магнитной проводимости дифференциального рассеяния обмотки статора с учётом влияния насыщения вычислим определяется по [1, стр. 434]

$$
\lambda_{\text{olnac}_j} = \lambda_o \cdot k \delta \, pri = 2.609 \cdot 0.485 = 1.26 \tag{169}
$$

Индуктивное сопротивление фазы обмотки статора с учётом влияния<br>
насыщения находится по [1, стр. 434]<br>  $x_{1nac_j} = x_1 \cdot \frac{\lambda_{n1nac_j} + \lambda_{01nac_j} + \lambda_n}{\lambda_n + \lambda_0 + \lambda_n} = 0.451 \cdot \frac{0.83 + 1.264 + 0.667}{1.354 + 2.609 + 0.667} = 0.27$  (170)

$$
\text{Hacblugens} \text{Haxo,} \quad \text{Haxo,} \quad \
$$

Коэффициент магнитной проводимости пазового рассеяния обмотки ротора с учётом влияния насыщения находится по [1, стр. 434]

$$
\lambda_{n2\xi_{Hac_i}} = \lambda_{n2\xi_i} - \Delta\lambda_{n2\mu ac_j} = 1.264 - 0.449 = 0.82
$$
\n(171)

$$
\Delta \lambda_{n2nac_j} = \frac{h_{u2}}{b_{u2}} \cdot \frac{c_{32}}{b_{u2} + c_{2j}} = \frac{7.5 \cdot 10^{-4}}{1.5 \cdot 10^{-3}} \cdot \frac{0.01}{1.5 \cdot 10^{-3} + 0.01} = 0.449
$$
 (172)

где *с*<sub>22</sub> определяется по [1, стр. 433]

$$
c_{32} = (t_{Z2} - b_{u2}) \cdot (1 - x_{\delta}) = (0.027 - 1.5 \cdot 10^{-3}) \cdot (1 - 0.5) = 0.01
$$
 (173)

Коэффициент магнитной проводимости дифференциального рассеяния обмотки статора с учётом влияния насыщения определяется по [1, стр. 434]

$$
\lambda_{\partial 2nac_j} = \lambda_{\partial 2} \cdot k \delta \, pri = 3.325 \cdot 0.485 = 1.61 \tag{174}
$$

Индуктивное сопротивление фазы обмотки статора с учётом влияния насыщения находится по [1, стр. 434]

$$
x'_{2\xi\mu ac_j} = x'_{2} \cdot \frac{\lambda_{n2\xi\mu ac_j} + \lambda_{\partial 2\xi\mu ac_j} + \lambda_{n2}}{\lambda_{\partial 2} + \lambda_{n2} + \lambda_{n2}} = 0.566 \cdot \frac{0.815 + 1.611 + 0.383}{3.325 + 0.383 + 1.455} = 0.31
$$
\n(175)

Пусковой коэффициент с учётом влияния насыщения определяется по [1, стр. 437]

$$
c_{1n\text{.Hac}} = 1 + \frac{x_1}{x_{12n}} = 1 + \frac{836.976}{18.536} = 1.024\tag{176}
$$

Расчёт токов и моментов.

Сопротивления Г - образной ветви схемы замещения определяются по [1, стр.  $c_{\frac{1}{n \cdot \textit{rac}} \cdot r}$ 

437]  
\n
$$
R_{n\text{.mac}_j} = r_1 + \frac{c_{1n\text{.mac}} \cdot r'_{2\xi_j}}{s_j} = 0.092 + \frac{1.024 \cdot 0.091}{1} = 0.19
$$
\n
$$
X_{n\text{.mac}_j} = x_{1\text{.mac}_j} + c_{1n\text{.mac}} \cdot x'_{2\xi\text{.rac}_j} = 0.269 + 1.024 + 0.308 = 0.58
$$
\n(178)

$$
X_{n.\text{nac}_j} = x_{1.\text{nac}_j} + c_{1n.\text{nac}} \cdot x'_{2\xi\text{nac}_j} = 0.269 + 1.024 + 0.308 = 0.58\tag{178}
$$

$$
X_{n\text{.Hac}_j} = x_{1\text{Hac}_j} + c_{1\text{.Hac}} \cdot x'_{2\xi\text{Hac}_j} = 0.269 + 1.024 + 0.308 = 0.58
$$
(178)  

$$
I'_{2n\text{.Hac}_j} = \frac{U_1}{\sqrt{\left(R_{n\text{.Hac}_j}\right)^2 + \left(X_{n\text{.Hac}_j}\right)^2}} = \frac{220}{\sqrt{\left(0.19\right)^2 + \left(0.58\right)^2}} = 358.7
$$
(179)

Ток в обмотке статора находится по [1, стр. 437]

$$
x^{V_{2,\text{space}}}_{z_{\text{space}}} = x^{V_{2} \cdot \frac{V_{2,\text{space}}}{A_{Q2} + A_{Q2} + A_{Q2}}} = 0.566 \cdot \frac{0.613 + 1.011 + 0.363}{3.325 + 0.383 + 1.455} = 0.31
$$
\n(175)  
\n(176)  
\n(177)  
\n(178)  
\n(179)  
\n(179)  
\n(179)  
\n(170)  
\n(179)  
\n(170)  
\n(179)  
\n(170)  
\n(171)  
\n(179)  
\n(170)  
\n(170)  
\n(171)  
\n(179)  
\n(170)  
\n(171)  
\n(179)  
\n(170)  
\n(170)  
\n(171)  
\n(179)  
\n(170)  
\n(171)  
\n(179)  
\n(170)  
\n(171)  
\n(179)  
\n(170)  
\n(171)  
\n(172)  
\n(179)  
\n(171)  
\n(179)  
\n(171)  
\n(171)  
\n(172)  
\n(179)  
\n(179)  
\n(170)  
\n(171)  
\n(171)  
\n(172)  
\n(179)  
\n(179)  
\n(170)  
\n(171)  
\n(171)  
\n(172)  
\n(179)  
\n(179)  
\n(170)  
\n(171)  
\n(171)  
\n(172)  
\n(179)  
\n(179)  
\n(170)  
\n(171)  
\n(179)  
\n(170)  
\n(171)  
\n(179)  
\n(170)  
\n(171)  
\n(179)  
\n(170)  
\n(171)  
\n(179)  
\n(170)  
\n(171)  
\n(172)  
\n(179)  
\n(179)  
\n(170)  
\n(171)  
\n(179)  
\n(

Коэффициент насыщения определяется по [1, стр. 432]

$$
k\mu ac_j = \frac{I_{1n, \mu ac_j}}{I_{1n_j}} = \frac{369.279}{220.62} = 1.674\tag{181}
$$

Тогда пусковые данные машины кратность тока и момента будут иметь следующие значения по [1, стр. 437]

$$
I_{1,j} = \frac{I_{1n, \text{mac}_j}}{I_{1n}} = \frac{369.279}{71.476} = 5.17
$$
\n(182)

$$
M_{n_{.j}} = \left(\frac{I'_{2n\,, nac_j}}{I'_{2n}}\right)^2 \cdot \left(KR_j \cdot \frac{s_n}{s_j}\right) = \left(\frac{358.706}{65.74}\right) \cdot \left(1.358 \cdot \frac{0.023}{1}\right) = 0.91\tag{183}
$$

Критическое скольжение определяется по [1, стр. 439]

$$
s_{\scriptscriptstyle \kappa p} = \frac{r_{\scriptscriptstyle 2}}{\frac{x_{\scriptscriptstyle 1 n a c_0}}{c_{\scriptscriptstyle 1 n. n a c}} + x_{\scriptscriptstyle 2 \xi n a c_0}'} = \frac{0.067}{\frac{0.269}{1.024} + 0.308} = 0.12
$$
\n(184)

Кратность пускового и максимального моментов и пускового тока спроектированного двигателя удовлетворяют требованиям ГОСТ. Скорость вращения ротора об/мин.

$$
n2_{j} = \frac{f_{1} \cdot 60 \cdot (1 - s_{j})}{p} = \frac{50 \cdot 60 \cdot (1 - 1)}{2} = 0
$$
\n(185)

Полученный в расчете коэффициент насыщения  $k \pi ac2_j = \frac{I_{1n \pi ac_j}}{I_{1n_j}} = \frac{369.279}{220.62} = 1.674$ 

отличается от принятого  $k_{\text{vac}} = 1.5$  приблизительно до 11.588%, что вполне допустимо.

Таблица 1.3 - Расчёт пусковых характеристики асинхронного двигателя с короткозамкнутым ротором с учетом вытеснения тока и насыщения от полей рассеяния

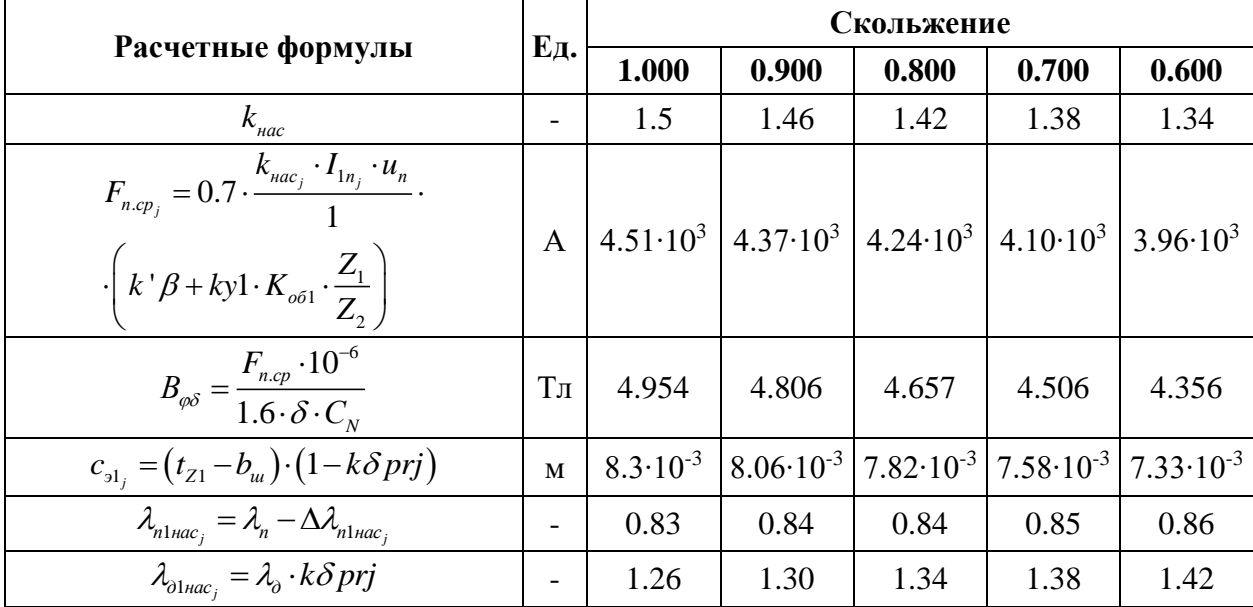

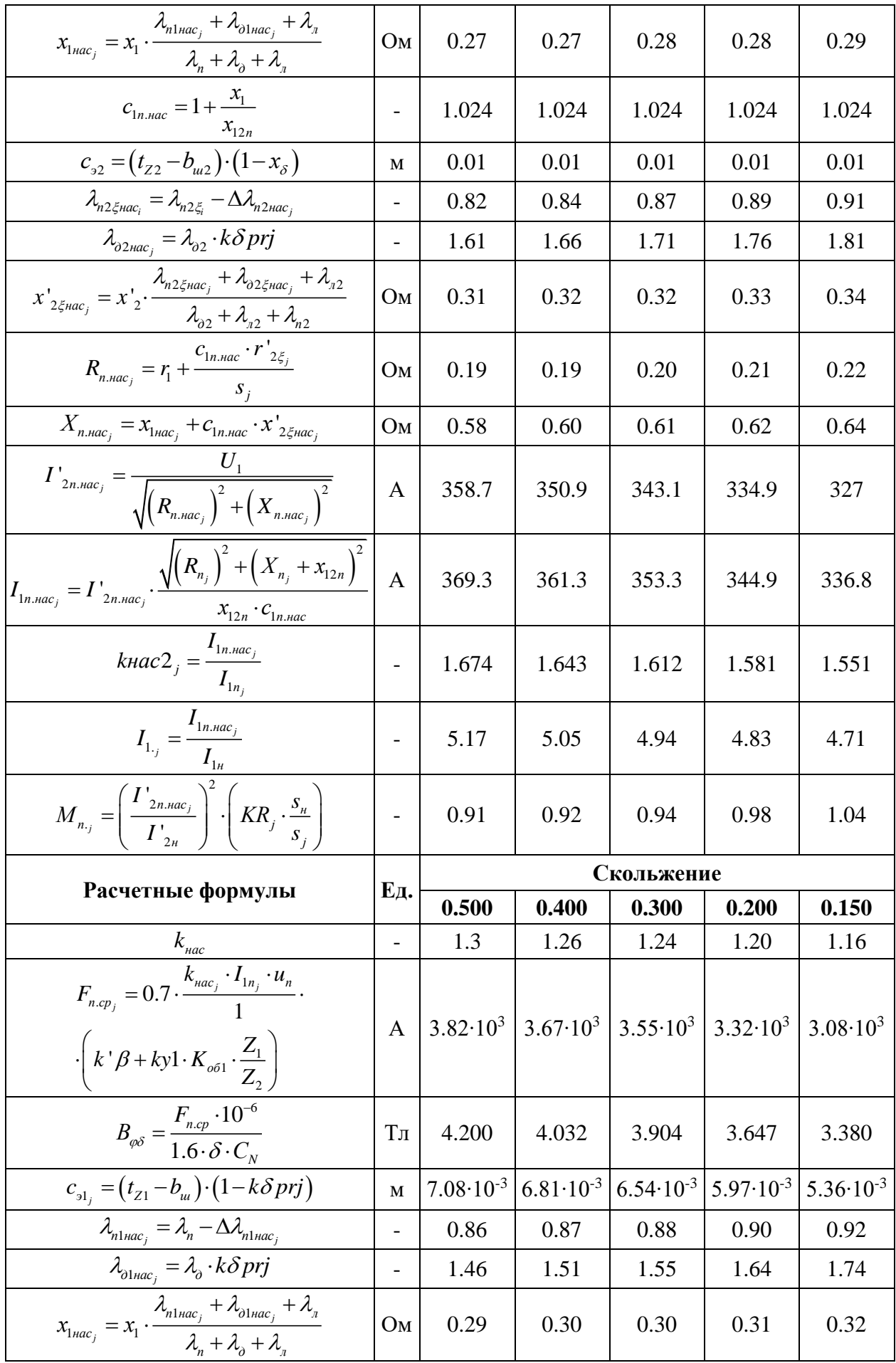

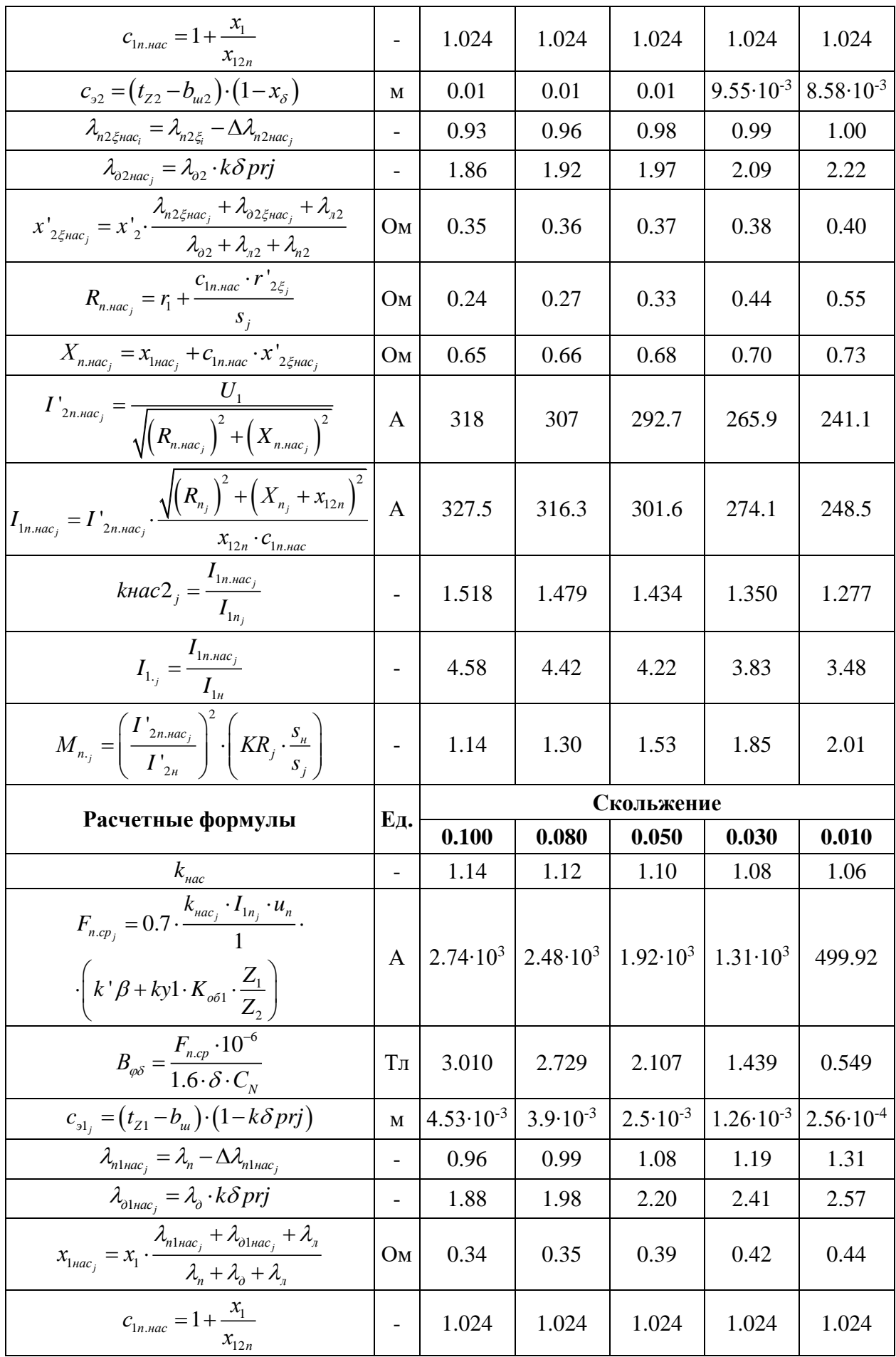

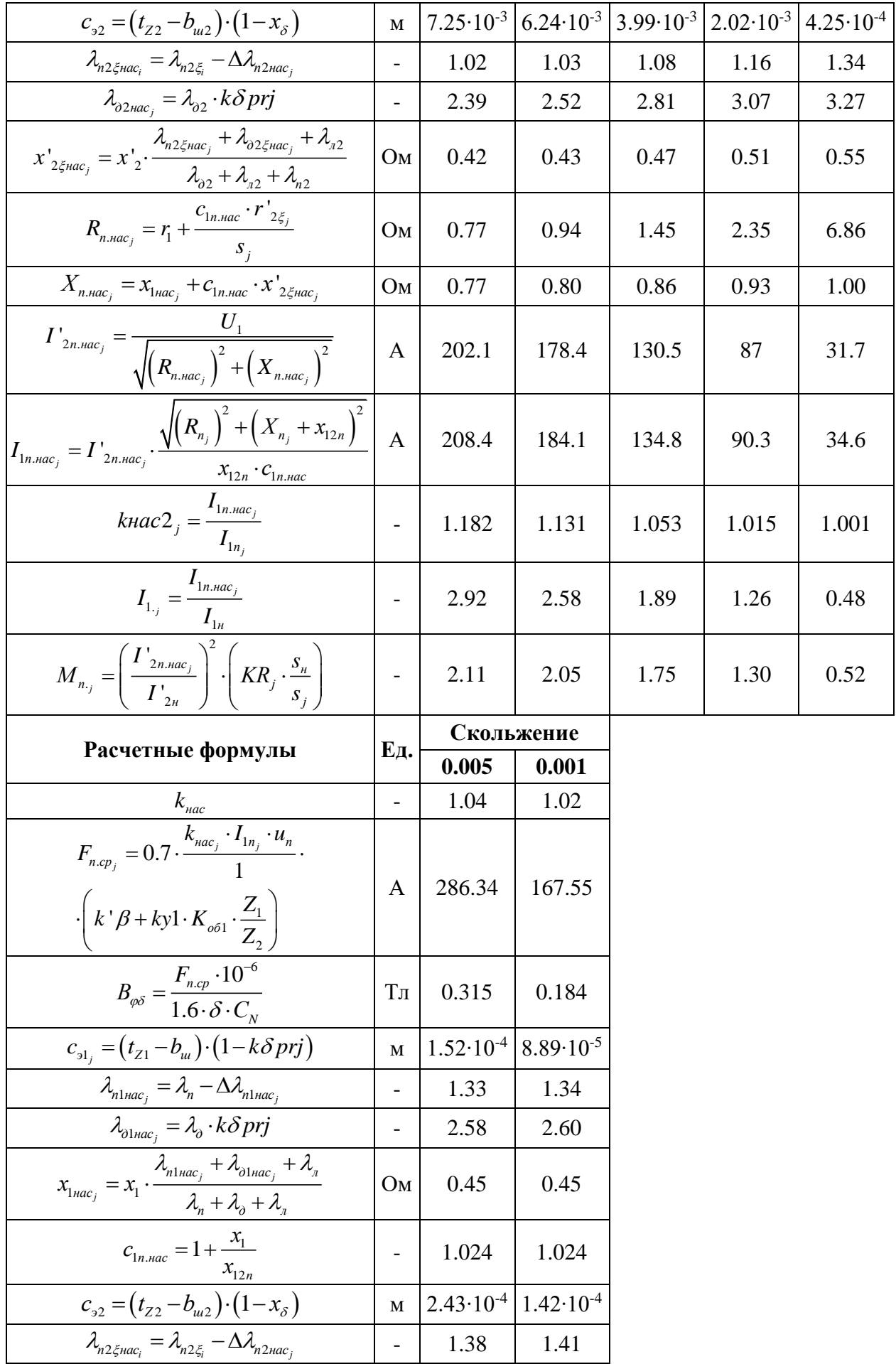

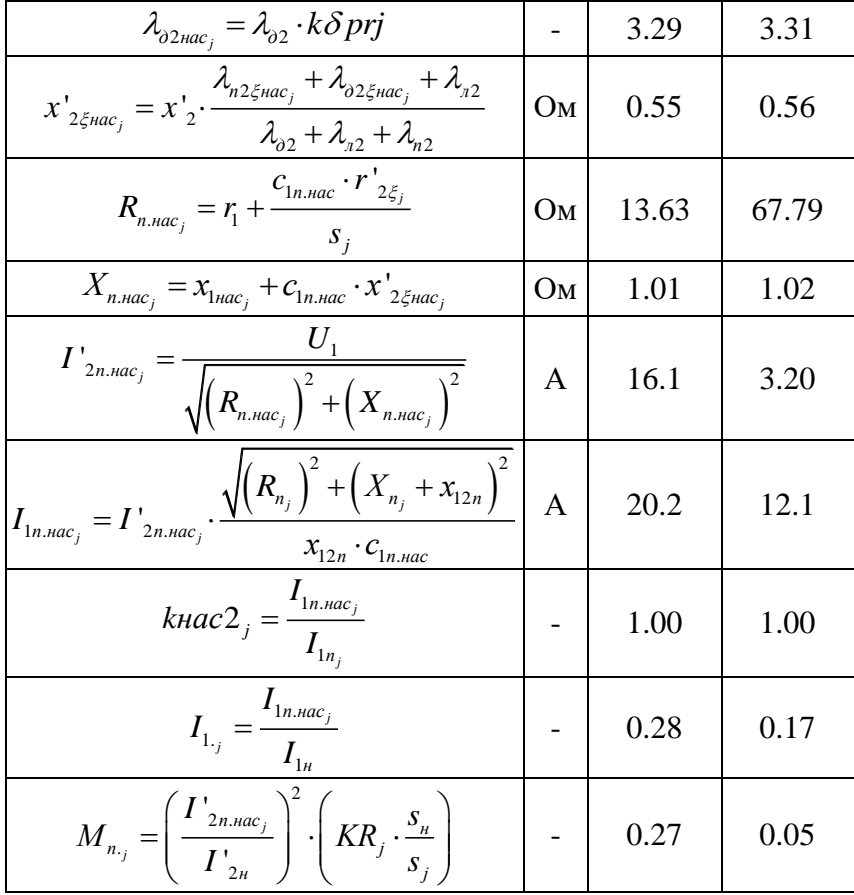

## 2. Тепловой расчёт

Расчёт нагрева проводят, используя значения потерь, полученных для номинального режима. Но потери в изолированных обмотках статора несколько увеличивают по сравнению с расчётными, предполагая, что обмотки могут быть нагреты с предельно допустимым для принятого класса изоляции перепадом температуры при классе нагревостой кости изоляции F до плюс 115<sup>0</sup> С.

Превышение температуры внутренней поверхности сердечника статора над температурой воздуха внутри двигателя определяется по [1, стр. 449]

$$
\Delta v_{\text{noel}} = K \frac{P_{\text{on}} + P_{\text{con}}}{\pi \cdot D \cdot l_{\delta} \cdot \alpha_1} = 0.20 \cdot \frac{724.07 + 514.237}{3.17 \cdot 0.227 \cdot 0.205 \cdot 115} = 14.707 \text{ K} \tag{186}
$$

где  $K$  - коэффициент учитывающий, что часть потерь в сердечнике статора и в пазовой части обмотки передаётся через станину непосредственно в окружающую среду, находится по [1, стр. 450]

$$
K=0.20
$$

 $\alpha$  - коэффициент теплоотдачи с поверхности находится по [1, стр. 450]

$$
\alpha_{\rm l} = 115
$$

 $P'$ <sub>2n1</sub> - электрические потери в обмотке статора в пазовой части, определяются по [1, стр. 449] с четом того, что изоляция обмотки класса нагревостойкости F

$$
P'_{a,n1} = 1.07 \cdot P_{a1_{ii}} \cdot \frac{2 \cdot l_{\delta}}{l_{cp}} = 1.07 \cdot 1.412 \cdot 10^3 \cdot \frac{2 \cdot 0.205}{0.857} = 724.07 \text{ Br}
$$
 (169)

Тогда

 $\Delta v_{\text{mod}} = 14.707 \text{ K}$ 

Перепад температуры в изоляции пазовой части обмотки статора находится по  $[1, ctp. 450]$ 

$$
\Delta v_{u_{3.01}} = \frac{P'_{2.01}}{Z_1 \cdot H_{n1} \cdot l_\delta} \cdot \left(\frac{b_{u_{3}}}{\lambda_{2\kappa}} + \frac{b_1 + b_2}{16 \cdot \lambda' \cdot 2\kappa \epsilon}\right) =
$$
  
= 
$$
\frac{724.07}{36 \cdot 0.085 \cdot 0.205} \cdot \left(\frac{4 \cdot 10^{-4}}{0.16} + \frac{0.016 + 0.011}{16 \cdot 1.4}\right) = 4.273 \text{ K}
$$
(170)

где  $I\!I_{n1}$  - расчётный периметр поперечного сечения паза статора для полузакрытых трапецеидальных пазов рассчитывается по [1, стр. 451]

$$
H_{n1} = 2 \cdot h_n + b_1 + b_2 = 2 \cdot 0.029 + 0.016 + 0.011 = 0.085 \text{ m}
$$
 (171)

 $\lambda_{\text{max}}$  - средняя эквивалентная теплопроводность пазовой изоляции для класса нагревостойкости F, находится по [1, стр. 451]

$$
\lambda_{\rm 300} = 0.16 B_{\rm T}/\rm M\cdot K
$$

 $\lambda$  - среднее значение коэффициента теплопроводности внутренней изоляции катушки всыпной обмотки, находится по [1, стр. 453], исходя из отношения.

$$
\frac{d_{_{3n}}}{d_{_{u3}}} = \frac{1.7 \cdot 10^{-3}}{1.785 \cdot 10^{-3}} = 0.952
$$
\n
$$
\lambda'_{_{3\kappa g}} = 1.4 \text{ Br/m} \cdot \text{K}
$$
\nTor<sub>µ</sub>a

 $\Delta v_{\text{max}} = 4.273 \text{K}$ 

Перепад температуры по толщине изоляции лобовых частей по [1, стр. 452]  $l = a + b = 0.192 + 0.198 = 0.39$  $(173)$ 

$$
= \frac{786.34}{2 \cdot 36 \cdot 0.085 \cdot 0.223} \cdot \left(\frac{4 \cdot 10^{-4}}{0.16} + \frac{0.029}{12 \cdot 1.4}\right) = 2.434 \text{ K}
$$
 (174)

где  $P'_{\text{A}}$  - электрические потери в обмотке статора в пазовой части находятся по [1, стр. 449] с четом того, что изоляция обмотки класса нагревостойкости F

$$
P'_{a,n} = 1.07 \cdot P_{a1_{ii}} \cdot \frac{2 \cdot l_{n}}{l_{cp}} = 1.07 \cdot 1.412 \cdot 10^{3} \cdot \frac{2 \cdot 0.223}{0.857} = 786.34 \,\text{Br} \tag{175}
$$

Тогла

 $\Delta v_{\text{max}} = 2.434 \text{ K}$ 

Превышение температуры наружной поверхности лобовых частей над температурой воздуха внутри машины определяется по [1, стр. 452]

$$
\Delta v_{e} = \frac{\Sigma P'}{S_{\kappa op} \cdot \alpha_{e}} = \frac{2.432 \cdot 10^{3}}{1.45 \cdot 23} = 72.938
$$
 (176)

Эквивалентная поверхность охлаждения корпуса с учётом поверхности ребер станины находится по [1, стр. 453]

$$
S_{\text{top}} = (\pi \cdot D_a + 8 \cdot H_p) \cdot (l_\delta + 2 \cdot l_{\text{out}}) =
$$
  
= (3.14 \cdot 0.349 + 8 \cdot 0.38) \cdot (0.205 + 2 \cdot 0.073) = 1.45 m<sup>2</sup> (177)

где  $I\!I_p$  - условный периметр поперечного сечения ребер корпуса двигателя, определяется по  $[1, \text{crp. } 453]$ 

$$
H_p = 0.38 \,\mathrm{m}
$$

Тогда

$$
S_{\kappa\omega} = 1.45 \,\mathrm{m}^2
$$

Сумма потерь, отводимых в воздух внутри двигателя определяется по [1, стр. 453]

$$
\Sigma P_{B}^{\prime} = \Sigma P - (1 - K) \cdot (P_{B}^{\prime}) (P_{B}^{\prime}) + P_{\text{cm}, \text{och}} - (1 - R) \cdot P_{\text{max}} =
$$

$$
=3.588 \cdot 10^{3} - (1 - 0.2) \cdot (724.067 + 514.237) - 0.9 \cdot 183.864 = 2.432 \cdot 10^{3} \text{Br}
$$
\n(178)

где  $\Sigma P$  - сумма всех потерь в двигателе при номинальном режиме и расчетной температуре, определяется по [1, стр. 452]

$$
\Sigma P' = \Sigma P_{ii} + (1.15 - 1) \cdot (P_{\mathfrak{sl}_{ii}} + P_{\mathfrak{sl}_{ii}}) =
$$
  
= 3.246 \cdot 10<sup>3</sup> + (1.15 - 1) \cdot (1.412 \cdot 10<sup>3</sup> + 869.064) = 3.588 \cdot 10<sup>3</sup> Br (179)

Тогда

$$
\Sigma P'_{e} = 2.432 \cdot 10^{3} \,\text{Br}
$$

Коэффициент подогрева учитывающий воздуха, теплоотдающую способность поверхности корпуса и интенсивность перемешивания воздуха внутри машины находится по [1, стр. 450]

$$
\alpha_{\rm s} = 23
$$

Тогда превышение температуры воздуха внутри машины над температурой окружающей среды равно

$$
\Delta v_{e} = \frac{\Sigma P'}{S_{\kappa op} \cdot \alpha_{e}} = \frac{2.432 \cdot 10^{3}}{1.45 \cdot 23} = 72.938 \,\text{K}
$$
\n(180)

Среднее превышение температуры обмотки статора над температурой окружающей среды подсчитывается по [1, стр. 453]

$$
\Delta v_1 = \Delta v_6 + \Delta v_1' = 72.938 \cdot 17.255 = 90.194 \text{ K}
$$
\n(181)

Допустимое превышение температуры для класса нагревостой кости  $F - 100^0$ С  $[1,$  стр. 209].

#### 3. Вентиляционный расчёт

Требуемый для охлаждения расход воздуха определяется по [1, стр. 456]

$$
Q_e = \frac{k_m \cdot \Sigma P'_e}{1100 \cdot \Delta v_e} = \frac{4.072 \cdot 2.432 \cdot 10^3}{1100 \cdot 72.938} = 0.123 \,\mathrm{m}^3/\mathrm{c}
$$
 (182)

где  $k_m$  - коэффициент, учитывающий изменение условий охлаждения по поверхности корпуса, длине обдуваемого наружным вентилятором, определяется по [1, стр. 456]

 $m=1.8$  no [1, crp. 456]

$$
k_m = m \cdot \sqrt{\frac{n_c \cdot (1 - s_n)}{100}} = 1.8 \cdot \sqrt{\frac{1.5 \cdot 10^3 \cdot (1 - 0.023)}{100}} = 4.072
$$
 (183)

Тогда

$$
Q_e = 0.123 \,\mathrm{m}^3/\mathrm{c}
$$

Расход воздуха обеспечиваемый наружным вентилятором рассчитывается по  $[1, \text{crp. } 456]$ 

$$
Q'_{e} = 0.6 \cdot D_{a}^{3} \cdot \frac{n_{c} \cdot (1 - s_{u})}{100} = 0.6 \cdot 0.349^{3} \cdot \frac{1.5 \cdot 10^{3} \cdot (1 - 0.023)}{100} = 0.374 \text{ m}^{3}/\text{c}
$$
\n(184)

Так как  $Q'_s > Q_s$ , то тепловой расчёт произведён правильно.

# 4. Механический расчёт

Асинхронный двигатель выполнен с горизонтальным расположением вала. В этом случае вал несёт на себе всю массу вращающихся частей, через него передаётся вращающий момент машины. При сочленении машины с исполнительным механизмом через ремённую и зубчатую передачу, а также и через муфту на вал действуют дополнительные изгибающие силы. Кроме вал могут действовать силы того, на одностороннего магнитного притяжения, вызванные магнитной несимметрией, усилия, появляющиеся изза наличия небаланса вращающихся частей, а также усилия, возникающие при появлении крутильных колебаний. Правильно сконструированный вал должен быть достаточно прочным, чтобы выдержать все действующие на него нагрузки без появления остаточных деформаций. Вал также должен иметь достаточную жёсткость, чтобы при работе машины ротор не задевал о

статор. Критическая частота вращения вала должна быть значительно больше рабочих частот вращения машины.

По [1] с учётом повышенной надёжности выбираем шарикоподшипник опоры I легкой серии с м. № 214 с динамической грузоподъёмностью С = 48000 Н. Шарикоподшипник опоры II средней серии №314 с динамической грузоподъёмностью С = 80200 Н.

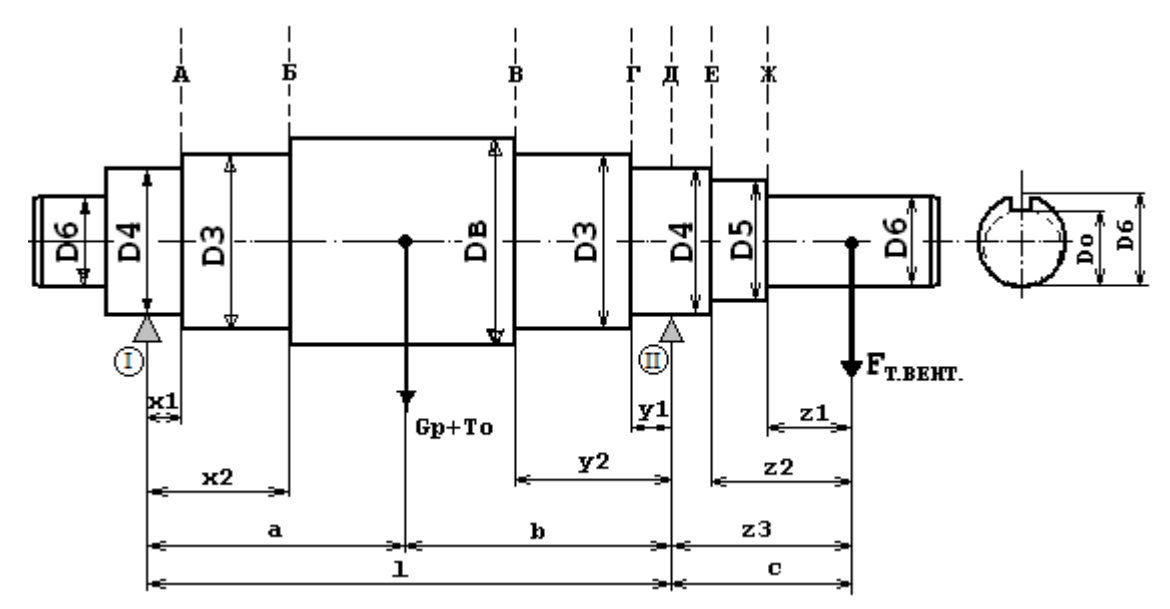

Рисунок 1.3 Конструкция вала

Диаметры ступеней выбираются например так:

Ступени диаметров должны отличаться примерно на шаг ΔD.

Шаг ΔD принимаем 0.004 м.

$$
D3=D\mathbf{6}-\Delta D.
$$

 $D4 = D3 - \Delta D$  (но диаметр  $D4$  должен получиться как внутренний диаметр у близко выбранного подшипника по [1, стр. 733-736], предпочтительно выбрать среднюю серию).

Если не подходит, то меняем шаг  $\Delta D$  на другое число, например 0.003, 0.005, 0.006.

Следующие ступени отличаются на шаг $\Delta D D$ , который принимаем 0.004 м.

 $D5 = D4 - \Delta DD$ .

 $D6 = D5 - \Delta DD$  (Этот диаметр  $D6$  должен получиться как диаметр выступающего конца вала который близкий выбирают по [1, стр. 740-741]).

*x*1, *y*<sup>1</sup> = половине ширины подшипника, который предварительно выбирают по [1, стр. 733-736] по диаметру *D*4 . А сам *D*4 уже определяется после определения диаметров всех ступеней, начиная с *Dв* .

 $x^2 = l_{\text{sum}} + x^2 + 0.005$  $y2 = l_{av} + x1 + 0.005$ *z*1 = половине длины выступающего конца вала, который уже выбрали ранее по [1, стр. 740-741]  $z^2 = z^1 + 0.007$  $z^2 = z^2 + y^2$  $a = (l_s \cdot 0.5) + x^2$  $b = (l_s \cdot 0.5) + y2$  $c = z3$  $l = a + b$ 

Предварительно принимаются следующие размеры вала:

Шаг уменьшения диаметра от внешнего до подшипника  $\Delta D = 0.005$ 

Шаг уменьшения диаметра от подшипника до выступающего конца вала  $\Delta DD = 0.005$ 

 $D\epsilon = 0.08$ 

 $D3 = D6 - \Delta D$ ,  $D3 = 0.075$  M,

 $D4 = D3 - \Delta D$ ,  $D4 = 0.070$ м, принимаем под подшипник по [1, стр. 733-736]  $D5 = D4 - \Delta DD$ ,  $D5 = 0.065$  M,

 $D6 = D5 - \Delta DD$ ,  $D6 = 0.06$ м, принимаем под конец вала по [1, стр. 740-741]  $Do = D6 - 0.003$ ,  $Do = 0.057$  M,

Для выбранного подшипника его половина ширины (В/2 по 1, стр. 733-736)  $x1 = 12 \cdot 10^{-3}$  м,

Для выбранного подшипника его половина ширины (В/2 по 1, стр. 733-736)  $y1 = 17.5 \cdot 10^{-3}$  M,  $x^2 = l_{\text{out}} + x^2 + 0.005 = 0.073 + 0.012 + 0.005 = 0.090 \text{ m},$ 

$$
y2 = l_{\text{grav}} + y1 + 0.005 = 0.073 + 0.018 + 0.005 = 0.095 \text{ M},
$$

Половина длины выступающего конца вала из [1, стр. 740-741]

66 2 1 0.005 0.073 0.018 0.005 0.095 *выл y l y* 3 *<sup>z</sup>*1 70 10 м, 3 *<sup>z</sup> <sup>z</sup>* 2 1 0.007 70 10 0.007 0.077 м, *<sup>z</sup> <sup>z</sup> y* 3 2 1 0.077 0.018 0.095 м, *а l х* 0.5 2 0.5 0.205 0.09 0.192 м, *b l <sup>y</sup>* 0.5 2 0.5 0.205 0.095 0.198 м, *<sup>c</sup> <sup>z</sup>* 3 0.095 м, *l <sup>a</sup> b* 0.192 0.198 0.39 м.

## **4.1 Расчет вала на жесткость**

Для асинхронных двигателей приближённое значение силы тяжести определяется по [1, стр. 244]

$$
G_p = 9.81 \cdot mp = 9.81 \cdot 67.984 = 666.924 \text{ H}
$$
\n(185)

где *mp* - масса ротора двигателя находится по [1, стр. 244]<br>  $mn = 6500 \cdot (D_x)^2 \cdot L = 6500 \cdot (0.226)^2 \cdot 0.205 = 67.984 \text{ кr}$ 

Figure *mp* - macca poropa двитателя находится по [1, crp. 244]

\n
$$
mp = 6500 \cdot (D_2)^2 \cdot l_2 = 6500 \cdot (0.226)^2 \cdot 0.205 = 67.984 \,\text{kT}
$$
\n(186)

Тогда

$$
G_p = 666.924 \,\mathrm{H}
$$

Прогиб вала посредине сердечника ротора под действием силы тяжести определяется по [1, стр. 245]

$$
f_G = \frac{G_p}{3 \cdot E \cdot l^2} \cdot \left( a^2 \cdot Sa + b^2 \cdot Sa \right) =
$$
  
= 
$$
\frac{666.924}{3 \cdot 2.06 \cdot 10^{11} \cdot 0.39^2} \cdot \left( 0.192^2 \cdot 3.589 \cdot 10^3 + 0.198 \cdot 3.589 \cdot 10^3 \right) = 2.023 \cdot 10^{-6} \text{m}
$$
 (187)

Модуль Юнга для стали равен по [1, стр. 246]

$$
E = 2.06 \cdot 10^{11} \,\mathrm{Ta}
$$

Момент инерции участка вала для сплошного вала находится по [1, стр. 246]

$$
J1 = \frac{\pi \cdot D4^4}{64} = \frac{3.14 \cdot 0.070^4}{64} = 1.179 \cdot 10^{-6}
$$
 (188)

$$
J2 = \frac{\pi \cdot D3^4}{64} = \frac{3.14 \cdot 0.075^4}{64} = 1.576 \cdot 10^{-6}
$$
 (189)

$$
J3 = \frac{\pi \cdot D\theta^4}{64} = \frac{3.14 \cdot 0.08^4}{64} = 2.038 \cdot 10^{-6}
$$
 (190)

Для асинхронного двигателя с достаточным приближением можно принять по [1, стр. 246]

$$
S_a = \left(\frac{a^3 - x^{2^3}}{J3}\right) + \left(\frac{x^{2^3} - x^{1^3}}{J2}\right) + \left(\frac{x^{1^3} - 0}{J1}\right) =
$$
  
=  $\left(\frac{0.192^3 - 0.09^3}{2.038 \cdot 10^{-6}}\right) + \left(\frac{0.09^3 - 0.012^3}{1.576 \cdot 10^{-6}}\right) + \left(\frac{0.012^3 - 0}{1.179 \cdot 10^{-6}}\right) = 3.589 \cdot 10^3 \text{ m}^{-1}$  (191)

$$
J1 = \frac{\pi \cdot D4^4}{64} = \frac{3.14 \cdot 0.070^4}{64} = 1.179 \cdot 10^{-6}
$$
(188)  
\n
$$
J2 = \frac{\pi \cdot D8^4}{64} = \frac{3.14 \cdot 0.075^4}{64} = 1.576 \cdot 10^{-6}
$$
(189)  
\n
$$
J3 = \frac{\pi \cdot D8^4}{64} = \frac{3.14 \cdot 0.08^4}{64} = 2.038 \cdot 10^{-6}
$$
(190)  
\n
$$
J3 = \frac{\pi \cdot D8^4}{64} = \frac{3.14 \cdot 0.08^4}{64} = 2.038 \cdot 10^{-6}
$$
(190)  
\n
$$
J3 = \frac{\pi \cdot D8^4}{64} = \frac{3.14 \cdot 0.08^4}{64} = 2.038 \cdot 10^{-6}
$$
(190)  
\n
$$
J5 = \left(\frac{a^3 - x^2}{J3}\right) + \left(\frac{x2^3 - x1^3}{J2}\right) + \left(\frac{x1^3 - 0}{J1}\right) =
$$
\n
$$
= \left(\frac{0.192^3 - 0.09^3}{2.038 \cdot 10^{-8}}\right) + \left(\frac{0.09^3 - 0.012^3}{J2}\right) + \left(\frac{0.012^3 - 0}{J1}\right) =
$$
\n
$$
= \left(\frac{0.198^3 - 0.095^5}{J3}\right) + \left(\frac{y2^3 - y1^3}{J2}\right) + \left(\frac{y1^3 - 0}{J1}\right) =
$$
\n
$$
= \left(\frac{0.198^3 - 0.095^5}{2.038 \cdot 10^{-6}}\right) + \left(\frac{0.095^2 - 0.018^2}{1.576 \cdot 10^{-6}}\right) + \left(\frac{0.018^2 - 0}{1.179 \cdot 10^{-6}}\right) = 3.918 \cdot 10^3 \text{ m}^2
$$
(192)  
\n
$$
S_b = \left(\frac{b^2 - y^2}{J3}\right) +
$$

$$
S_b = \left(\frac{b^2 - y^2}{J3}\right) + \left(\frac{y^2 - y^2}{J2}\right) + \left(\frac{y^2 - 0}{J1}\right) =
$$
  
=  $\left(\frac{0.198^2 - 0.095^2}{2.038 \cdot 10^{-6}}\right) + \left(\frac{0.095^2 - 0.018^2}{1.576 \cdot 10^{-6}}\right) + \left(\frac{0.018^2 - 0}{1.179 \cdot 10^{-6}}\right) = 2.055 \cdot 10^4 \text{ m}^{-1}$  (193)

Номинальный вращающий момент определяется по [1, стр. 246]

$$
M_2 = \frac{9.55 \cdot P_2}{n_c \cdot (1 - s_n)} = \frac{9.55 \cdot 3.7 \cdot 10^4}{1500 \cdot (1 - 0.0225)} = 240.99 \,\text{H·m}
$$
\n(194)

Коэффициент передачи по [1, стр. 246]:

$$
kp=0.3
$$

Радиус соединительной муфты

≕ ໐∪∙

Поперечная сила, приложенная к выступающему концу вала:

$$
F_n = kp \cdot \frac{M_2}{R} = 0.3 \cdot \frac{240.99}{80 \cdot 10^{-3}} = 903.708
$$
 (195)

Прогиб вала посередине сердечника ротора будет определятся по [1, стр. 246]

R = 80·10<sup>-3</sup>  
Поперечная сила, припожения к выступаонему коицу вала:  

$$
F_n = kp \cdot \frac{M_2}{R} = 0.3 \cdot \frac{240.99}{80 \cdot 10^{-3}} = 903.708
$$
 (195)  
Прогиб вала посередине сердечника рогора будег определятся по [1, crp. 246]  
 $f_n = \frac{F_n \cdot c}{3 \cdot E \cdot l^2} \cdot \left[ (1.5 \cdot l \cdot So - Sb) \cdot a + b \cdot Sa \right] =$   

$$
\frac{903.708 \cdot 0.095}{3 \cdot 2.06 \cdot 10^{11} \cdot 0.39^{2}}
$$

$$
\cdot \left[ (1.5 \cdot 0.39 \cdot 2.1 \cdot 10^{4} - 3.918 \cdot 10^{3}) \cdot 0.192 + 0.198 \cdot 3.6 \cdot 10^{3} \right] = 2.1 \cdot 10^{-6} \text{ M}
$$
(196)  
Первоначальное сменение рогора принимается равным по [1, crp. 247]  
 $e_0 = 0.1 \cdot \delta + f_n + f_G = 0.1 \cdot 6.144 \cdot 10^{-4} + 2.1 \cdot 10^{-6} + 2 \cdot 10^{-6} = 6.552 \cdot 10^{-5} \text{ M}$ (197)  
Сила односторонiero магнитного наряжения, вызванная смененем рогора  
на  $e_0$  определятся по [1, crp. 247]  
 $T_0 = 2.94 \cdot D_2 \cdot l_2 \cdot \frac{e_0}{\delta} \cdot 10^{5} = 2.94 \cdot 0.226 \cdot 0.205 \cdot \frac{6.552 \cdot 10^{-5}}{6.144 \cdot 10^{-4}} = 1.45 \cdot 10^{3} \text{ H}$ (198)  
Прогиб вала под действым односторонего магнитного наряжения,  
пропорионален против торгиби иод действаем сины тяжести и определяется по [1,  
crp. 247]  
 $f_T = \frac{f_G \cdot T_0}{G_p} = \$ 

$$
e_0 = 0.1 \cdot \delta + f_n + f_G = 0.1 \cdot 6.144 \cdot 10^{-4} + 2.1 \cdot 10^{-6} + 2 \cdot 10^{-6} = 6.552 \cdot 10^{-5} \,\mathrm{m}
$$
\n(197)

Сила одностороннего магнитного напряжения, вызванная смещением ротора на 0 *e* определятся по [1, стр. 247]

$$
T_0 = 2.94 \cdot D_2 \cdot l_2 \cdot \frac{e_0}{\delta} \cdot 10^5 = 2.94 \cdot 0.226 \cdot 0.205 \cdot \frac{6.552 \cdot 10^{-5}}{6.144 \cdot 10^{-4}} = 1.45 \cdot 10^3 \,\text{H}
$$
\n(198)

Прогиб вала под действием одностороннего магнитного напряжения, пропорционален прогибу под действием силы тяжести и определяется по [1, стр. 247]

$$
f_T = \frac{f_G \cdot T_0}{G_p} = \frac{2.02 \cdot 10^{-6} \cdot 1.45 \cdot 10^3}{666.924} = 4.41 \cdot 10^{-6} \,\mathrm{m} \tag{199}
$$

Установившийся прогиб вала под действием начальной силы магнитного притяжения находится по [1, стр. 248]

$$
f_M = \frac{f_T}{1 - \frac{f_T}{e_0}} = \frac{4.41 \cdot 10^{-6}}{1 - \frac{4.41 \cdot 10^{-6}}{6.552 \cdot 10^{-5}}} = 4.73 \cdot 10^{-6} \,\mathrm{m} \tag{200}
$$

Результирующий прогиб вала под действием начальной силы магнитного притяжения, реакции передачи и тяжести ротора определяется по [1, стр. 247]

$$
f = f_G + f_n + f_M = 2.02 \cdot 10^{-6} + 2.06 \cdot 10^{-6} + 4.728 \cdot 10^{-6} = 8.81 \cdot 10^{-6} \text{ m} \tag{201}
$$

Результирующий прогиб вала не должен превышать 10% от воздушного зазора согласно [1, стр. 247]

$$
X = \frac{f \cdot 100}{\delta} = \frac{8.81 \cdot 10^{-6} \cdot 100}{6.144 \cdot 10^{-4}} = 1.434\,\%
$$
\n(202)

# **4.2 Определение критической частоты вращения**

Первая критическая частота вращения вала с учётом влияния магнитного

$$
πwp = 30 ⋅ \sqrt{\frac{1 - \frac{f_T}{e_0}}{f_G}} = 30 ⋅ \sqrt{\frac{1 - \frac{4.41 ⋅ 10^{-6}}{6.552 ⋅ 10^{-5}}}{2.02 ⋅ 10^{-6}}} = 20368 \text{ o}6./\text{m}
$$
\n(203)

Согласно [1, стр. 248] должно выполняться следующее условие

$$
n_{kp} > 1.3 \cdot n_c \cdot (1 - s_n)
$$
  
 
$$
\text{rate } n_c \cdot (1 - s_n) \cdot 1.3 = 1.906 \cdot 10^3 \text{ of./mth.}
$$
 (204)

Тогда как видно из неравенства требуемое условие выполняется

$$
20368 > 1.906 \cdot 10^3
$$

Расчёт вала на прочность.

Коэффициент перегрузки по [1, стр. 247]

$$
k=2.5
$$

Коэффициент по [1, стр. 247]

$$
M_{\mu} = M_2 = 240.989
$$

Нагрузка от установившетося магнитного втяжения:  
\n
$$
T = \frac{T_0}{1 - \frac{f_T}{e_0}} = \frac{1 \cdot 10^3}{1 - \frac{4.41 \cdot 10^{-6}}{6.552 \cdot 10^{-5}}} = 1.558 \cdot 10^3
$$
\n(205)

Момент сопротивления при изгибе по [1, стр. 249]:

$$
= \left[2.5 \cdot 903.708 \cdot 0.095 + \left(666.924 + 1.558 \cdot 10^3\right) \cdot 0.198\right] \cdot \frac{0.012}{0.39} = 20.11 \text{H} \cdot \text{m}
$$
\n(207)

Напряжение в сечении А определяем по формуле

$$
\sigma A = \left(\frac{1}{WA}\right) \cdot \sqrt{MuA^2 + \left(k \cdot \alpha \cdot Mu\right)^2} =
$$
  
=  $\left(\frac{1}{3.43 \cdot 10^{-5}}\right) \cdot \sqrt{20.11^2 + \left(2.5 \cdot 0.6 \cdot 240.989\right)^2} = 1.056 \cdot 10^7 \text{ Ta}$  (208)

где k - коэффициент перегрузки принимается исходя из пусковых характеристик и равен значению относительного пускового момента

$$
k=2.5
$$

 $\alpha$  - коэффициент для реверсивных машин по [1, стр. 249] принимается равным

$$
\alpha\,{=}\,0.6
$$

Аналогично для остальных участков:

Участок Б

$$
W E = 0.1 \cdot D3^3 = 4.264 \cdot 10^{-5} \text{ m}^3
$$
 (209)

$$
Mu = \left[k \cdot F_n \cdot c + \left(G_p + T\right) \cdot b\right] \cdot \frac{x^2}{l} = 149.991 \text{ H} \cdot \text{m}
$$
 (210)

$$
\sigma E = \left(\frac{1}{W E}\right) \cdot \sqrt{M u E^2 + \left(k \cdot \alpha \cdot M H\right)^2} = 9.177 \cdot 10^6 \,\text{Ta}
$$
\n(211)

Участок В

$$
WB = 0.1 \cdot D3^{3} = 4.264 \cdot 10^{-5} \text{ m}^{3}
$$
  
\n
$$
MuB = k \cdot F_{n} \cdot c \cdot \left(1 - \frac{y^{2}}{l}\right) + \left(G_{p} + T\right) \cdot \frac{\alpha \cdot y^{2}}{l} = 486.76 \text{ H} \cdot \text{m}
$$
 (212)

$$
\sigma B = \left(\frac{1}{WB}\right) \cdot \sqrt{MuB^2 + \left(k \cdot \alpha \cdot M_H\right)^2} = 1.422 \cdot 10^7 \,\text{Ta}
$$

Участок Г

$$
WB = 0.1 \cdot D4^{3} = 3.43 \cdot 10^{-5} \text{ m}^{3}
$$
  
\n
$$
Mu\Gamma = k \cdot F_{n} \cdot c \cdot \left(1 - \frac{y1}{l}\right) + \left(G_{p} + T\right) \cdot \frac{\alpha \cdot y1}{l} = 263.837 \text{ H} \cdot \text{m}
$$
  
\n
$$
\sigma \Gamma = \left(\frac{1}{WT}\right) \cdot \sqrt{Mu\Gamma^{2} + \left(k \cdot \alpha \cdot M\right)^{2}} = 1.305 \cdot 10^{7} \text{ Ta}
$$

Участок Д

$$
W\vec{\mu} = 0.1 \cdot D4^3 = 3.43 \cdot 10^{-5} \text{ m}^3
$$
  
\n
$$
M\vec{\mu} = k \cdot F_n \cdot z3 = 213.501 \text{ H} \cdot \text{m}
$$
  
\n
$$
\sigma \vec{\mu} = \left(\frac{1}{W\vec{\mu}}\right) \cdot \sqrt{M\vec{\mu}^2 + \left(k \cdot \alpha \cdot M\vec{\mu}\right)^2} = 1.224 \cdot 10^7 \text{ Tla}
$$

Участок Е

$$
WE = 0.1 \cdot D5^3 = 2.746 \cdot 10^{-5} \text{ m}^3
$$
  
\n
$$
M u E = k \cdot F_n \cdot z 2 = 173.964 \text{ H} \cdot \text{m}
$$
  
\n
$$
\sigma E = \left(\frac{1}{WE}\right) \cdot \sqrt{M u E^2 + \left(k \cdot \alpha \cdot M_H\right)^2} = 1.461 \cdot 10^7 \text{ T} \cdot \text{m}
$$

Участок Ж

$$
W/K = 0.1 \cdot Do^3 = 1.852 \cdot 10^{-5} \text{ m}^3
$$

$$
Mu/K = k \cdot F_n \cdot z2 = 158.149 \text{ H} \cdot \text{m}
$$

$$
\sigma \mathcal{K} = \left(\frac{1}{W\mathcal{K}}\right) \cdot \sqrt{M u \mathcal{K}^2 + \left(k \cdot \alpha \cdot M\mu\right)^2} = 2.131 \cdot 10^7 \text{ Ta}
$$

Согласно [1, стр. 250] расчетное значение эквивалентного сопротивления при изгибе и кручении не должно превышать 0.7 предела текучести. Последний может быть определен также по [1, стр. 250]

$$
\sigma_{np} = 3600 \cdot 10^5 \,\text{Ta}
$$
  
0.7  $\sigma_{np} = 2.52 \cdot 10^8 \,\text{Ta}$  (213)

Должно соблюдаться неравенство:

 $\sigma_{\rm{1116}}$  < 0.7  $\cdot$   $\sigma_{\rm{1116}}$ 

$$
2.131\!\cdot\!10^7<\!2.52\!\cdot\!10^8
$$

Самым нагруженным участком оказался участок Ж, тогда:

$$
\sigma_{\text{new}} = (\sigma \mathcal{K}) = 2.131 \cdot 10^7 \tag{214}
$$

 $2.131 \cdot 10^7 < 2.52 \cdot 10^8$ 

Как видно из неравенства требуемое условие выполняется.

 $\sigma_{\text{tot}}$  < 0.7  $\cdot \sigma_{\text{tot}}$ <br>2.131.10<sup>2</sup> < 2.252-10<sup>5</sup><br>
<sup>7</sup>  $\sigma_{\text{tot}}$  = 2.131-10<sup>2</sup> (2.14)<br>
<sup>7</sup>  $\sigma_{\text{tot}} = (\sigma / K) = 2.131 \cdot 10^2$  (2.14)<br>
2.131.10<sup>2</sup> < 2.52-10<sup>5</sup> (2.14)<br>
2.131.10<sup>2</sup> < 2.52-10<sup>5</sup><br> **Kak buztro is negareste** При диаметре вала 70 мм согласно рекомендациям [1, стр. 254] по таблице П 5.1 выбираем шарикоподшипник легкой серии №214 для начала вала, на конец вала выбираем шарикоподшипник средней серии №314.
#### **Заключение**

В электромагнитном расчёте содержатся вопросы по расчёту параметров, энергетических и пусковых характеристик двигателя. Для статора выбрана двухслойная петлевая обмотка с числом параллельных ветвей α=1, диаметр обмоточного провода  $d_{13} = 1.785$  мм и изоляция класса нагревостойкости F. Укладка обмотки в пазы статора производится ручным способом. Пазы на статоре имеют трапецеидальную форму. Статор собирается из листов электротехнической стали марки 2212 толщиной 0.5 мм. Пазы на роторе закрытые, имеют овальную форму. Коэффициент полезного действия = 92%, коэффициент мощности = 0.85. Тепловой расчёт включает в себя определение превышения температуры обмотки статора над температурой окружающей среды, которая равна.

В разделе выбора главных размеров двигателя было рассчитано электромагнитных нагрузки, анализ показывает, что у выполненного асинхронного двигателя общего назначения отношение λ изменяется в достаточно узких пределах.

В разделе расчёт площадей поперечного сечения рассчитаны количество число пазов статора, зубцовое деление статора, число эффективных проводников в пазу и т.п. по данным можно рассмотреть что индукция в воздушном зазоре и плотность тока в обмотке статора пределе допустимых.

Расчёт размеров зубцовой зоны статора и воздушного зазора определены размеры зубцов и коэффициент заполнения паза находится в допустимом диапазоне.

При расчёте ротора как и у статора воздушный зазор и число пазов, размеры паза рассчитаны и находится в допустимом диапазоне.

Расчёт магнитной цепи, полученные значения намагничивающего тока и коэффициента насыщения характерны для специализированных двигателей, что объясняется увеличенным по сравнению с двигателями

общепромышленного назначения воздушным зазором и отсутствием насыщения в зубцах статора и ротора.

Метод расчёта характеристик базировались на системе уравнения тока и напряжения асинхронного машины параметрах рабочего режима полезная (отдаваемая) мощность, подводимое напряжение, коэффициент магнитной проводимости лобового рассеяния рассчитаны правильно.

Потери в асинхронных машина подразделены на потери в стали (основные и добавочные).

В вентиляционном расчёте определялся расход воздуха, обеспечиваемый наружным вентилятором, необходимого для охлаждения двигателя.

Заданием на проектирование предусмотрен расчёт вала на жёсткость и прочность. Было произведено конструирование узлов и деталей двигателя.

В технологической части был проведен анализ конструкции на технологичность, а также произведен расчёт размерных цепей методом полной взаимозаменяемостью, расчёт норм времени и программы выпуска асинхронного двигателя с короткозамкнутым ротором.

Разработана маршрутная технология процесса сборки асинхронного двигателя и выбрано требуемое оборудование. Разработанный технологический процесс удовлетворяет нормам и техническому заданию. Разработка технологического процесса велась с учетом требований техники безопасности, экономической эффективности и требований предъявленных к качеству изделия.

Экономическая часть выпускной квалификационной работы была представлена с целью оценки коммерческого потенциала и перспективности проведения инженерных решений с позиции ресурсоэффективности и ресурсосбережения. Рассчитывалась себестоимость технологического процесса производства двигателя.

Производство данного типа двигателя при поддержании уровня продаж на уровне производства в 11500 шт./год можно считать прибыльным.

Рентабельность данной продукции составляет 55%, это говорит о том, что продукт имеет высокую эффективность для производителя, а при объёме продукции 4037 шт./год производство будет безубыточно, годовая экономия электроэнергии при эксплуатации проектируемого двигателя составила в условиях 2-х сменной работы более 2 тыс. кВт∙час.

В разделе социальной ответственности был проведён анализ вредных и опасных факторов, рассмотрены разделы пожарной безопасности, производственной санитарии, микроклимат и охрана окружающей среды.

Произведен расчёт освещения цеха. Также были рассмотрены разделы техники безопасности, в которых прописаны действия рабочего в различных чрезвычайных ситуациях.

Таким образом, в результате проделанной работы был спроектирован асинхронны двигатель с короткозамкнутым ротором, удовлетворяющий современным требованиям, предъявляемым к асинхронным двигателям и который может быть принят к выпуску на современном производстве.

#### **Список используемых источников**

1. Проектирование электрических машин. / Копылов И.П. и др. М: Энергия, 2012 - 767 с.;

2. Гурин Я.С., Кузнецов Б.И., Проектирование серий электрических машин, М: Энергия, 1978 - 480 с.;

3. Асинхронные двигатели серии 4А: справочник. / Кравчик А.Э. и др. М: Энергоатомиздат, 1982 - 504 с.;

4. Брускин Д.Э. и др., Электрические машины, Ч. 1, М: Высш. шк., 1987  $-319 \text{ c.}$ ;

5. Методические указания по конструированию асинхронных двигателей. Томск. Изд. ТПУ, 1996 - 40 с.;

6. Методические указания по расчетам асинхронных двигателей. Томск. Изд. ТПУ 1996 - 54 с.;

7. Методические указания по выбору основных параметров асинхронных двигателей. Томск. Изд. ТПУ 1997 - 36 с.;

8. Общемашиностроительные нормативы времени на слесарную обработку деталей и слесарно-сборочные работы по сборке машин. Серийное и крупносерийное производство. М.: Машиностроение, 1985 - 496 с.;

9. Планирование на предприятии: Учебное пособие для вузов / Ильин А.И. - 2-е изд., перераб. Минск: Новое знание, 2001 - 634 с.:ил.;

10. Фатхудинов Р.А. Производственный менеджмент. 203 - 491 стр.:ил, 4-е издание;

11. ГК ПРАКТИК URL: [http://pr52.ru,](http://pr52.ru/) СЗЭМО URL: [http://www.szemo.ru,](http://www.szemo.ru/) UZTELMASH URL: [http://uztelmash.gl.uz/,](http://uztelmash.gl.uz/) ХАРДМОТОРС URL: [http://hardmotors.by/;](http://hardmotors.by/)

12. ГК ПРАКТИК // Официальный сайт ГК ПРАКТИК. URL: [http://pr52.ru,](http://pr52.ru/) дата обращения: 16.05.2016 г.;

13. Средняя цена на двигатель: [http://www.etm.ru/cat/nn/821720/#;](http://www.etm.ru/cat/nn/821720/)

14. Курс лекций по энергосбережению. Чувашский государственный университет им. Ульянова И.Н.. Чебоксары 2005 г. 25 - 30 стр.;

15. ГОСТ 12.1.030-81 ССБТ. Защитное заземление, зануление;

16. ГОСТ 12.2.007.3-75 ССБТ. Электротехнические устройства на напряжение свыше 1000 В. Требования безопасности;

17. ГОСТ 12.3.019-80 ССБТ. Испытания и измерения электрические. Общие требования безопасности;

18. ГОСТ 12.2.022-80 ССБТ. Конвейеры. Общие требования безопасности;

19. ГОСТ 12.4.016-83 ССБТ. Одежда специальная защитная. Номенклатура показателей качества;

20. СН 245-71 Санитарные нормы проектирования промышленных предприятий;

21. ГОСТ 12.4.021-75 ССБТ. Системы вентиляционные. Общие требования;

22. ГОСТ 12.1.003-83 ССБТ. Шум. Общие требования безопасности

23. Федосова В.Д. Расчёт искусственного освещения. Методическое указание - Томск. ТПУ, 1991 - 16 с;

24. Безопасность жизнедеятельности: Учебник для вузов / Белов С.В., Ильницкая А.В., Козьяков А.Ф. и др.: Под общей ред. С.В. Белова. М.: Высшая школа, 1999. - 448 с.;

25. ОНТП 24-86 Определение категорий помещений и зданий по взрывопожарной и пожарной опасности.

### Приложение А

Рабочие характеристики спроектированного двигателя

 $P_{\text{max}} = 37 \text{ kBr}, 2 \cdot p = 4, U_{\text{max}} = 220/380 \text{ B}, I_{\text{1} \text{max}} = 71.476 \text{ A}, \cos \varphi = 0.853 \text{ o.e},$  $\eta_{\scriptscriptstyle H} = 0.919\%$ ,  $s_{\scriptscriptstyle H} = 0.0225$  o.e..

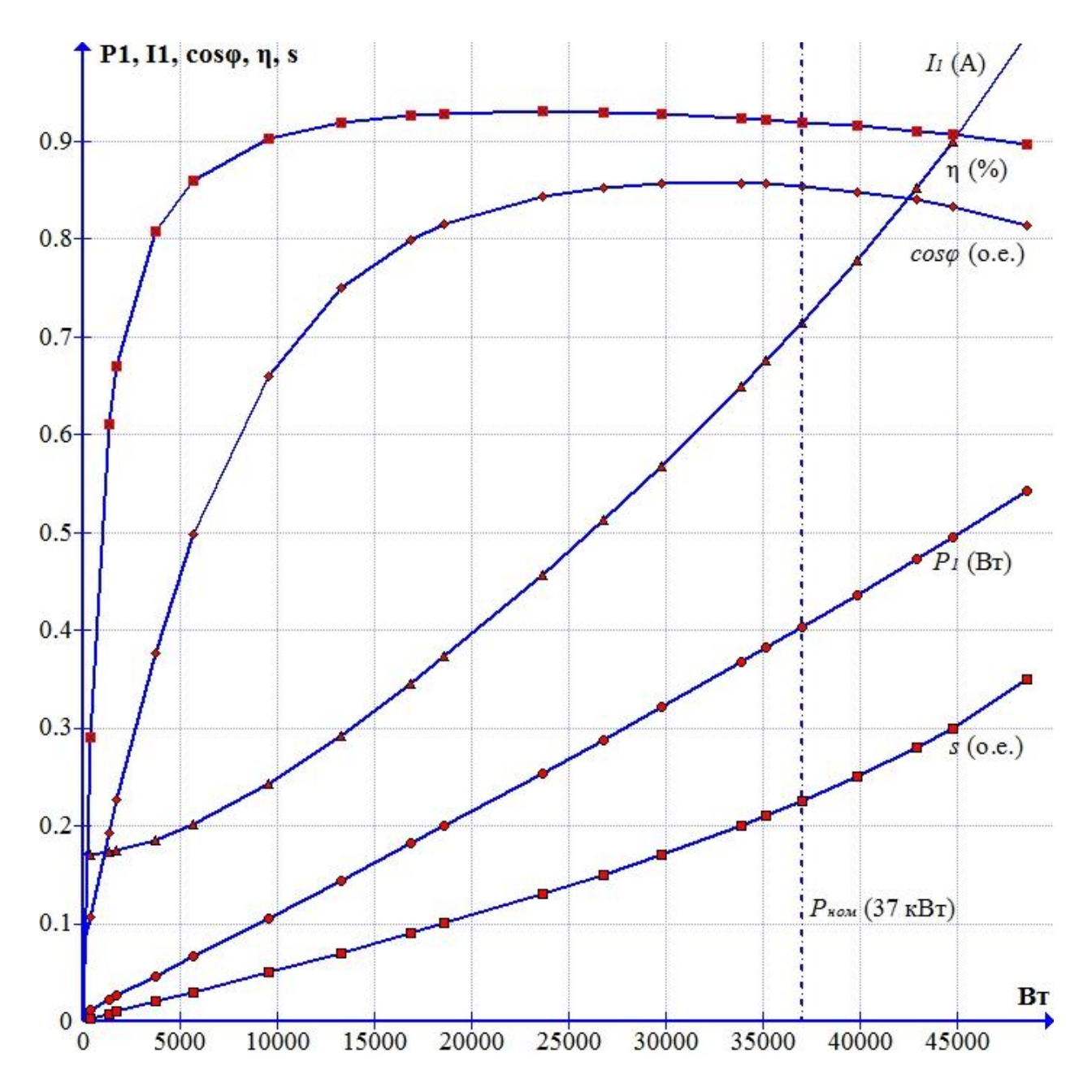

## Приложение Е

Пусковые характеристики спроектированного двигателя

 $P_{\text{max}} = 37 \text{ kBr}, 2 \cdot p = 4, U_{\text{max}} = 220/380 \text{ B}, M_{n_i} = 0.91 \text{ o.e., } M_{n_{\text{max}}} = 2.107 \text{ o.e.,}$  $I_1 = 5.17$  o.e..

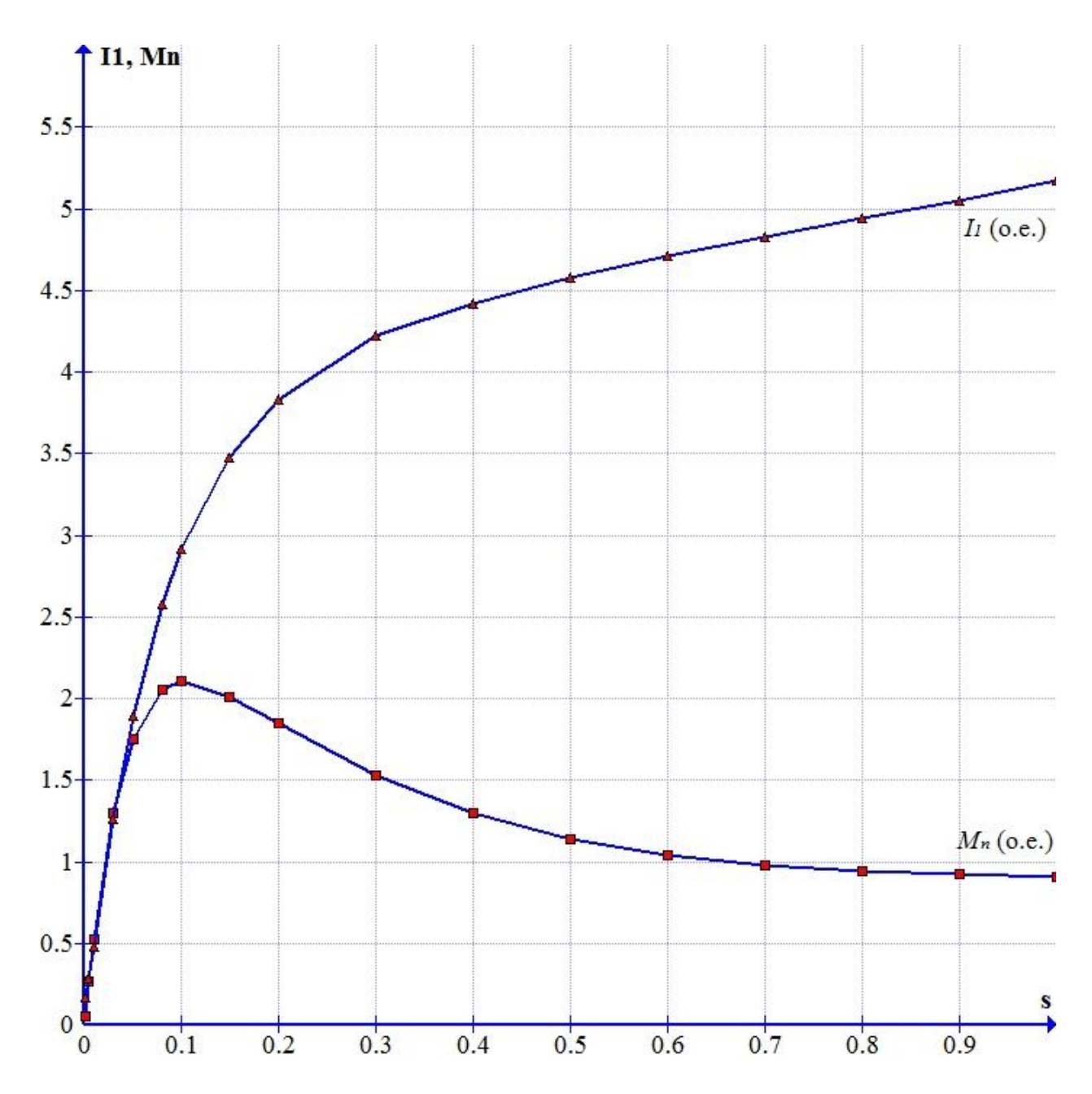

Приложение В

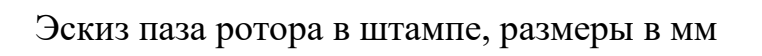

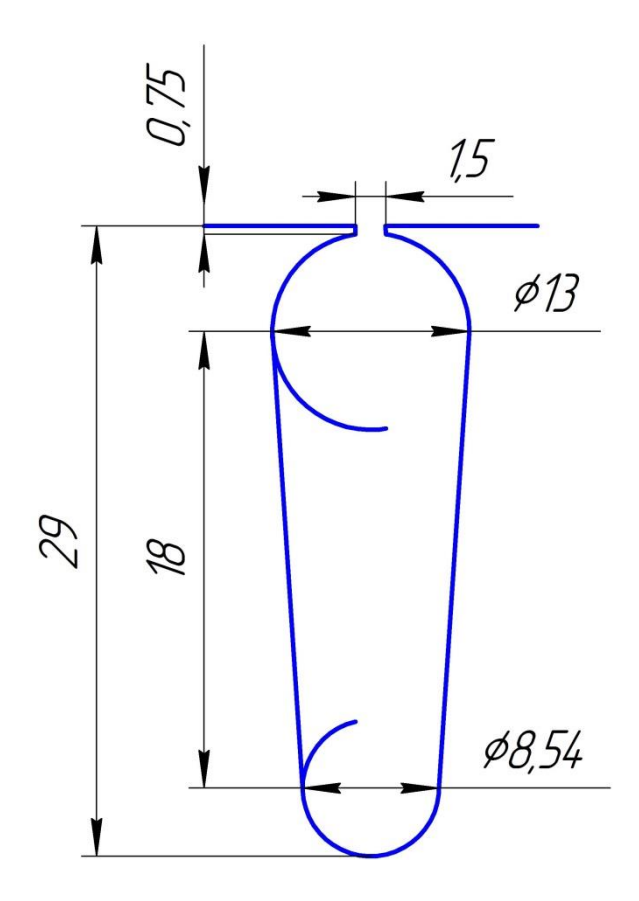

Приложение Г

Эскиз паза статора в штампе с заполнением, размеры в мм.

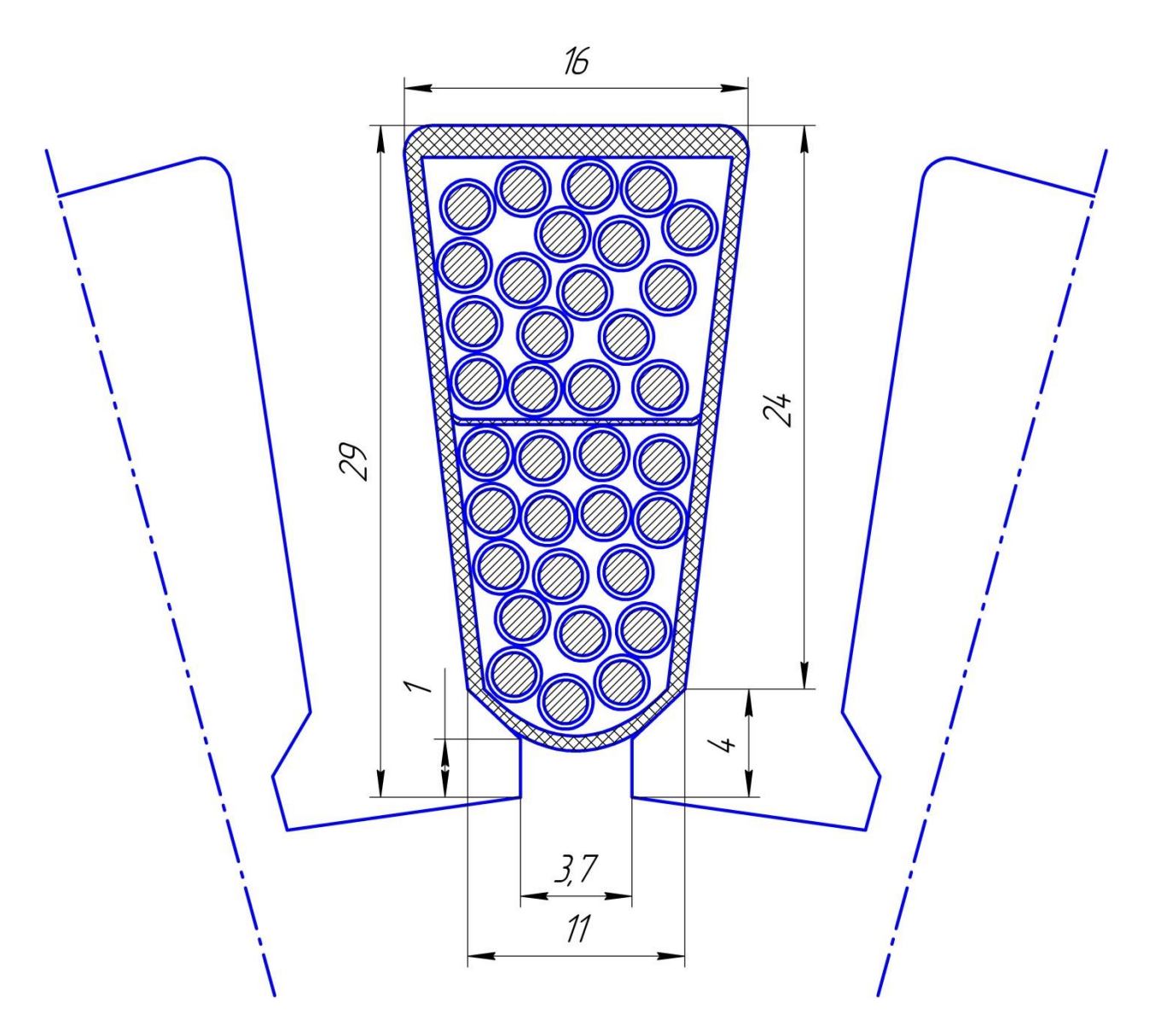

# ПРИЛОЖЕНИЕ Д

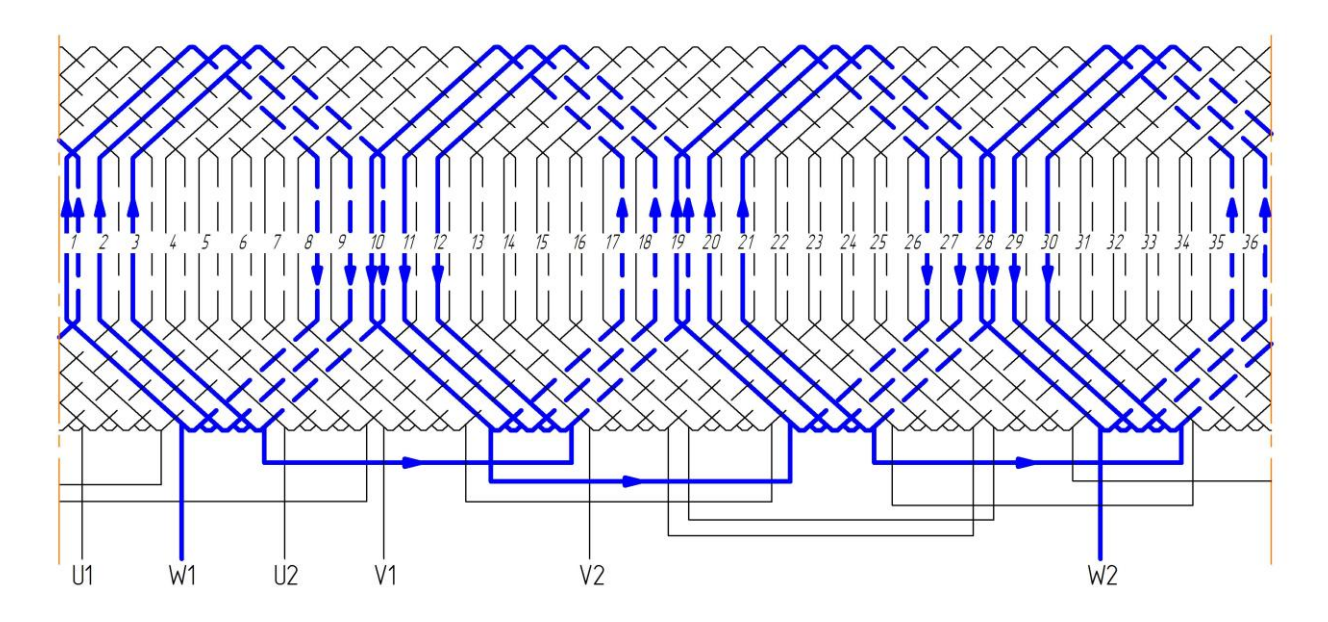

Схема двухслойной петлевой обмотки с укороченным шагом: Z=36, 2p=4,  $\alpha = 1, y=7$